## **Chapter 1: Getting Started with a Raspberry Pi 3 Computer**

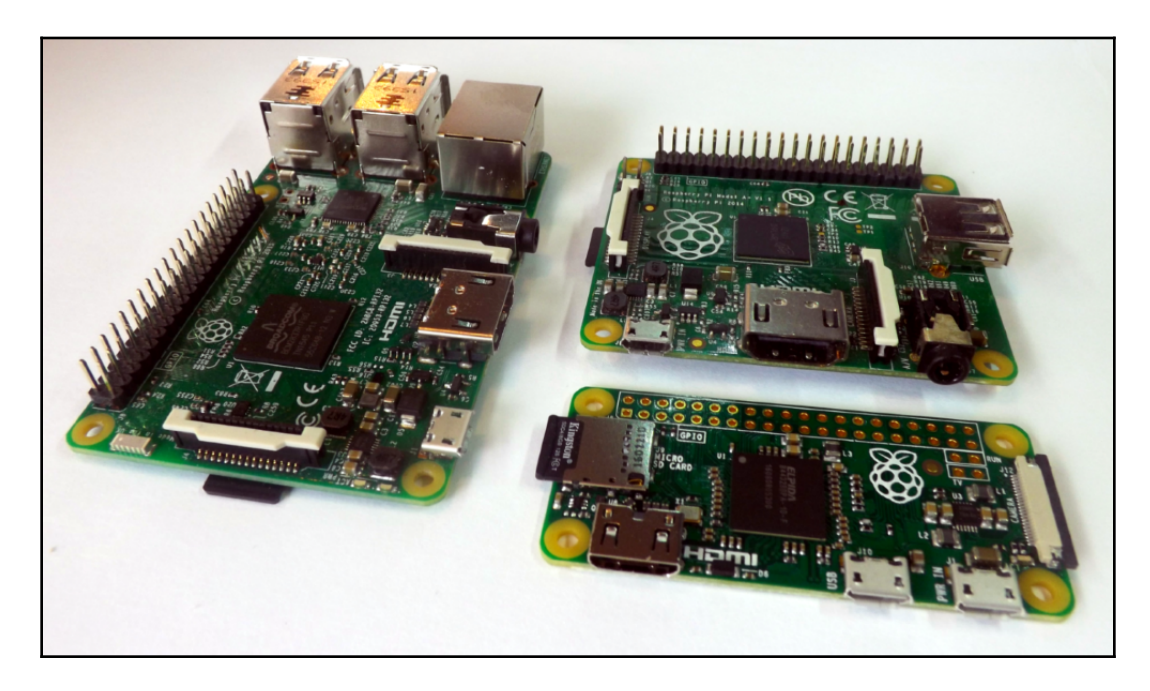

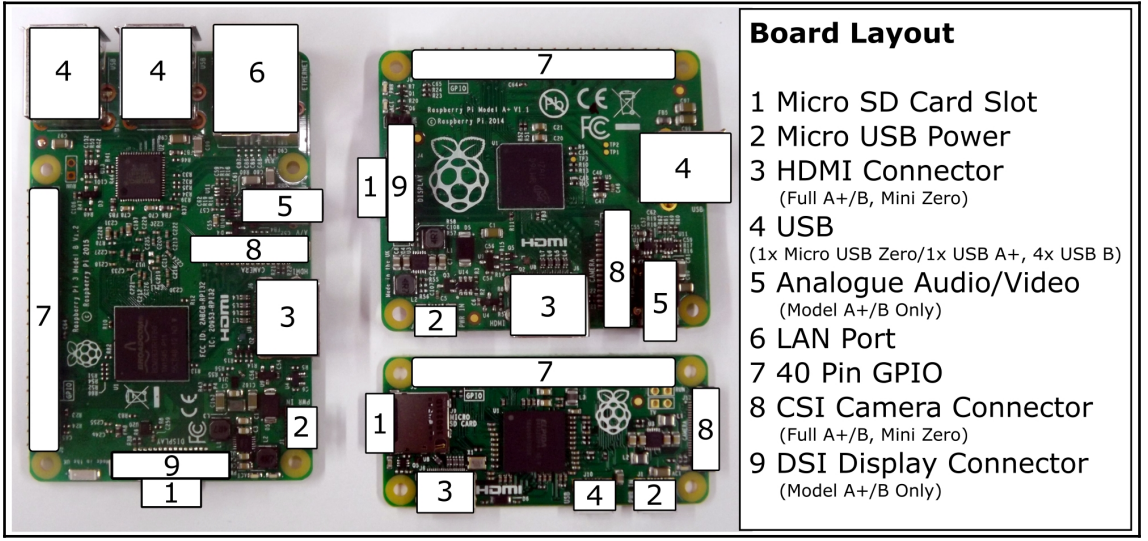

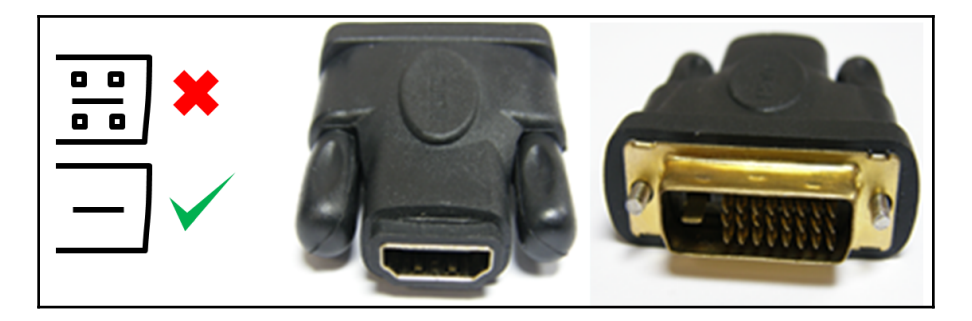

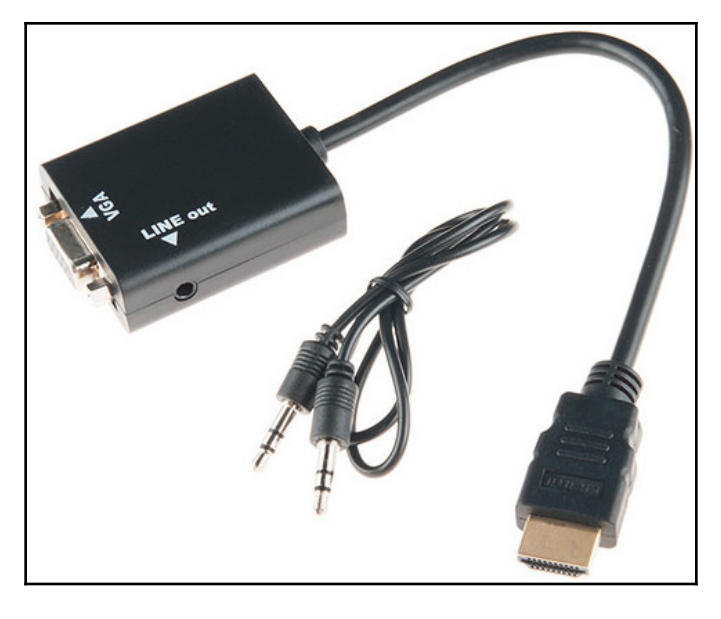

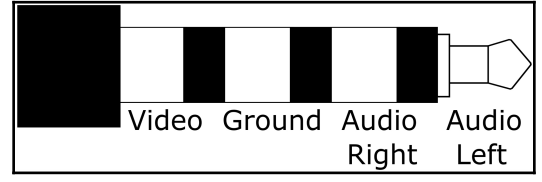

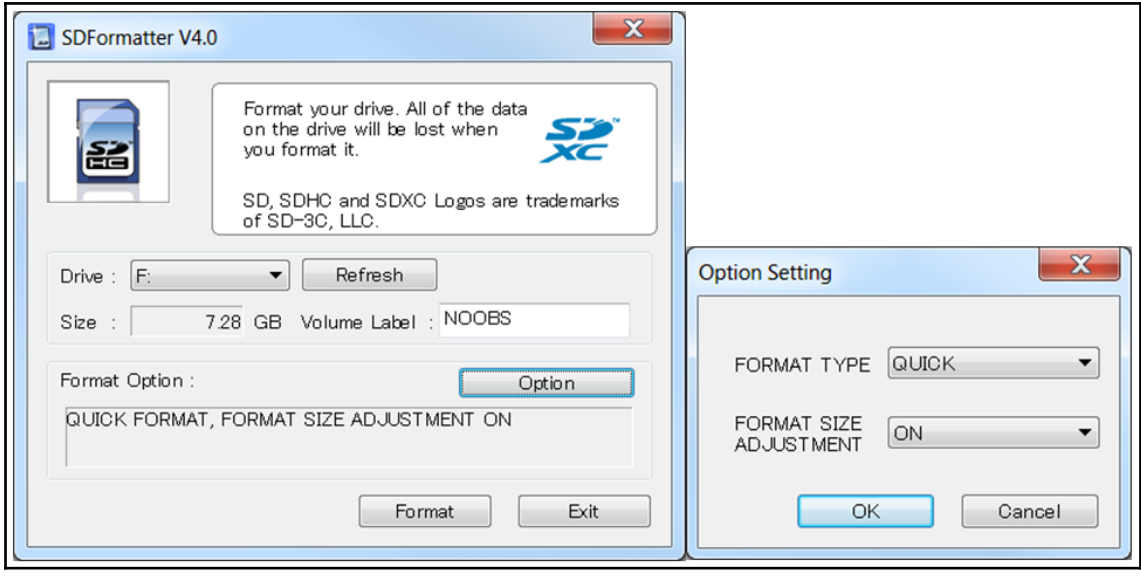

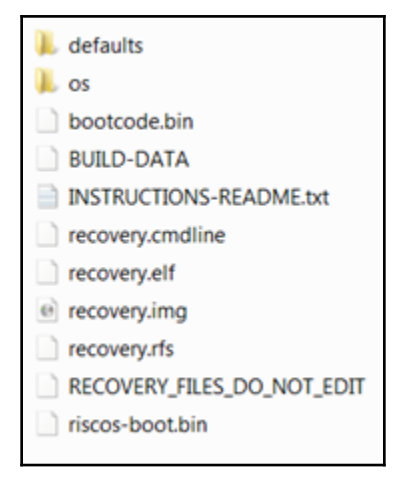

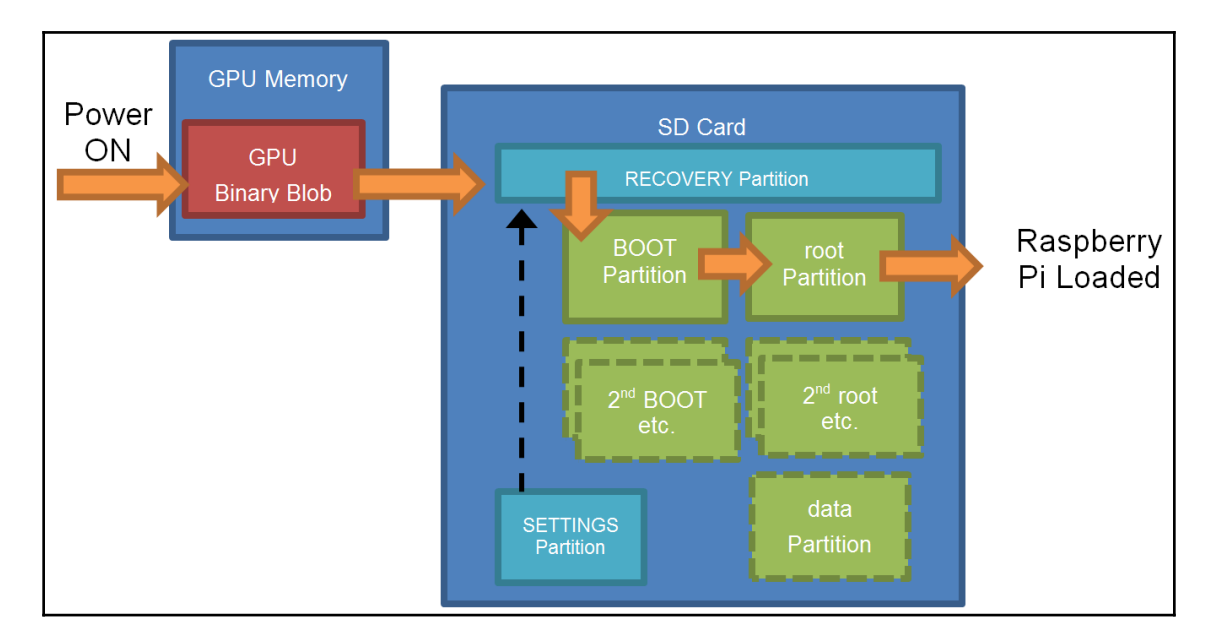

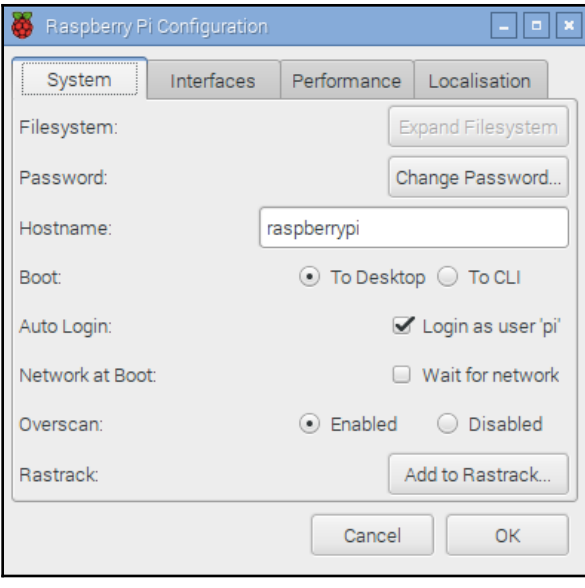

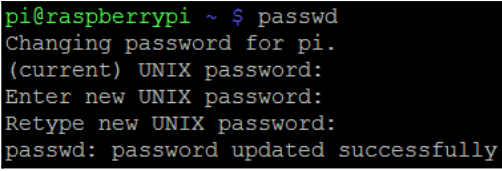

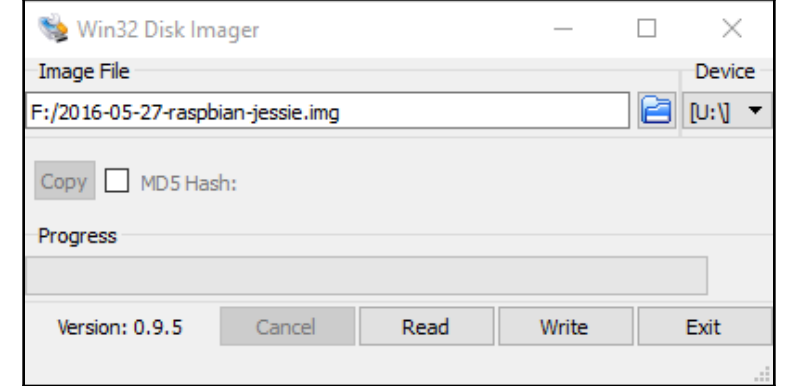

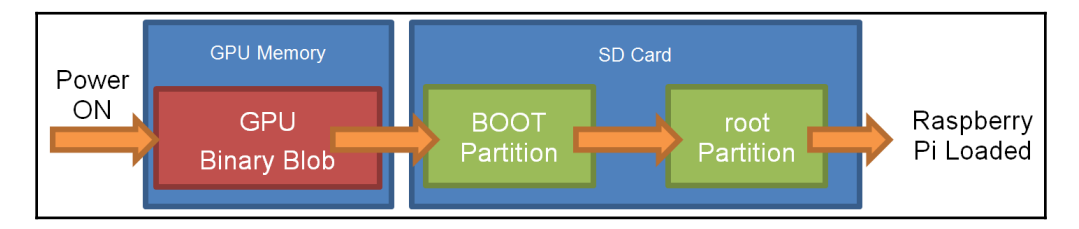

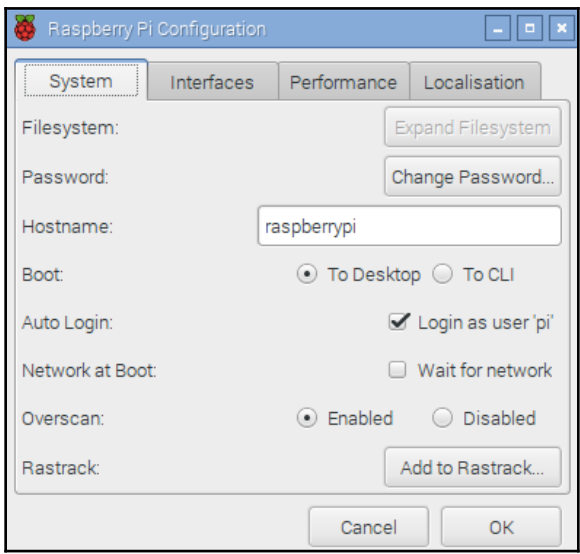

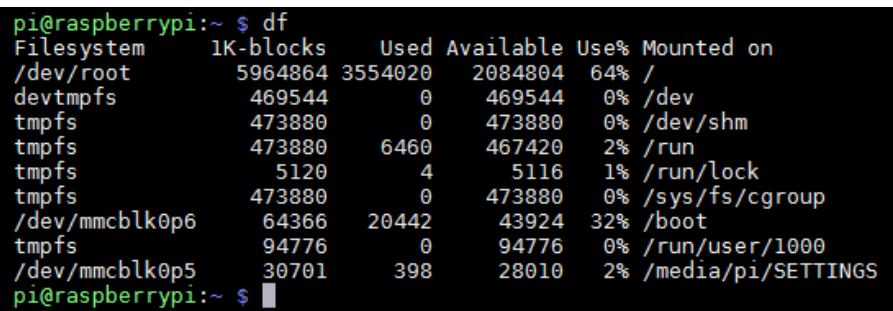

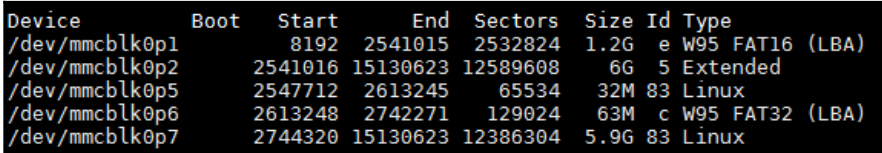

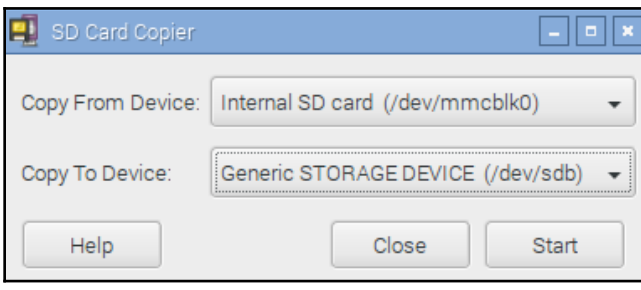

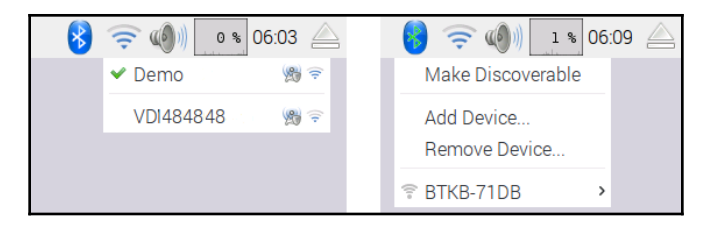

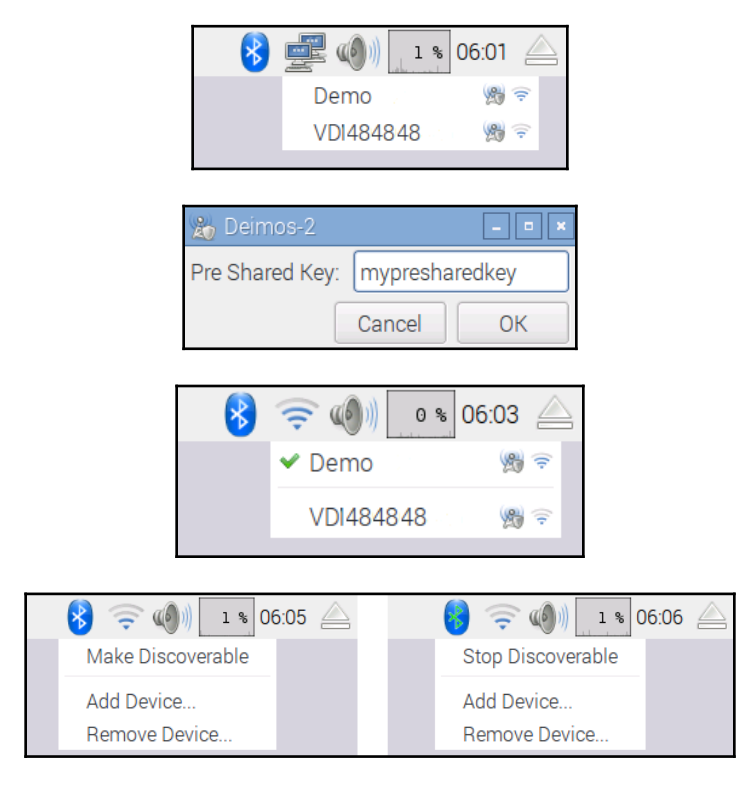

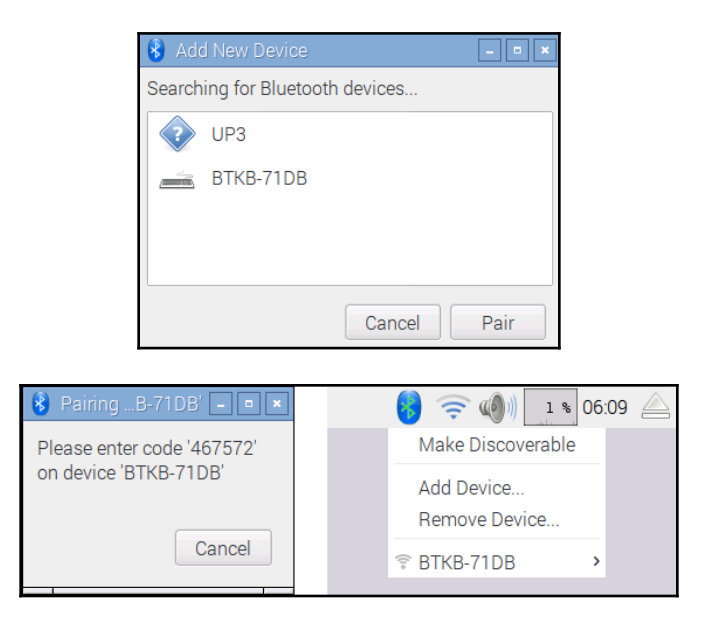

**RET** C:\Windows\system32\cmd.exe Wireless LAN adapter Wireless Network Connection 2: Media State . . . . . . . . . . . . . .<br>Connection-specific DNS Suffix : Media disconnected × ٠ Microsoft Uirtual WiFi Miniport Adapter<br>00-19-7E-00-00-00 g, Yes  $\bar{\mathbf{y}}_{\mathbf{e}}$ ÷ Ethernet adapter Local Area Connection: Connection-specific DNS Suffix . : home Description . . . . . . . . . . . Broadcom 440x 10/100 Integrated Controlle : 00-1D-00-00-00-00  $\frac{v_{es}}{v_{es}}$ Yes<br>
1980::f539:0000:0000:0000:12<Preferred><br>
192.168.1.86<Preferred><br>
255.255.255.0<br>
24 June 2013 20:34:35<br>
25 June 2013 20:34:35<br>
192.168.1.254<br>
192.168.1.254<br>
192.168.1.254<br>
192.168.1.254<br>
285220000<br>
28.2020000<br>
28.2020  $\equiv$ Subnet Mask. . . . . . . . . . . **.** Lease Obtained. .<br>Lease Expires . . P.  $\sim$ × Default Gateway. DHCP Server<br>DHCPv6 IAID<br>DHCPv6 Client DUID. × × н × 00-01-00-01-16-C3-4A-46-00-00-00-00-00-00-00 × н × ł, 192.168.1.254<br>192.168.1.254<br>192.168.1.254 DNS Servers . . . . Primary WINS Server . . . . . F.

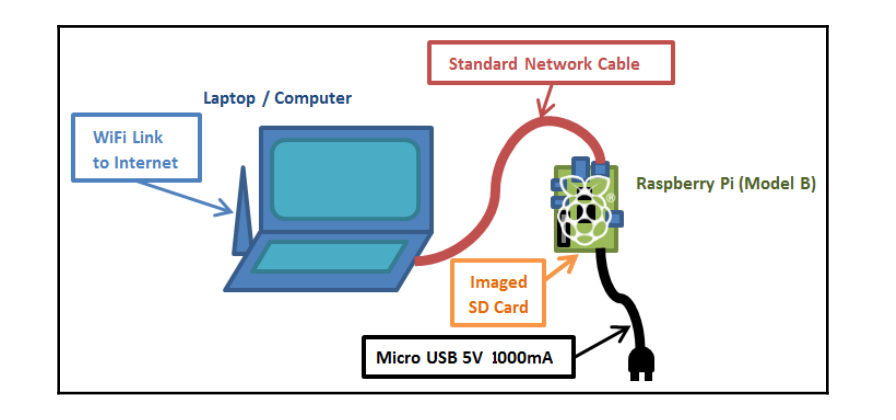

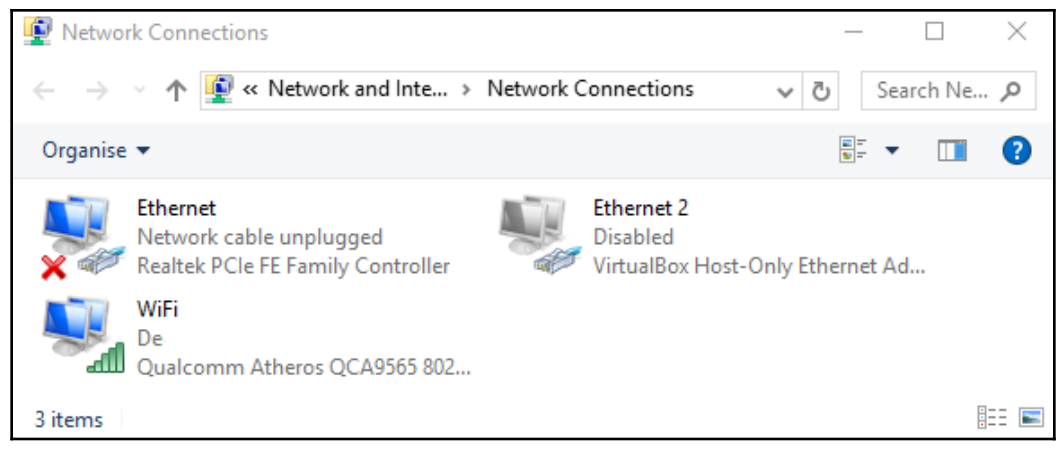

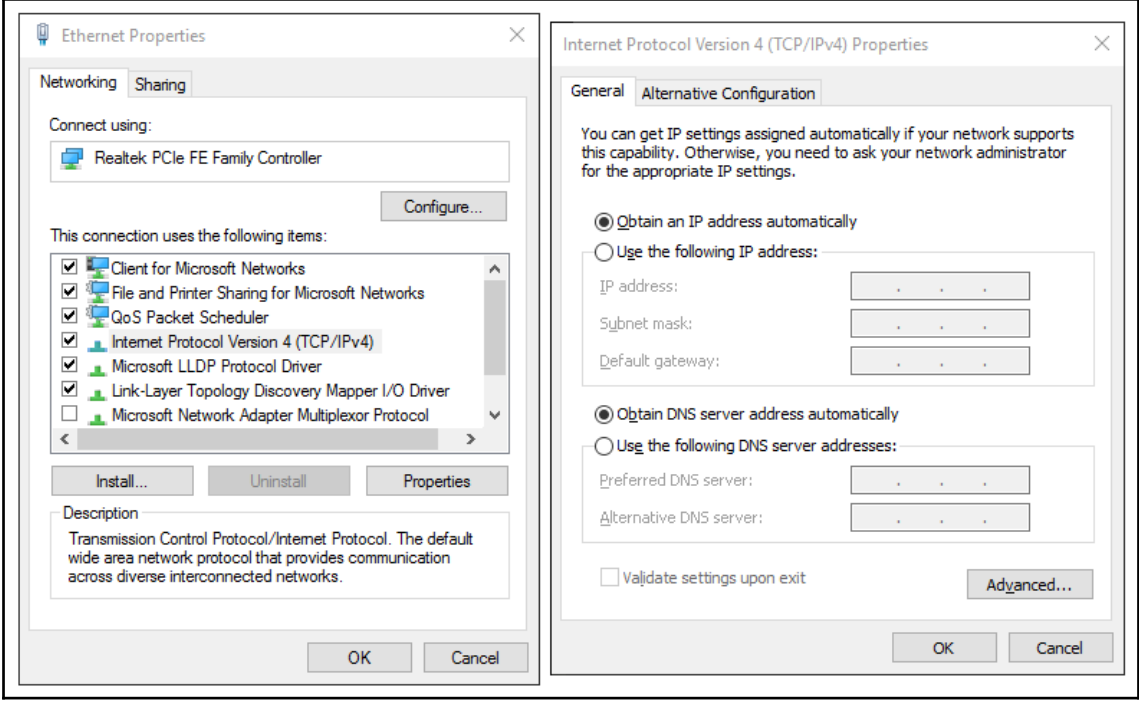

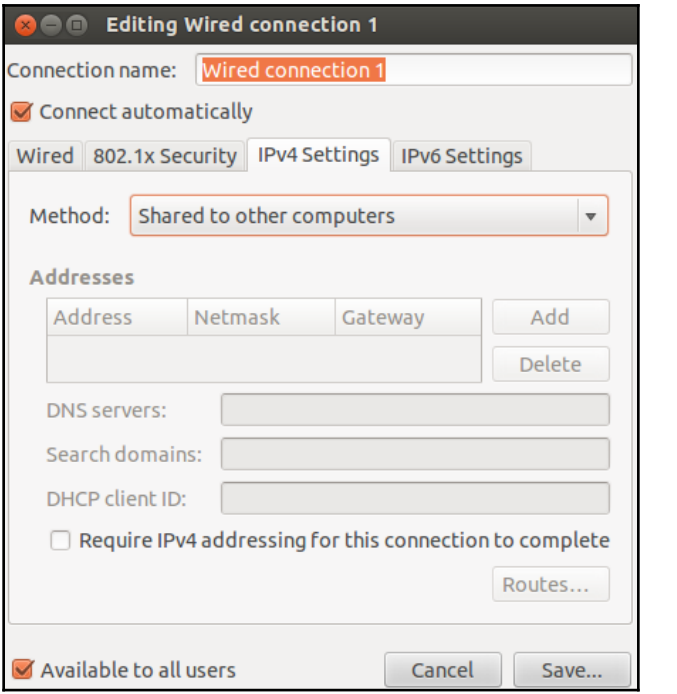

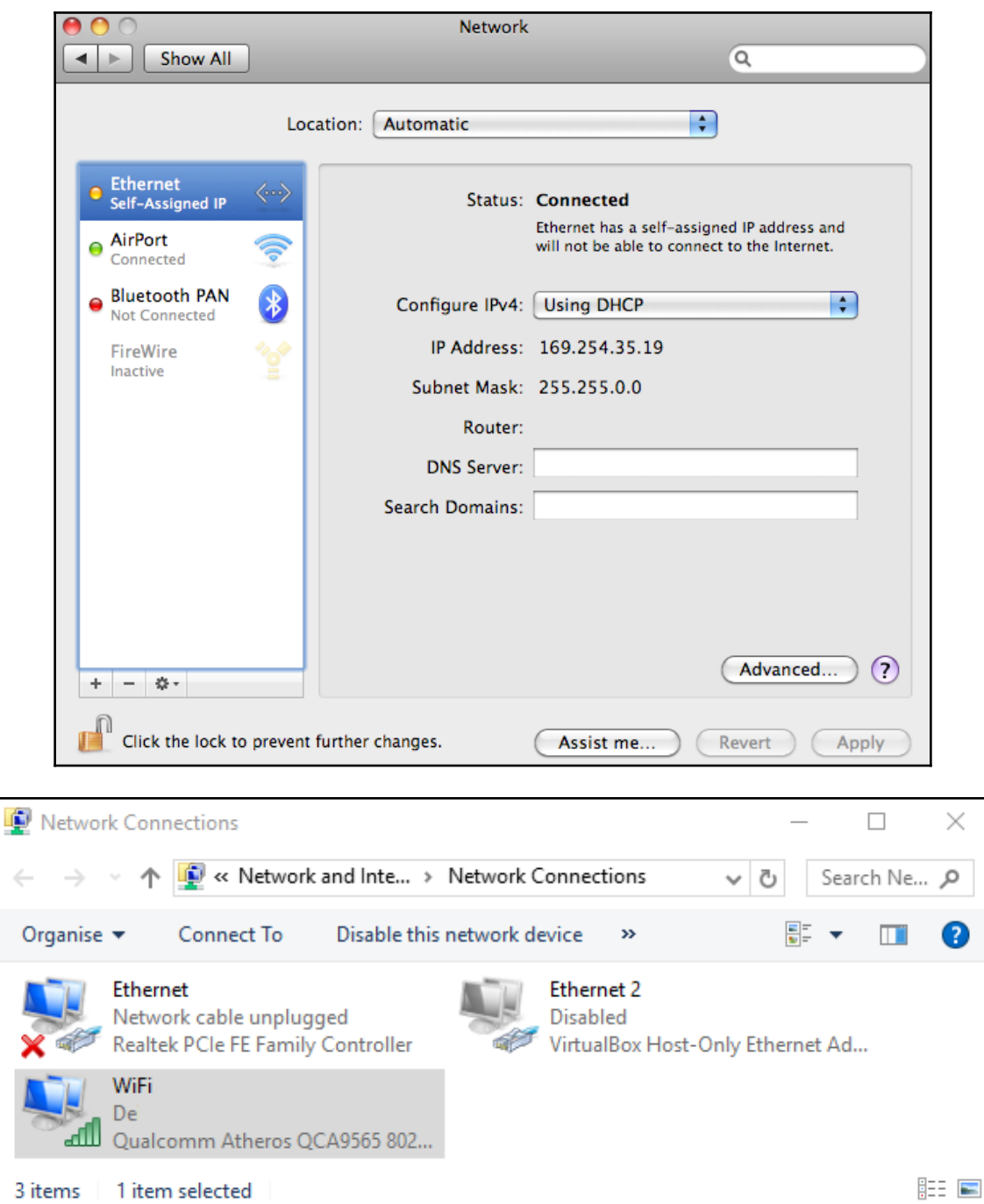

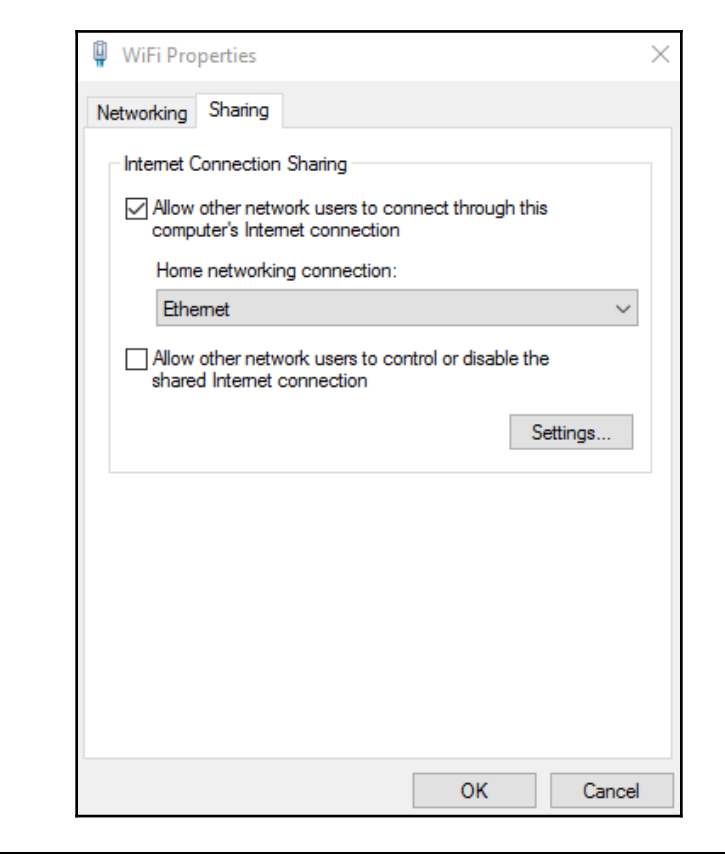

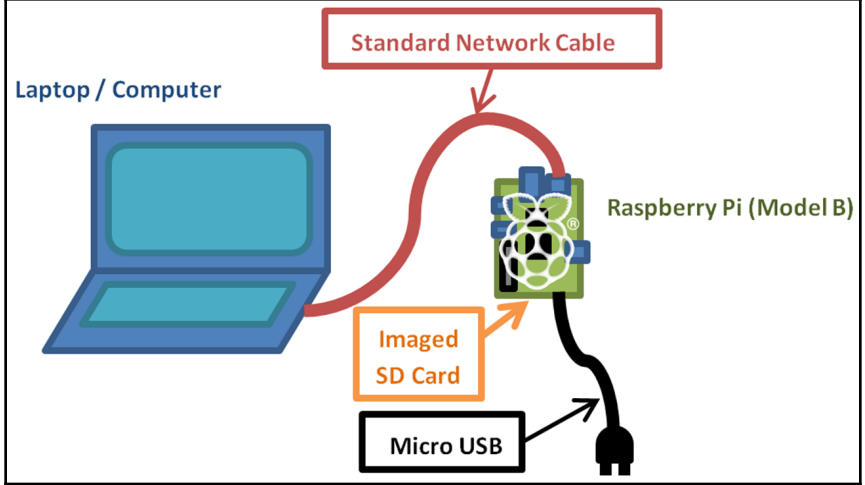

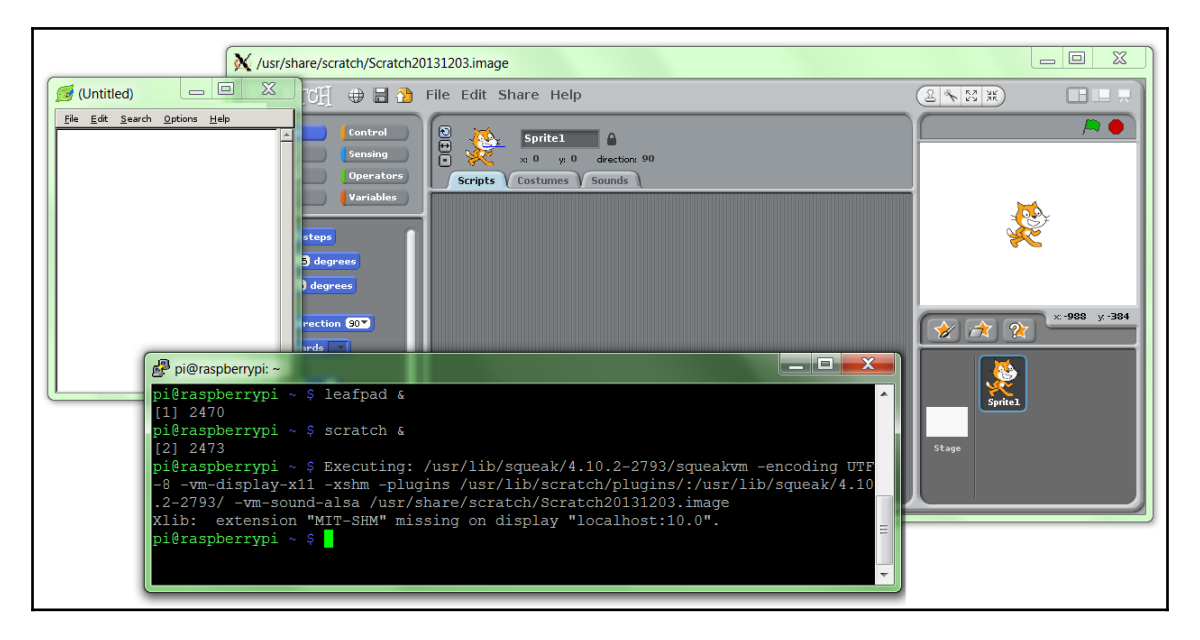

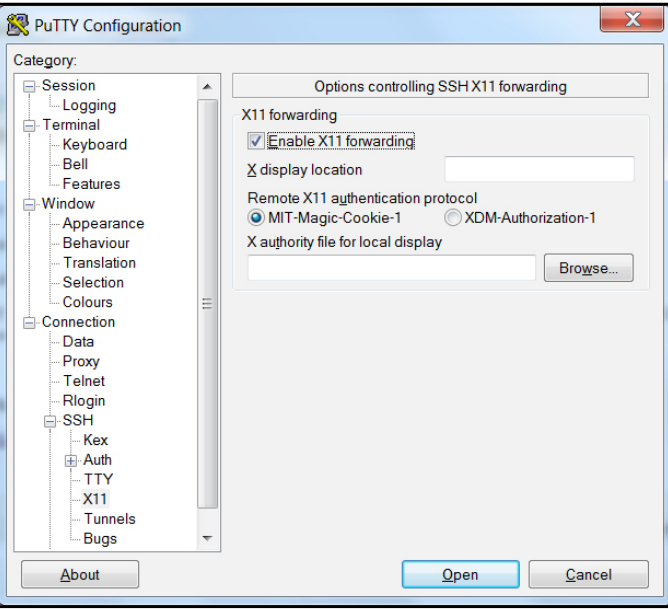

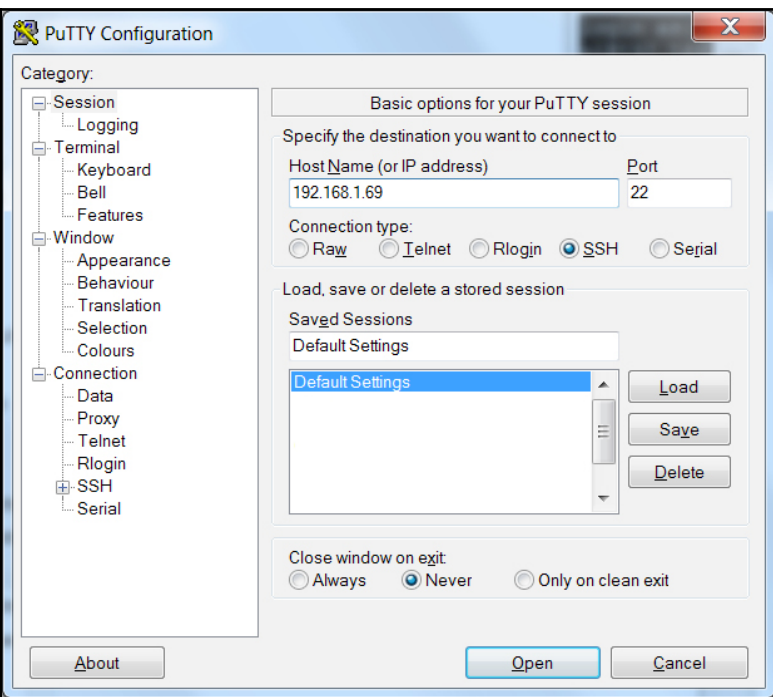

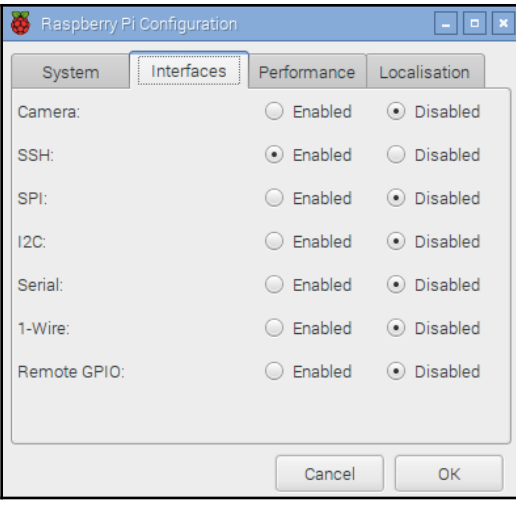

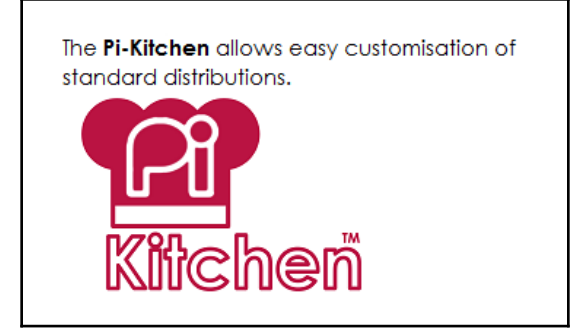

### **Chapter 2: Dividing Text Data and Building Text Classifiers**

manju@manju-HP-Notebook:~/Documents\$ python Building text classifier.py Dimensions of training data: (2968, 40605) Input: The curveballs of right handed pitchers tend to curve to the left Predicted category: Baseball Input: Caesar cipher is an ancient form of encryption Predicted category: Cryptography Input: This two-wheeler is really good on slippery roads Predicted category: Motorbikes

manju@manju-HP-Notebook:~/Documents\$

manju@manju-HP-Notebook:~/Documents\$ python tokenization.py

Sentence tokenizer: ['Tokenization is the process of dividing text into a set of meaningful pieces.' 'These pieces are called tokens.']

['Tokenization', 'is', 'the', 'process', 'of', 'dividing', 'text', 'into', 'a',<br>'set', 'of', 'meaningful', 'pieces', '.', 'These', 'pieces', 'are', 'called', 't<br>okens', '.'] Word punct tokenizer: ['Tokenization', 'is', 'the', 'process', 'of', 'dividing', 'text', 'into', 'a'<br>'set', 'of', 'meaningful', 'pieces', '.', 'These', 'pieces', 'are', 'called',<br>okens', '.']

manju@manju-HP-Notebook:~/Documents\$

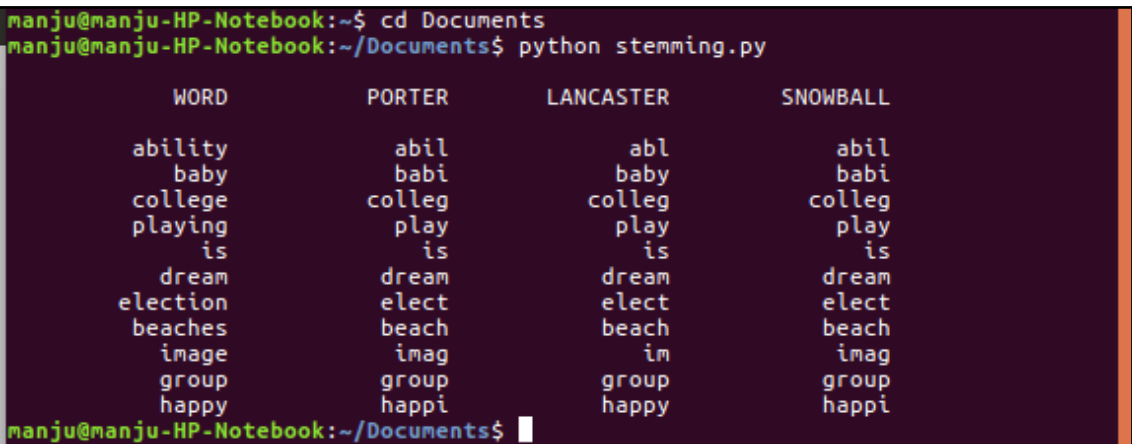

manju@manju-HP-Notebook:~/Documents\$ python chunking.py Number of text chunks =  $7$ manju@manju-HP-Notebook:~/Documents\$

manju@manju-HP-Notebook:~\$ cd Documents<br>manju@manju-HP-Notebook:~/Documents\$ python bag\_of\_word.py

#### Vocabulary:

Vocabulary:<br>[u'about' u'after' u'against' u'aid' u'all' u'also' u'an' u'and' u'are'<br>u'as' u'at' u'be' u'been' u'before' u'but' u'by' u'committee' u'congress'<br>u'did' u'each ' u'education' u'first' u'for ' u'from ' u'general

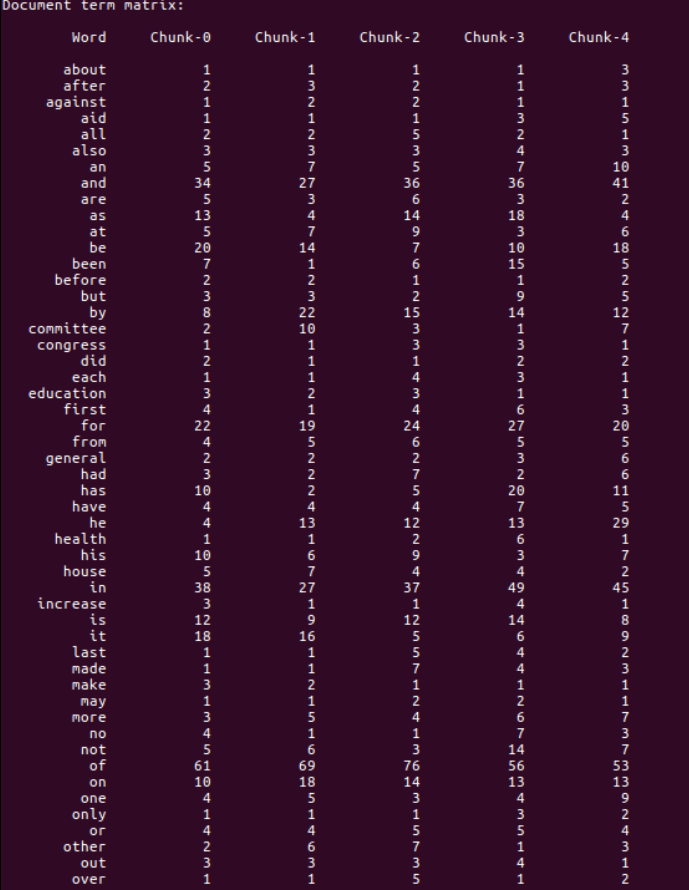

# **Chapter 3: Using Python for Automation and Productivity**

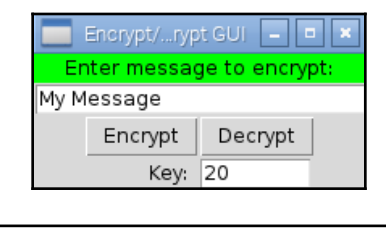

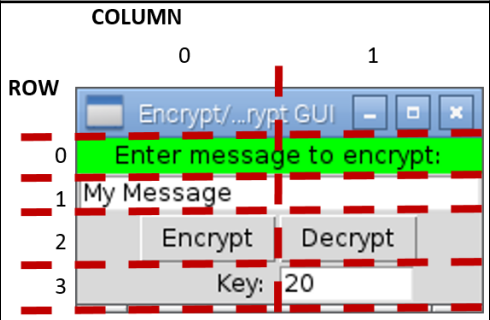

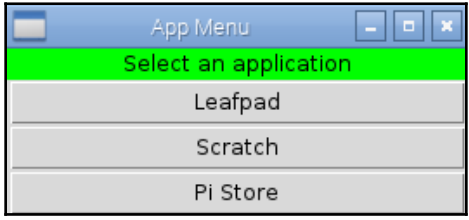

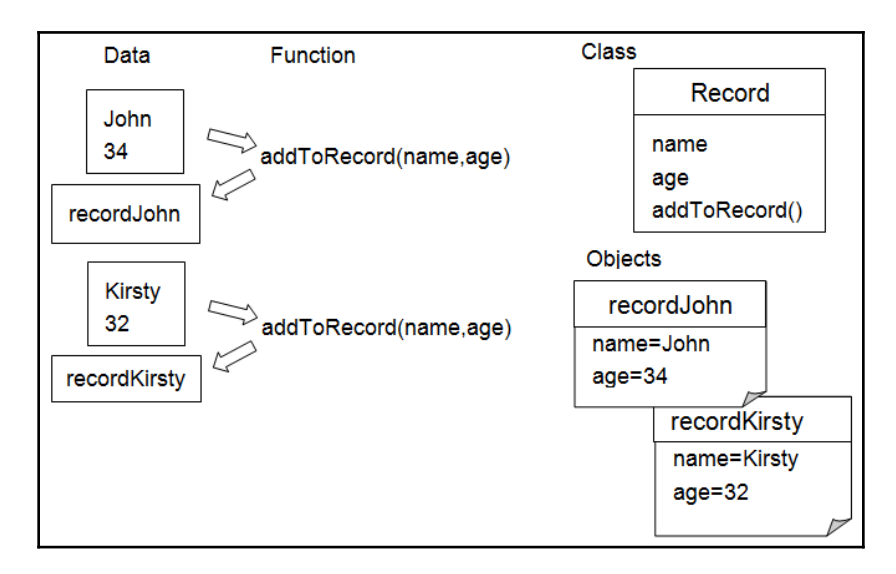

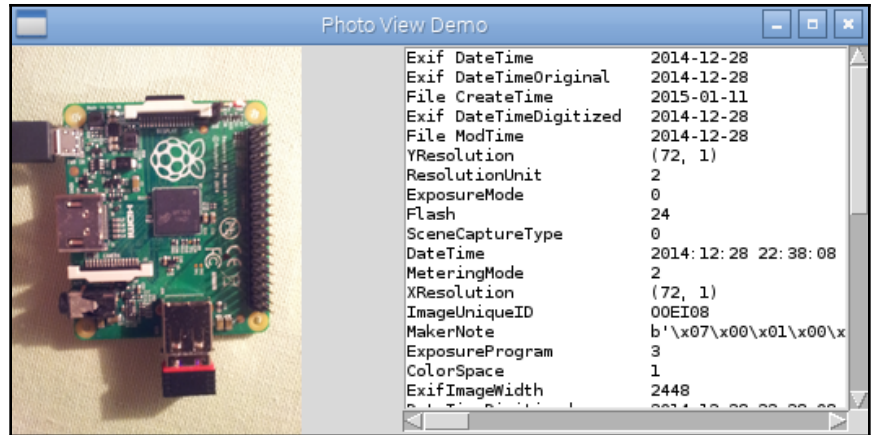

### Python Shell

Eile Edit Shell Debug Options Windows Help

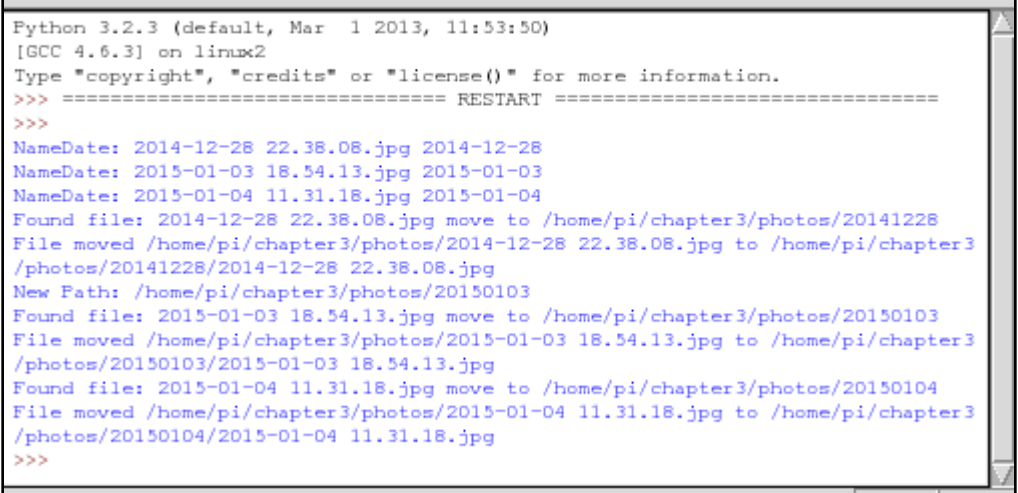

 $\boxed{\ln: 16|\text{Col: 4}}$ 

eer

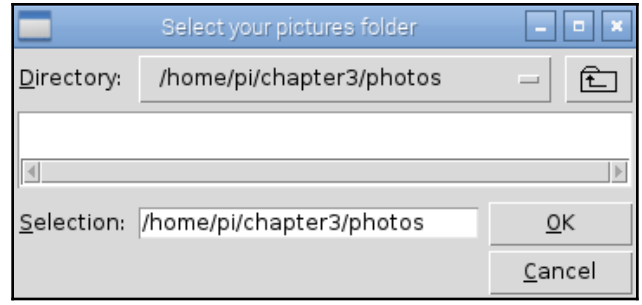

### **Chapter 4: Predicting Sentiments in Words**

manju@manju-HP-Notebook:~/Documents\$ python Building Naive Bayes classifier.py correctness of the classification =  $93.67$  % manju@manju-HP-Notebook:~/Documents\$

manju@manju-HP-Notebook:~/Documents\$ python logistic regression.py

manju@manju-HP-Notebook:~/DocumentsS python Splitting dataset.pv /usr/local/lib/python2.7/dist-packages/sklearn/cross\_validation.py:41: Deprecati onWarning: This module was deprecated in version 0.18 in favor of the model sele ction module into which all the refactored classes and functions are moved. Also note that the interface of the new CV iterators are different from that of this module. This module will be removed in 0.20. "This module will be removed in 0.20.", DeprecationWarning) correctness of the classification =  $92.0%$ manju@manju-HP-Notebook:~/Documents\$

nanju@manju-HP-Notebook:~/Documents\$ python cross\_validation.py<br>/usr/local/lib/python2.7/dist-packages/sklearn/cross\_validation.py<br>of the model\_selection module into which all the refactored classes and functions are moved Precision: 74.61%

rects<del>ton:</del><br>ecall: 75.13%<br>anju@manju-HP-Notebook:~/Documents\$ █

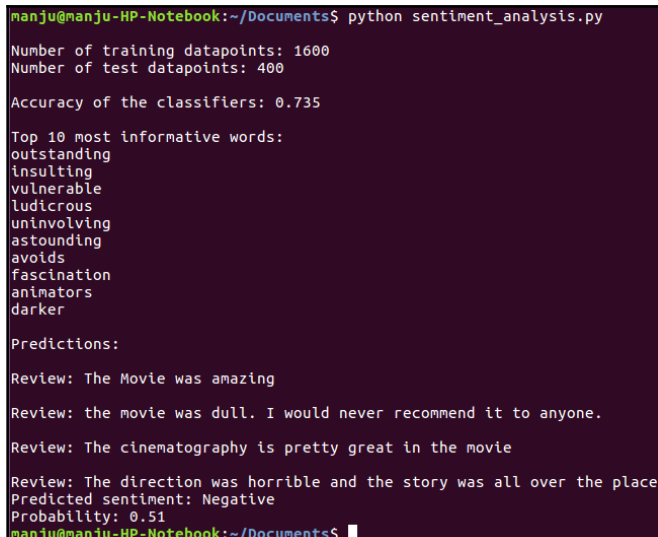

manju@manju-HP-Notebook:~/Documents\$ python topic\_modeling.py<br>Most contributing words to the topics:

Topic 0 ==> 0.067\*"drive" + 0.066\*"pressur" + 0.039\*"caus" + 0.039\*"doctor"

Topic 1 ==> 0.090\*"sugar" + 0.064\*"father" + 0.064\*"sister" + 0.038\*"practic"<br>manju@manju-HP-Notebook:~/Documents\$

# **Chapter 5: Creating Games and Graphics**

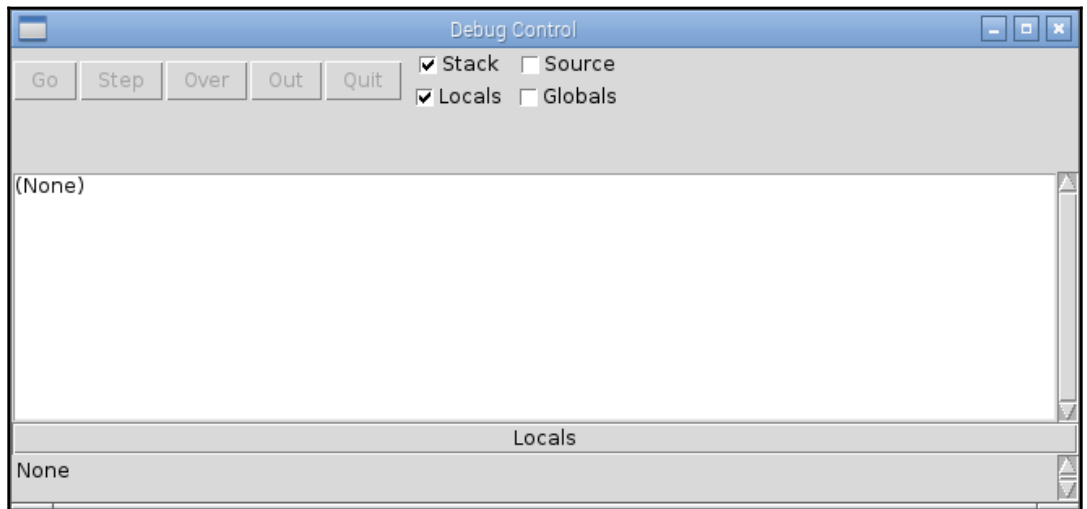

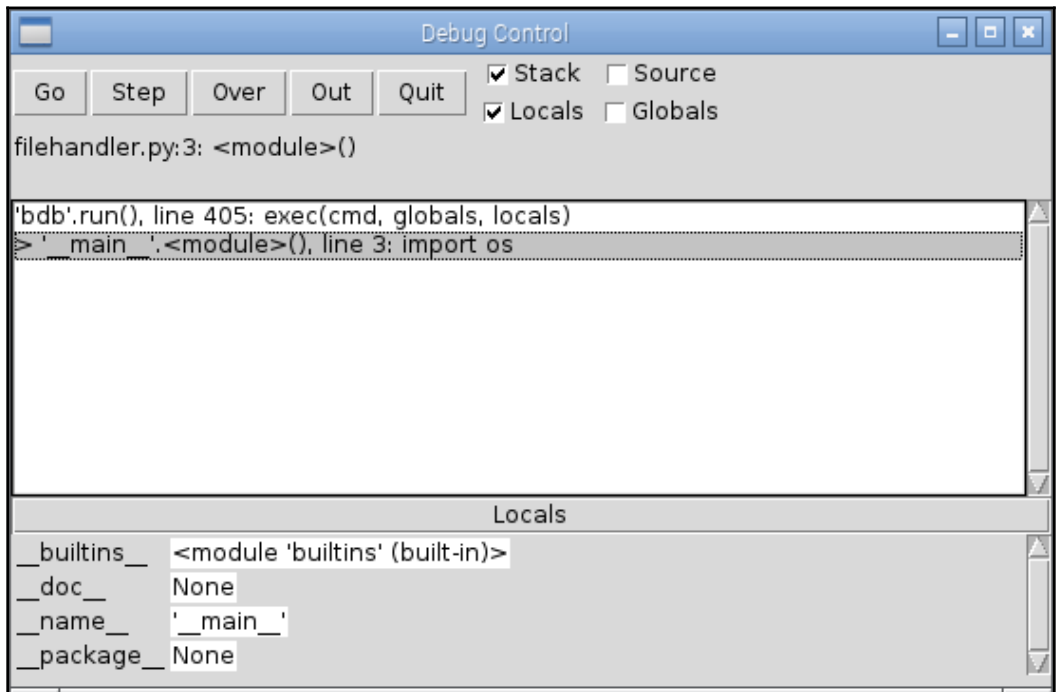

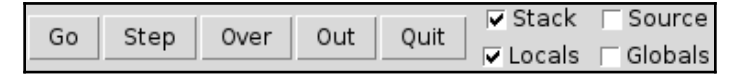

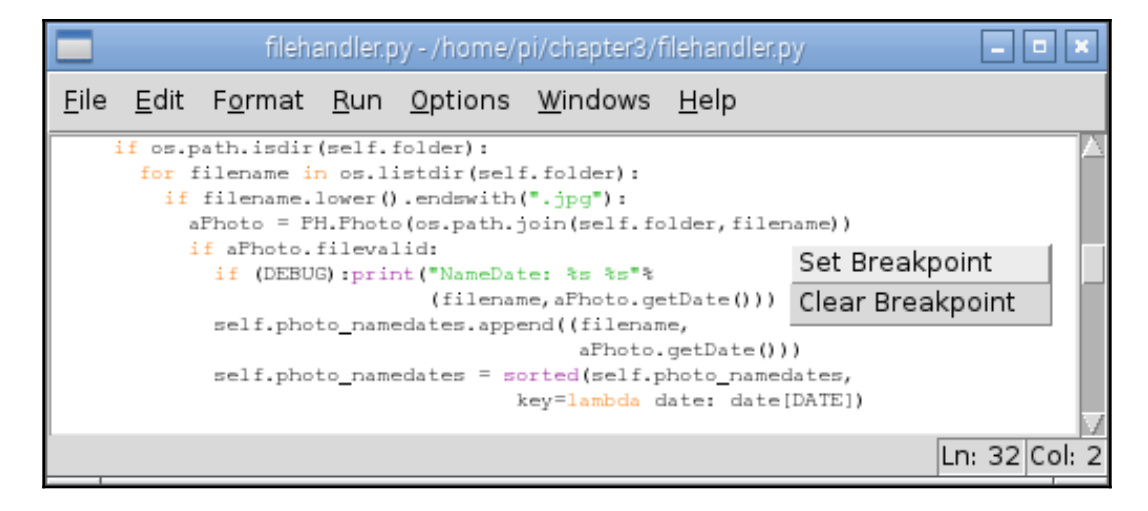

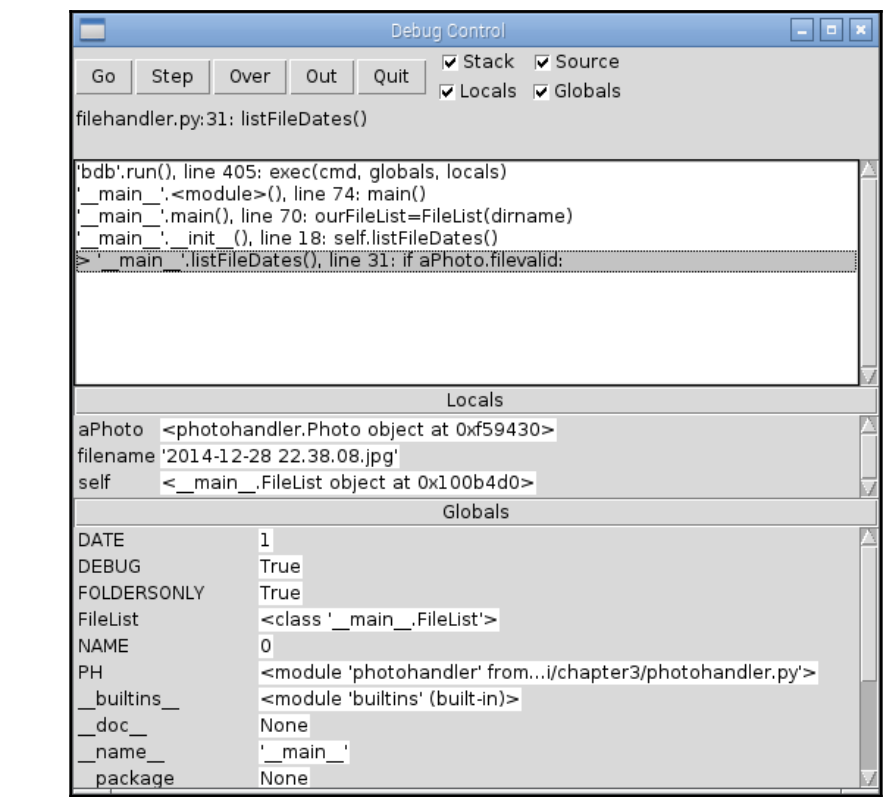

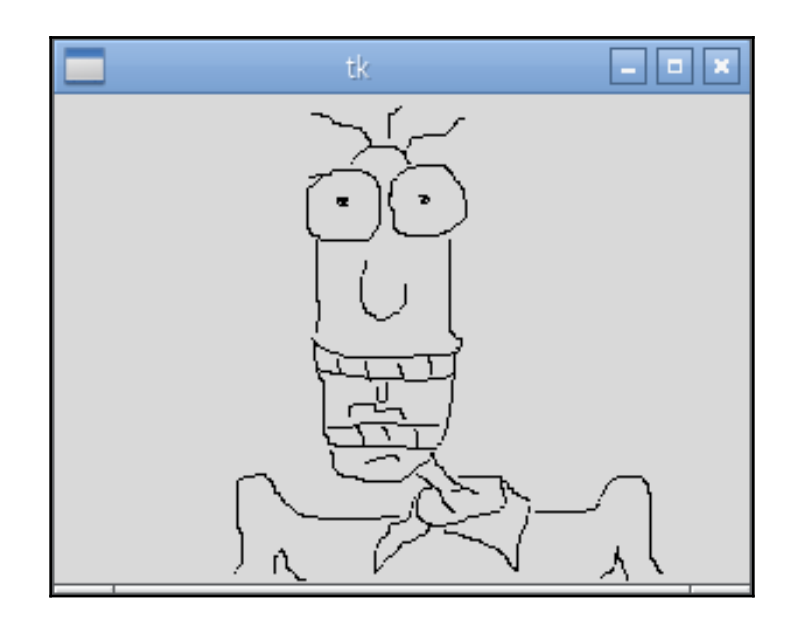

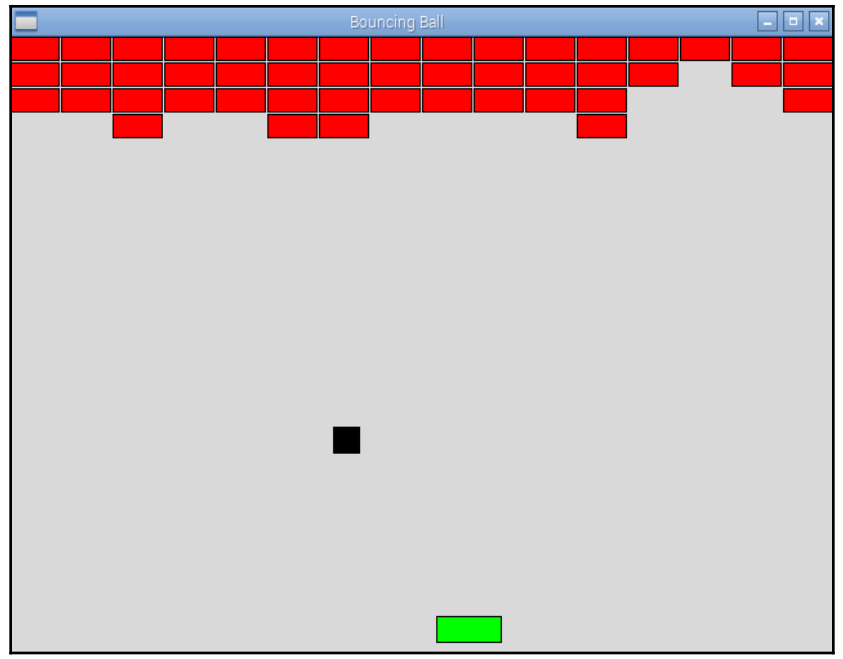

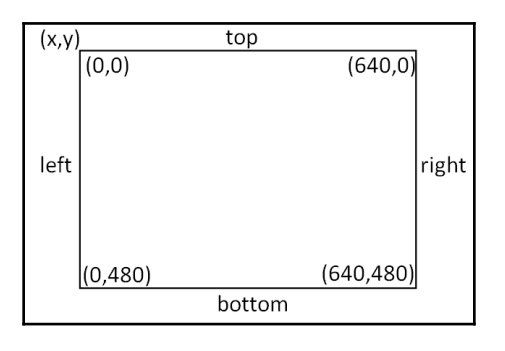

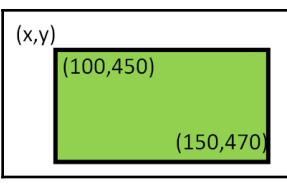

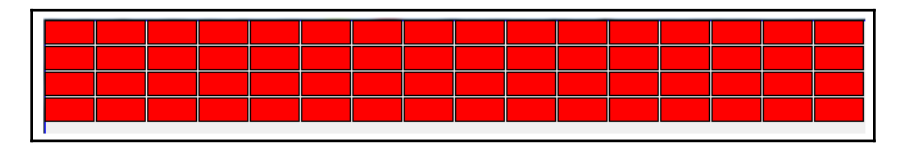

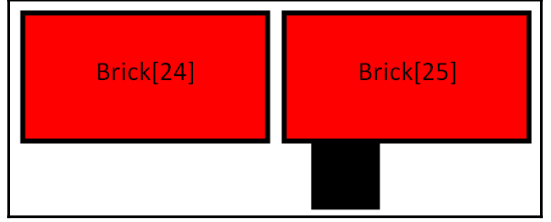

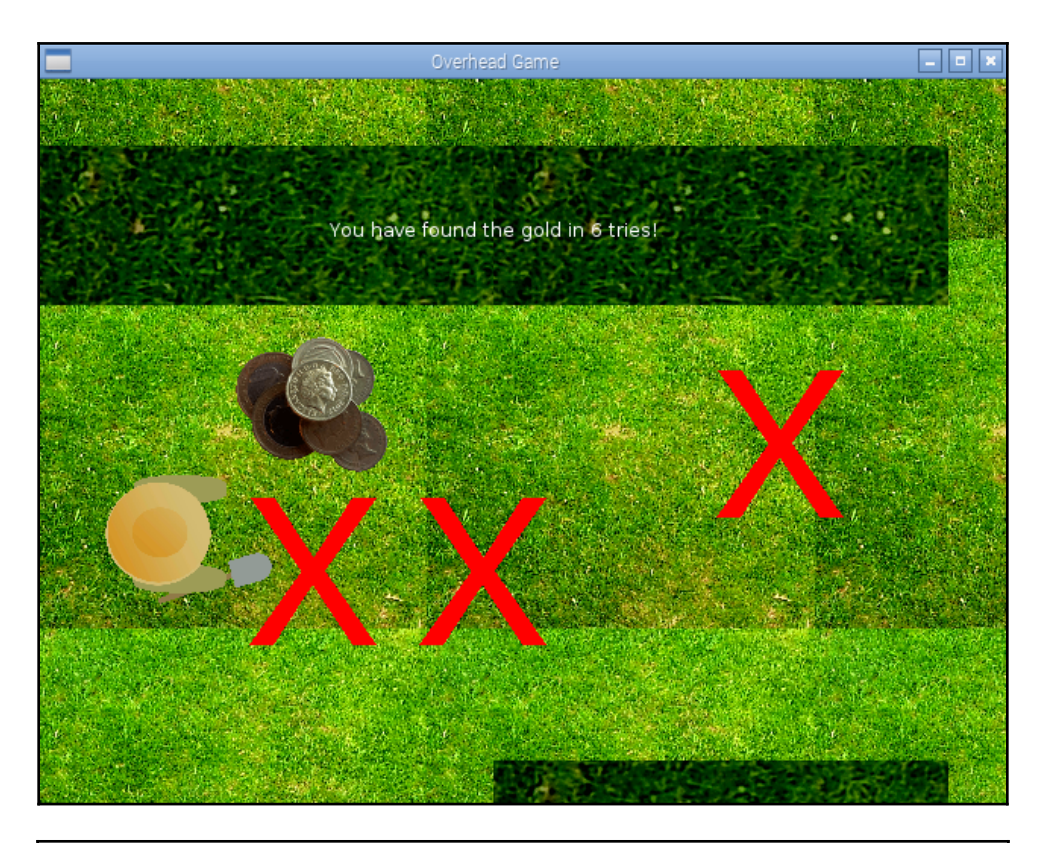

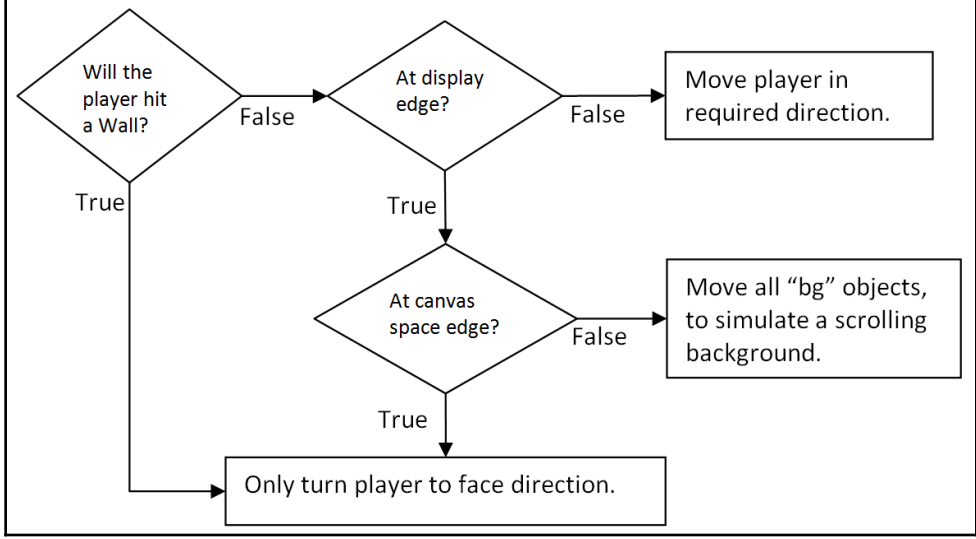

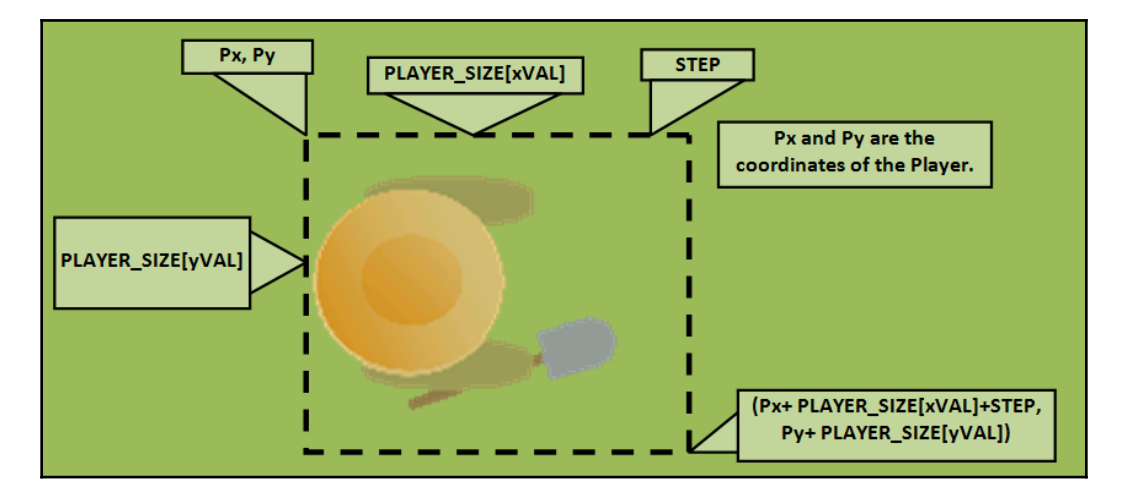

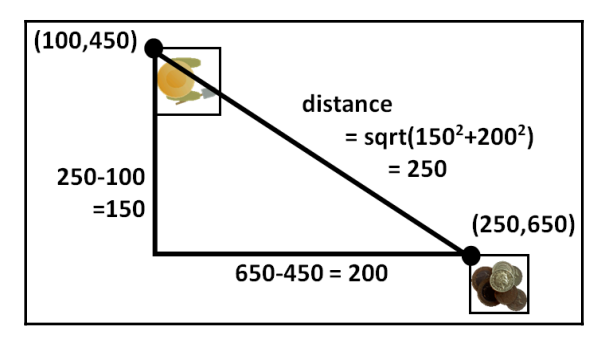

# **Chapter 6: Detecting Edges and Contours in Images**

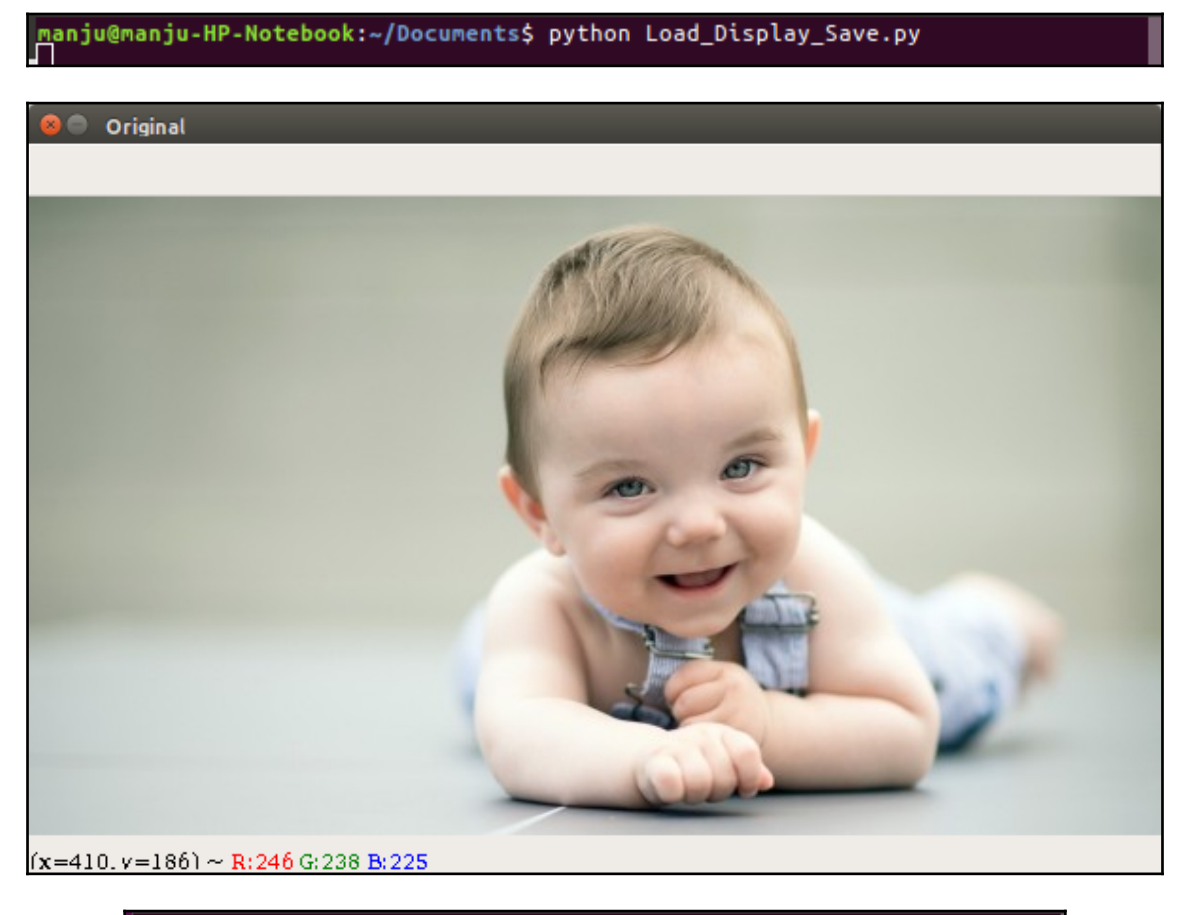

|<br>|manju@manju-HP-Notebook:~/Documents\$ python Flipping.py<br>|

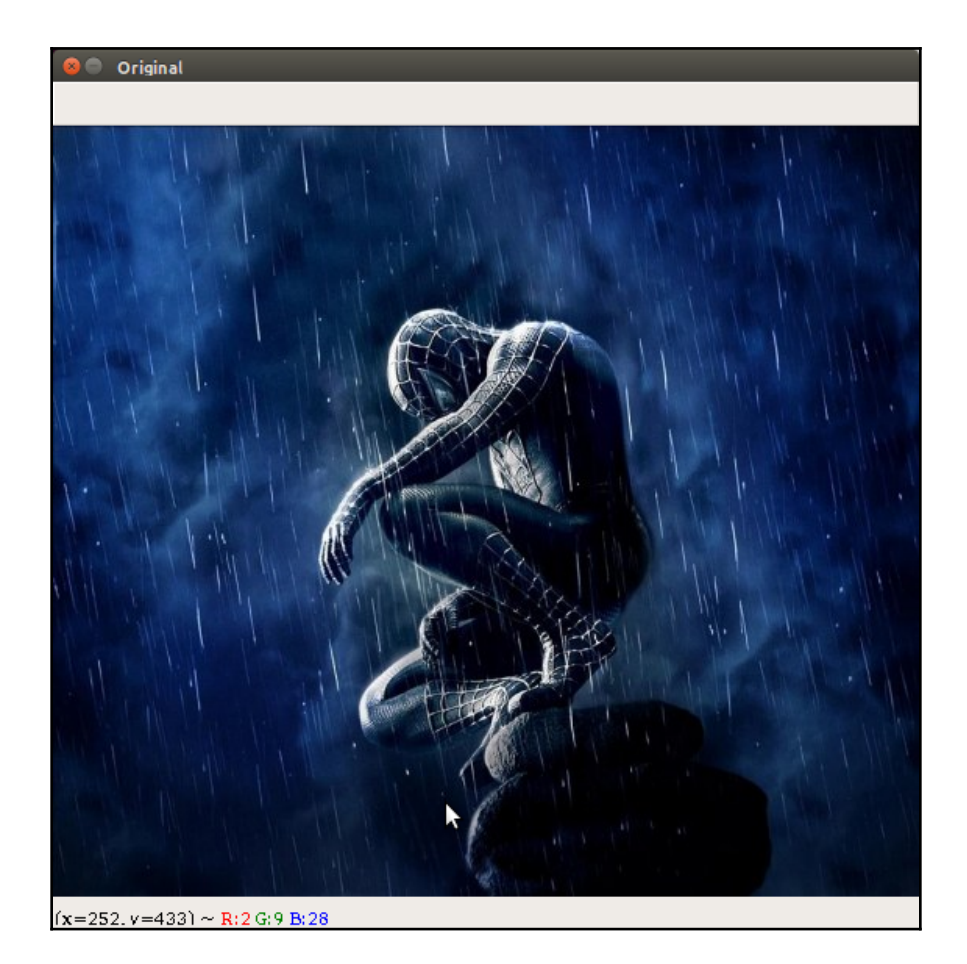

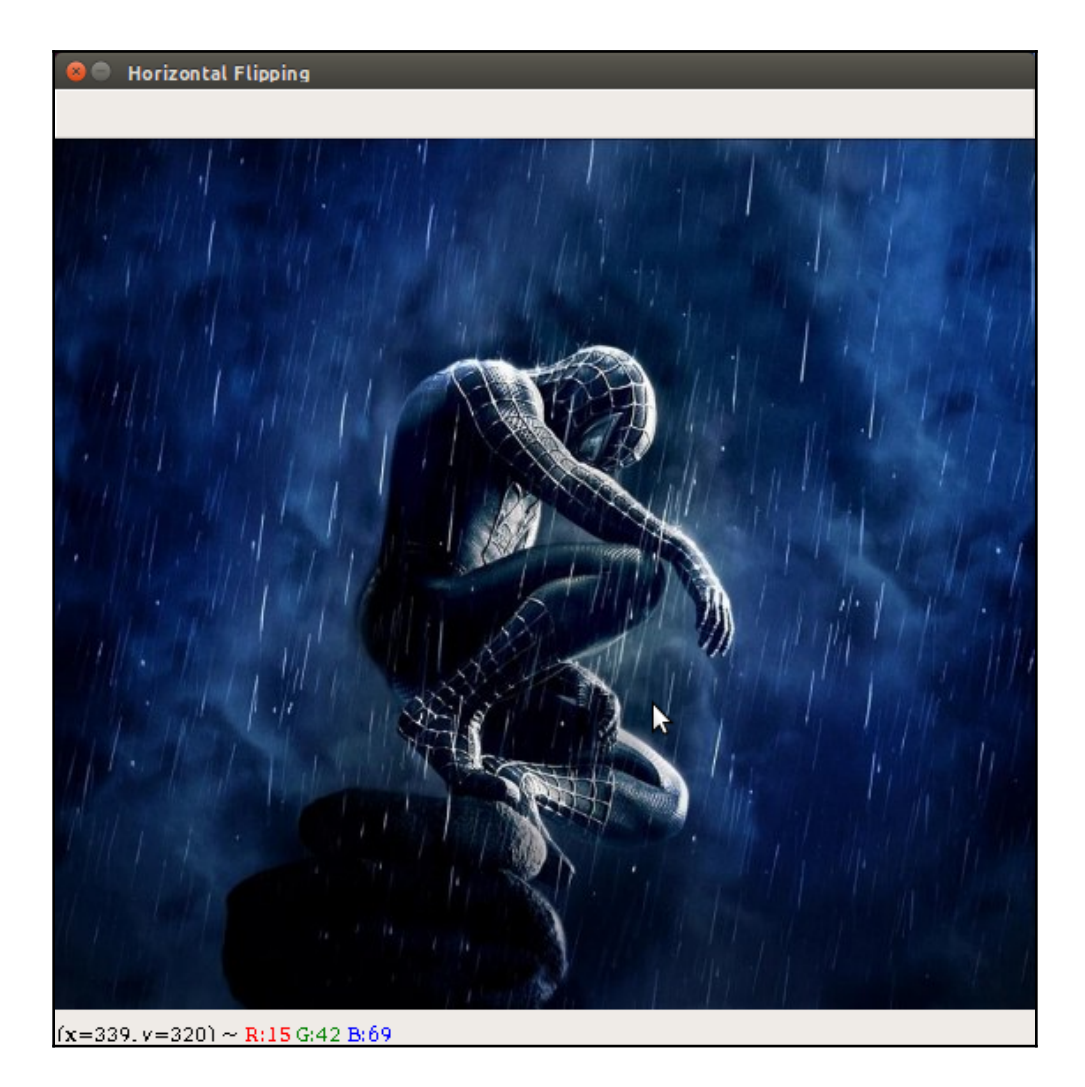

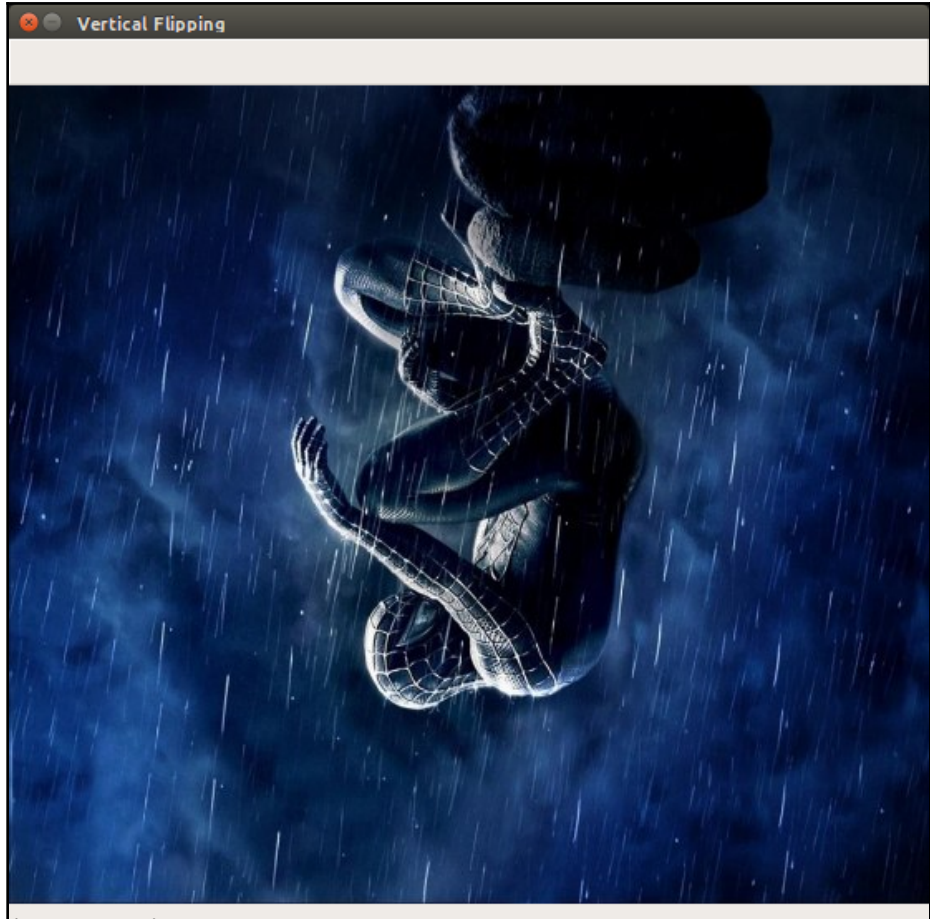

 $(x=495, y=359) \sim R(21 \text{ G}(38 \text{ B}(84)))$ 

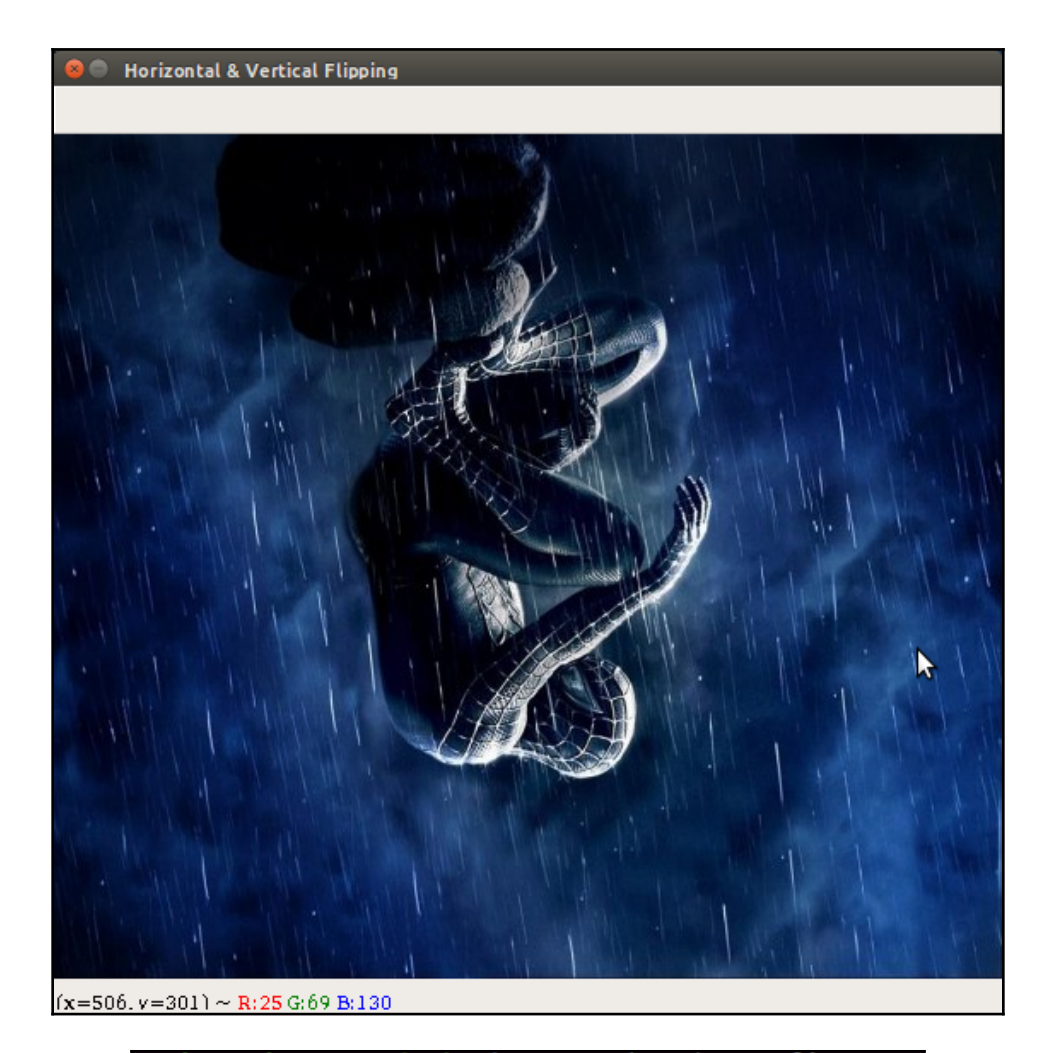

manju@manju-HP-Notebook:~/Documents\$ python Scaling.py
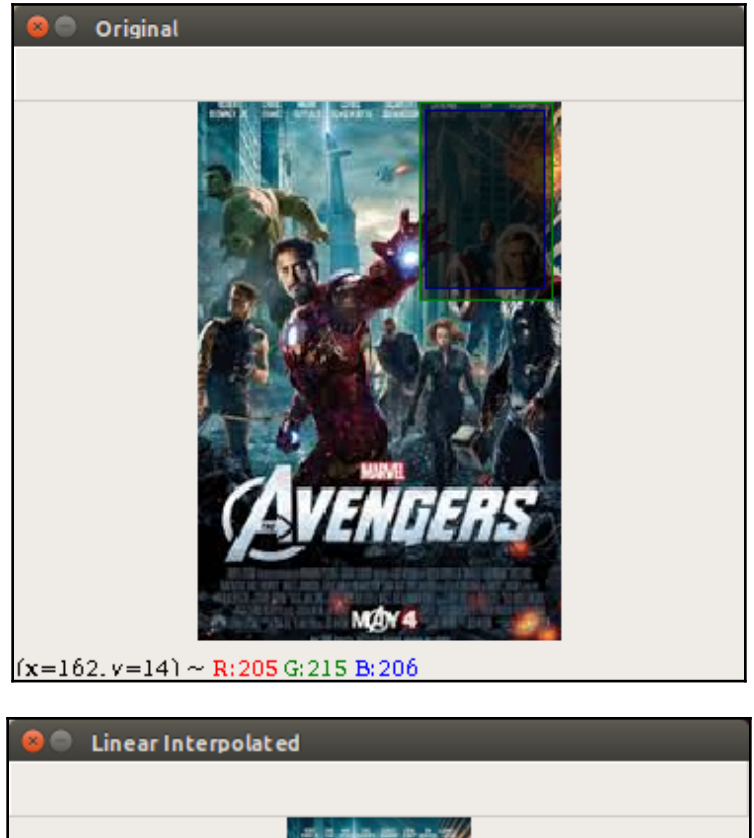

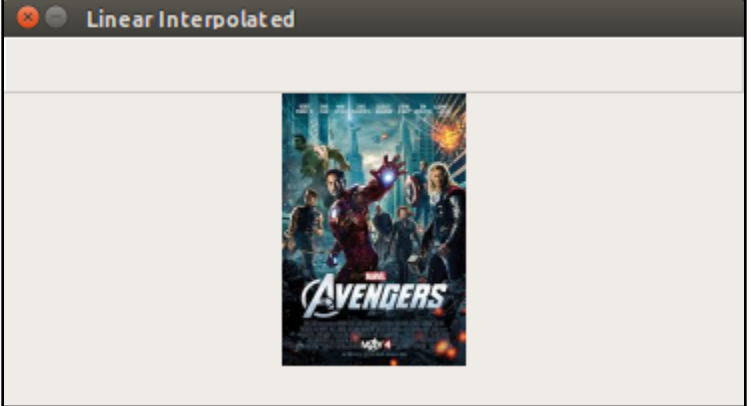

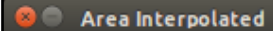

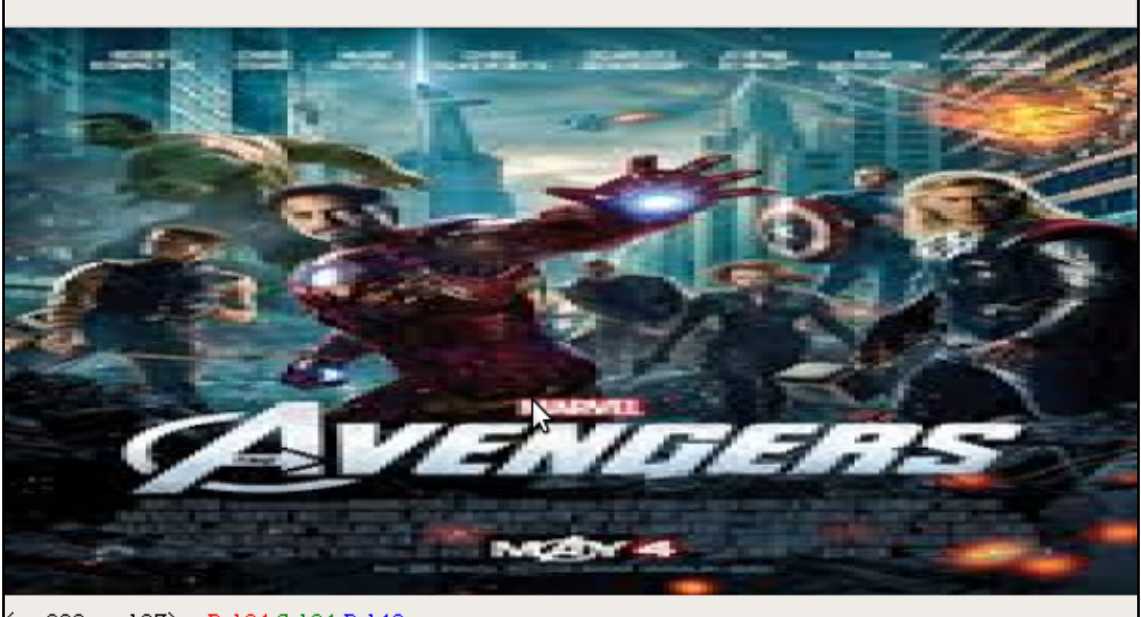

 $(x=280, y=197) \sim R(194 \text{ G})(134 \text{ B})(140)$ 

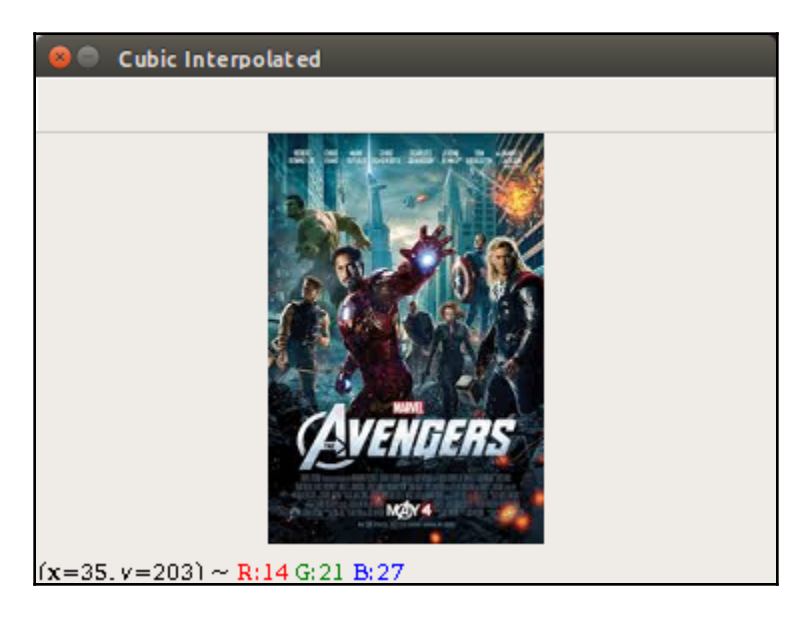

manju@manju-HP-Notebook:~/Documents\$ python Erosion\_Dilation.py

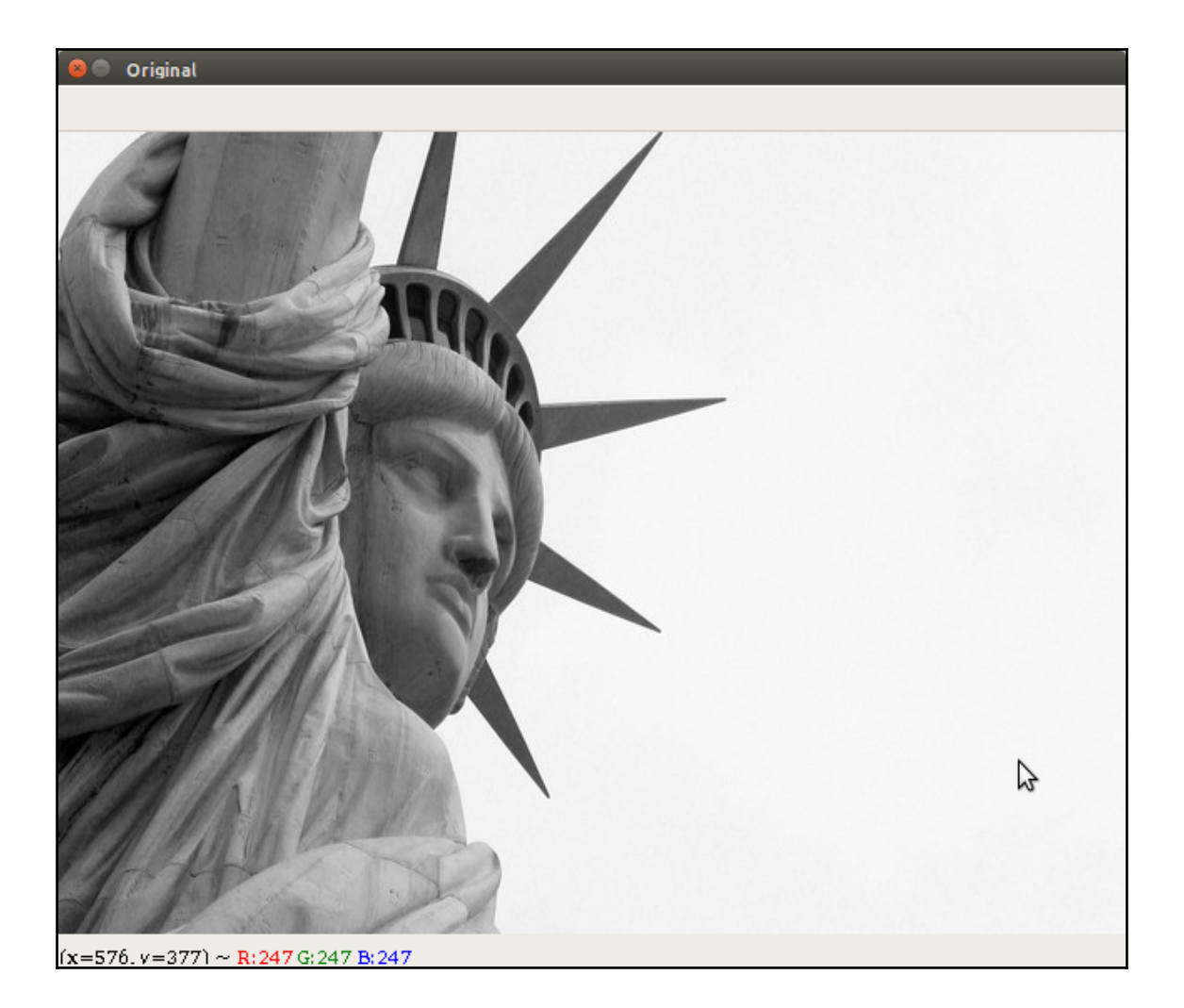

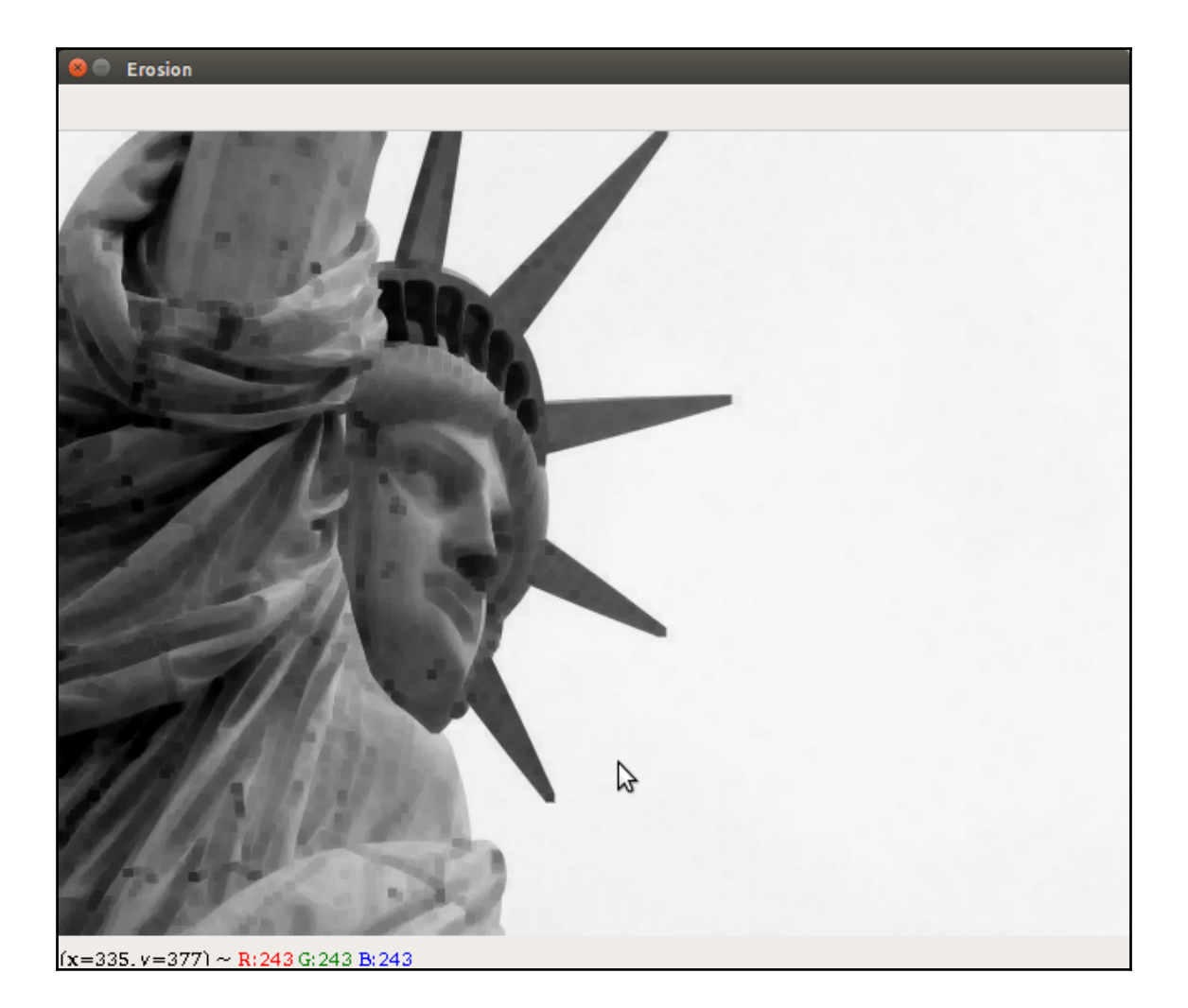

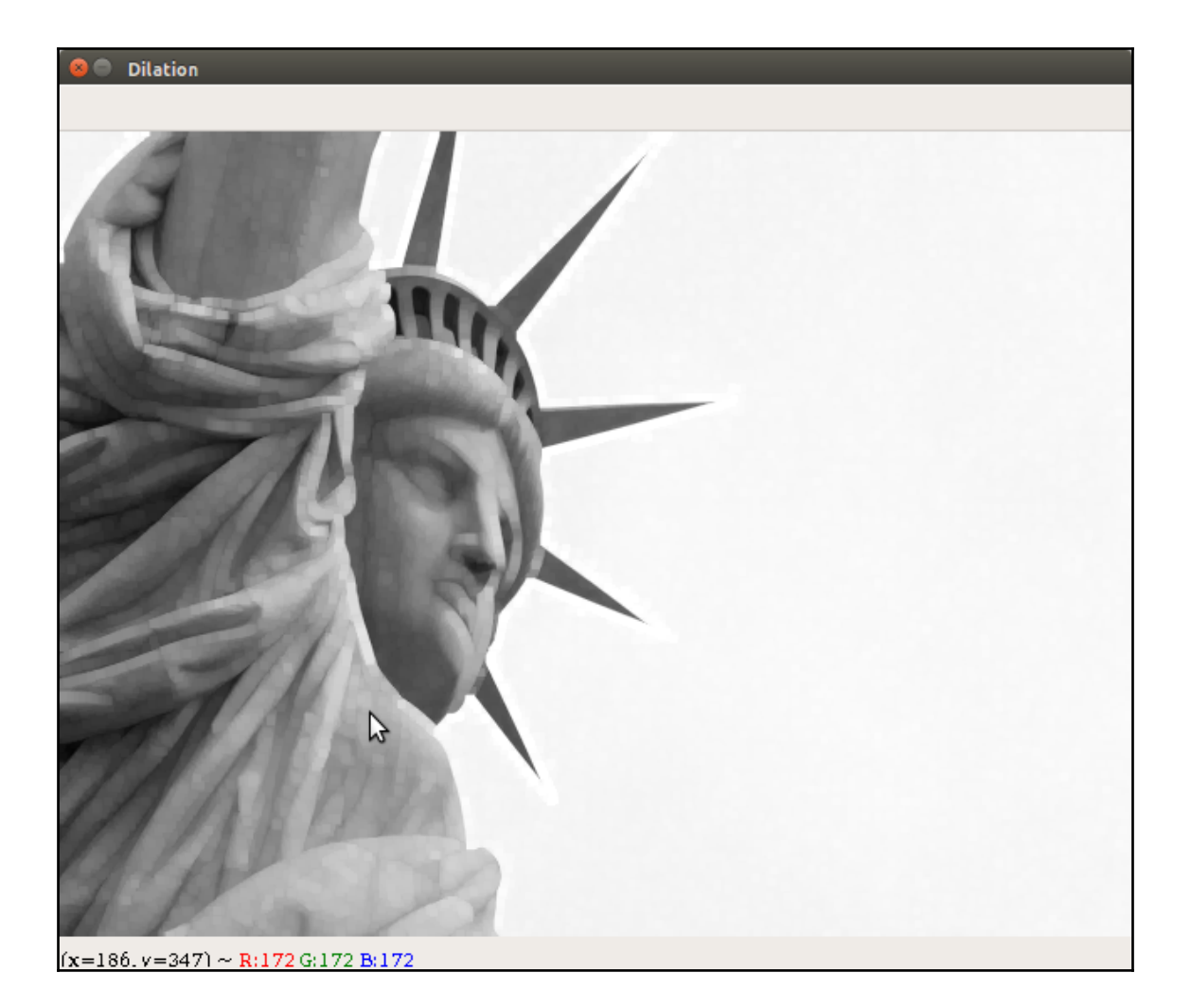

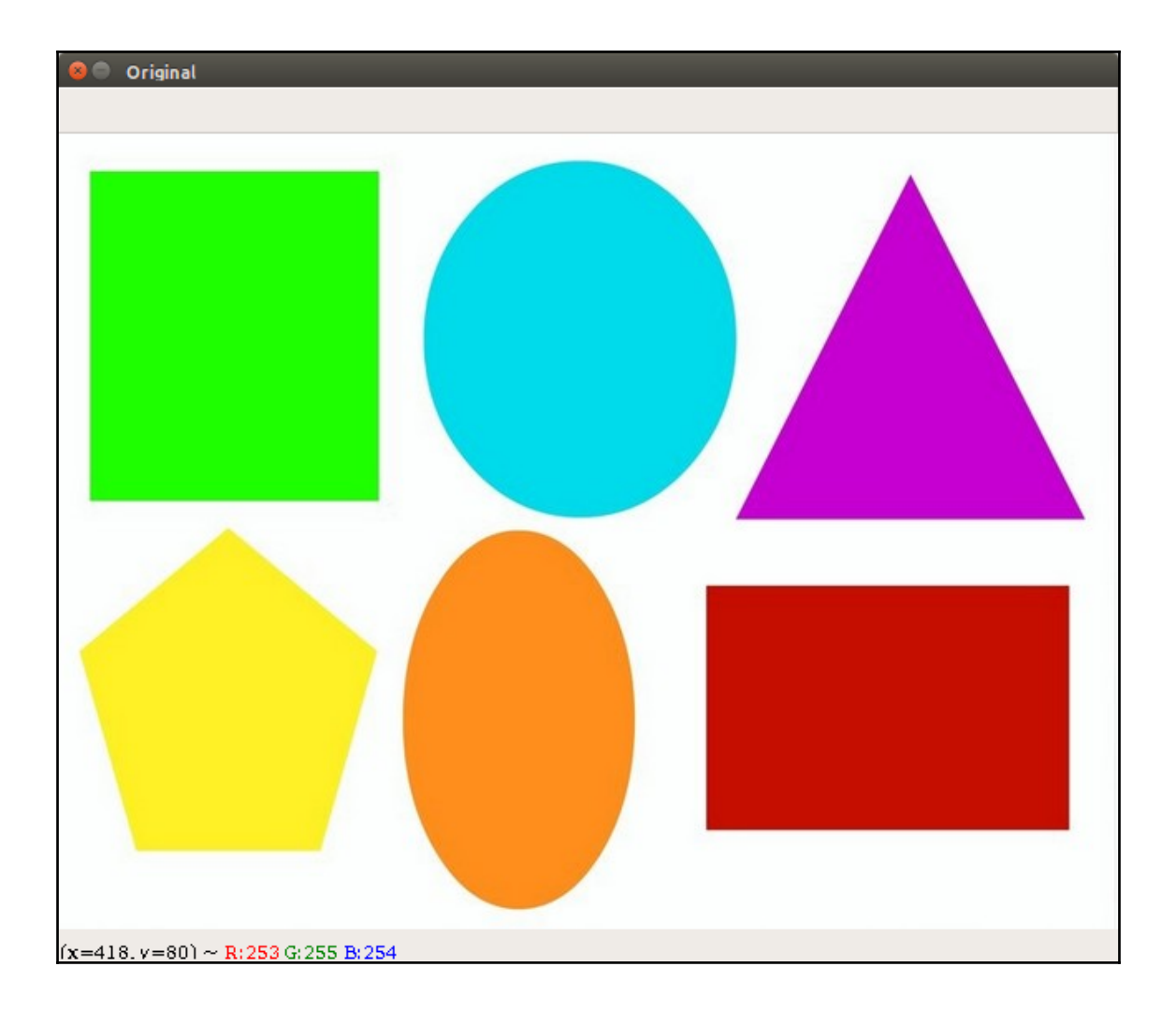

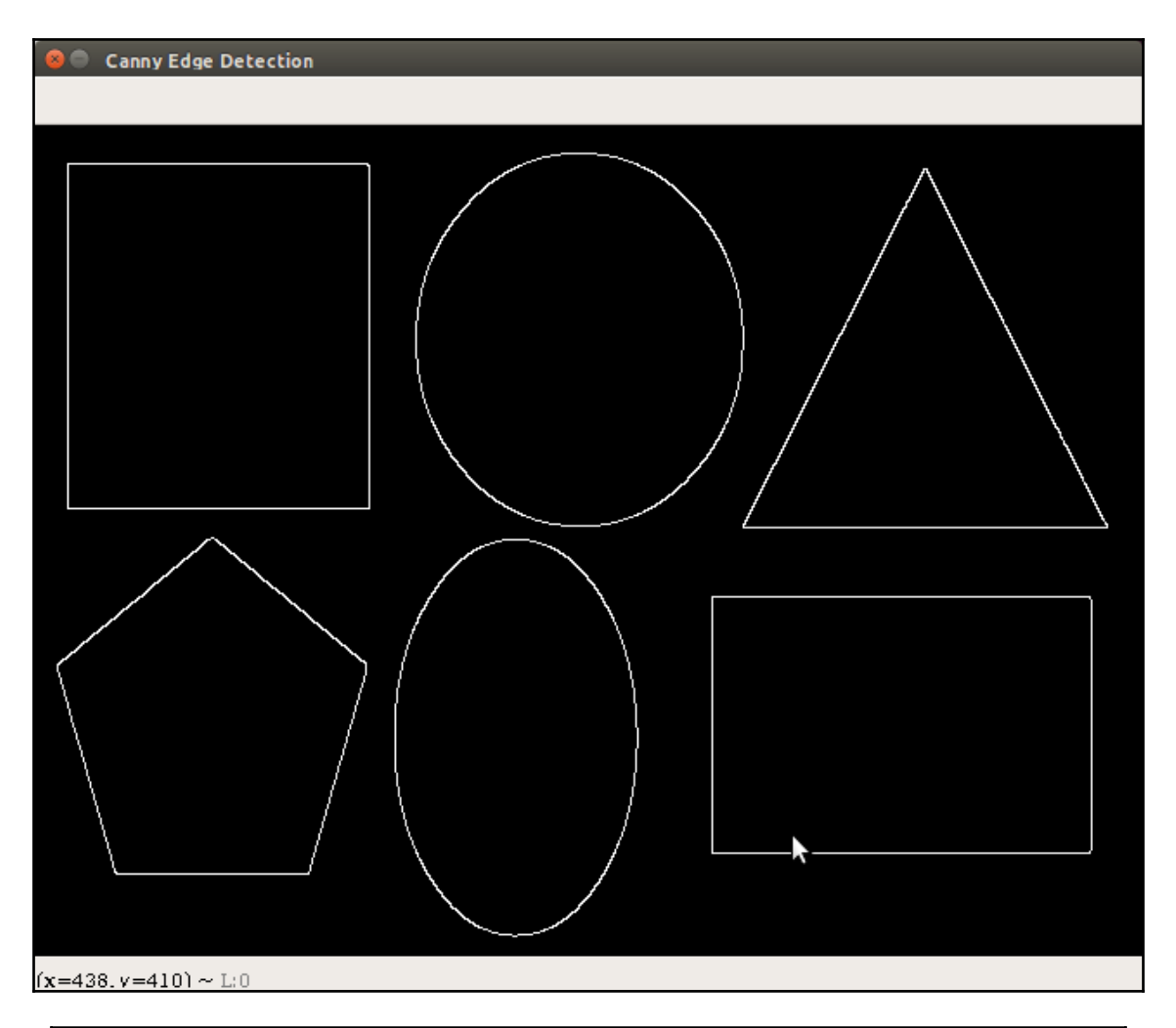

manju@manju-HP-Notebook:~/Documents\$ python Blurring\_Sharpening.py

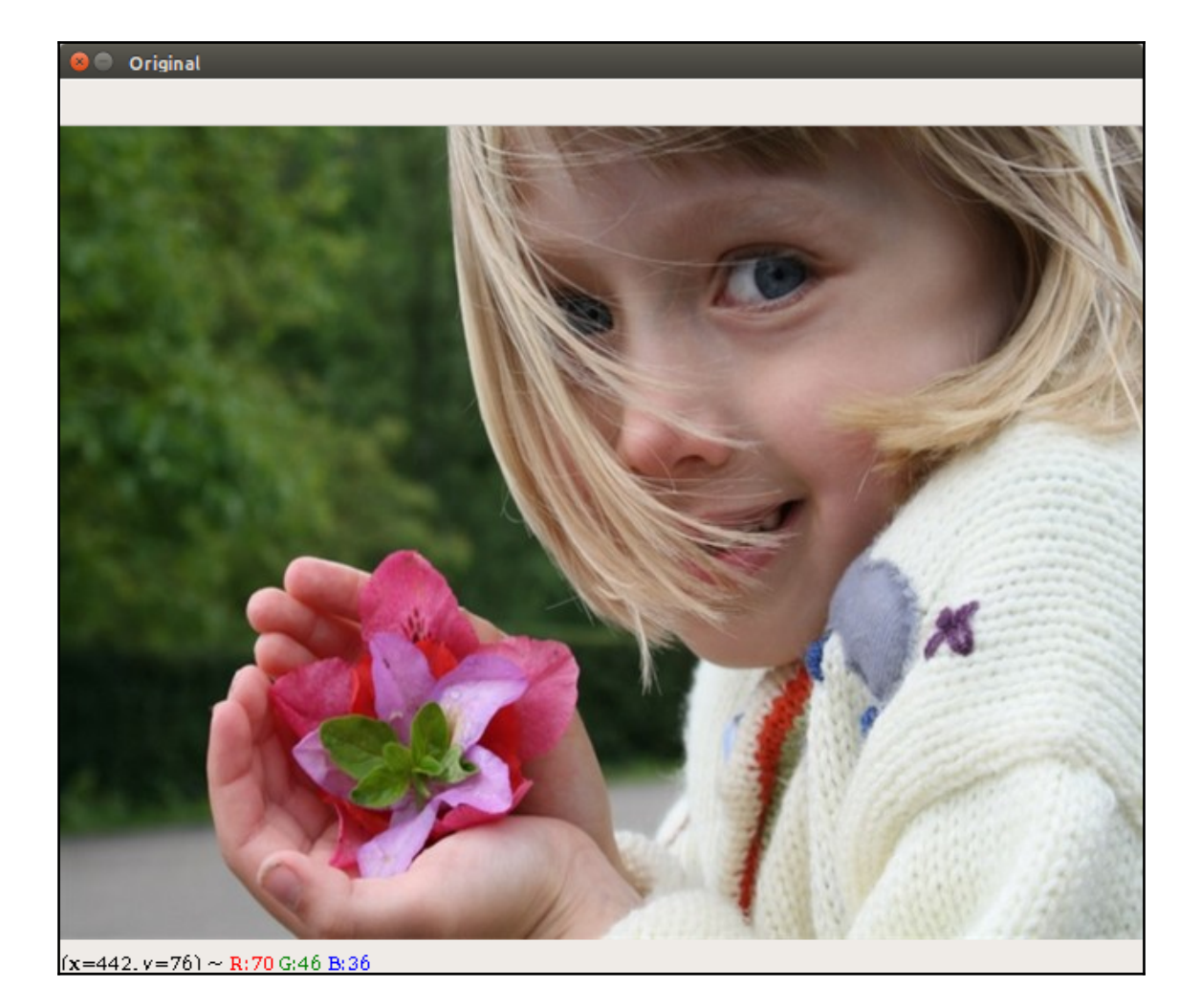

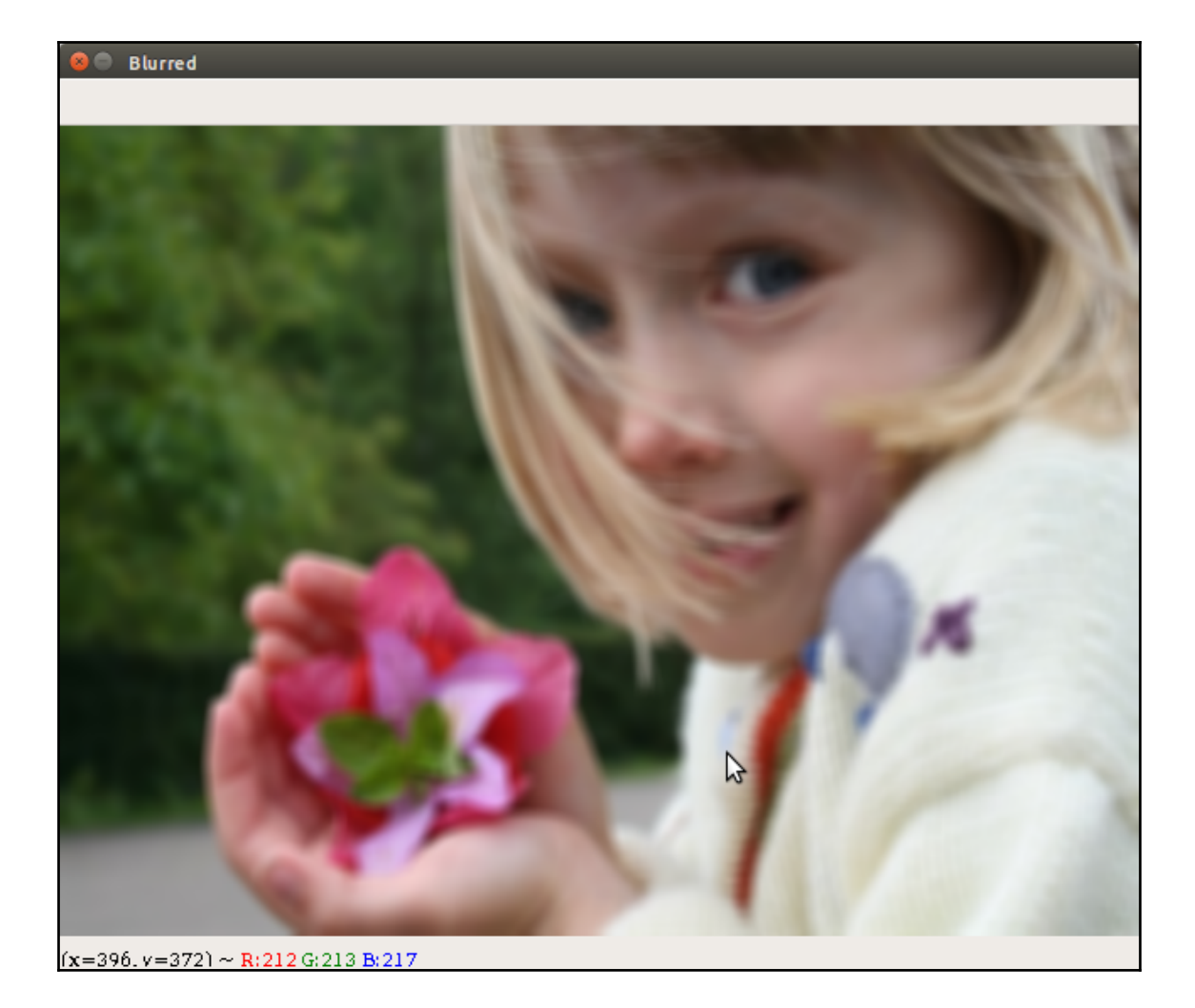

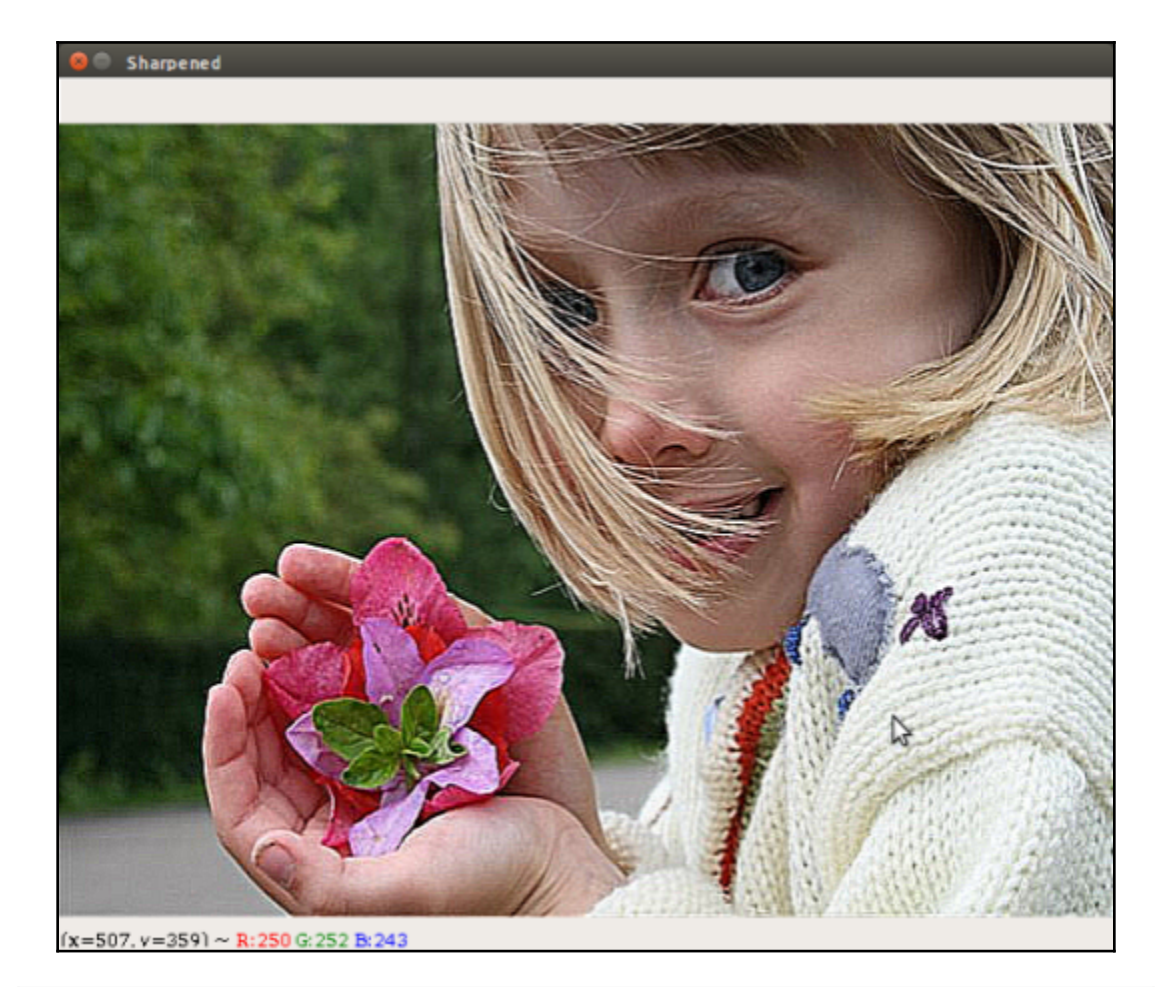

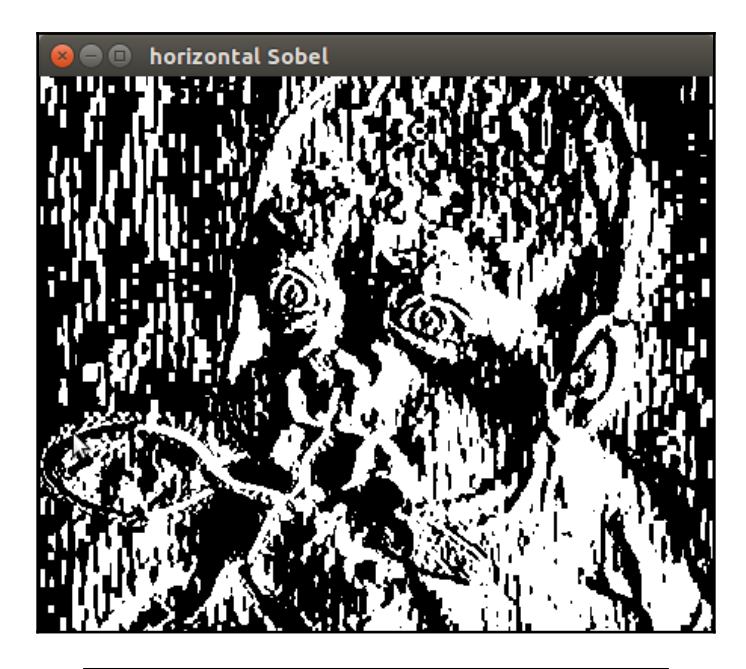

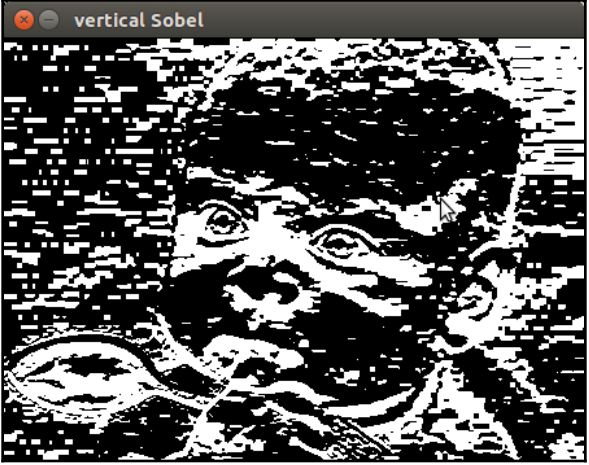

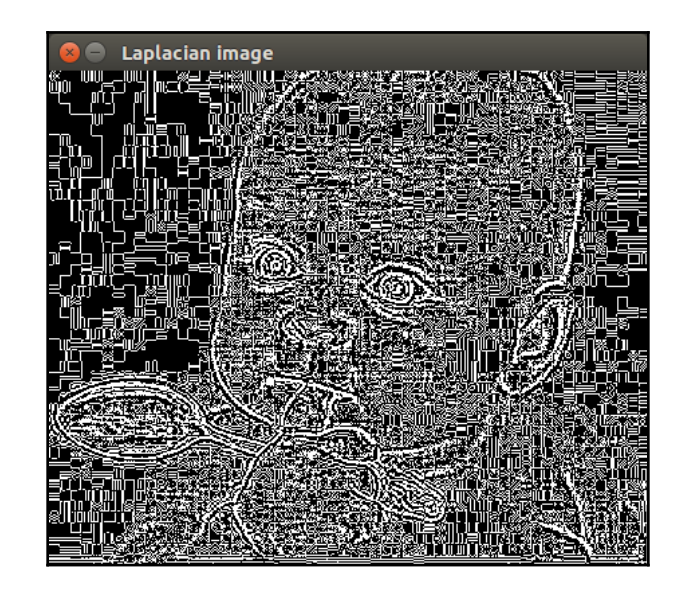

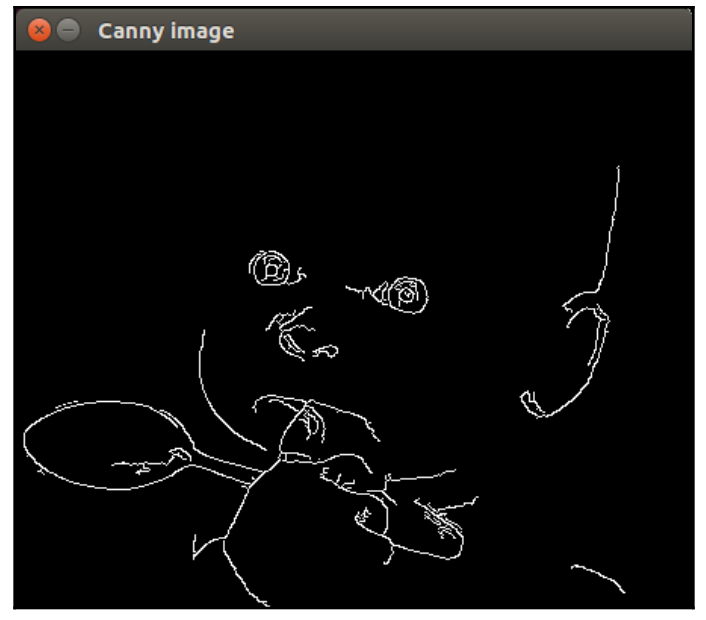

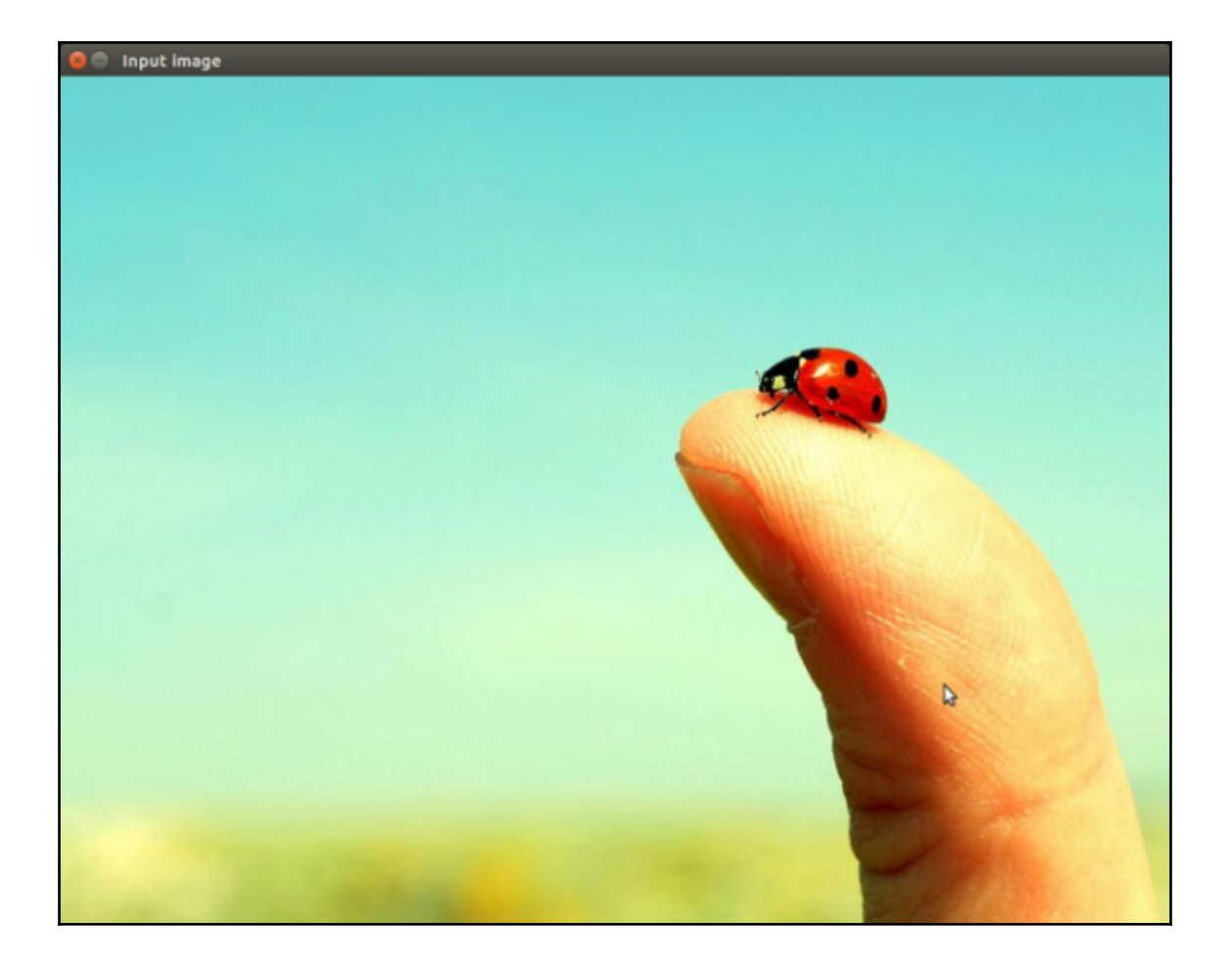

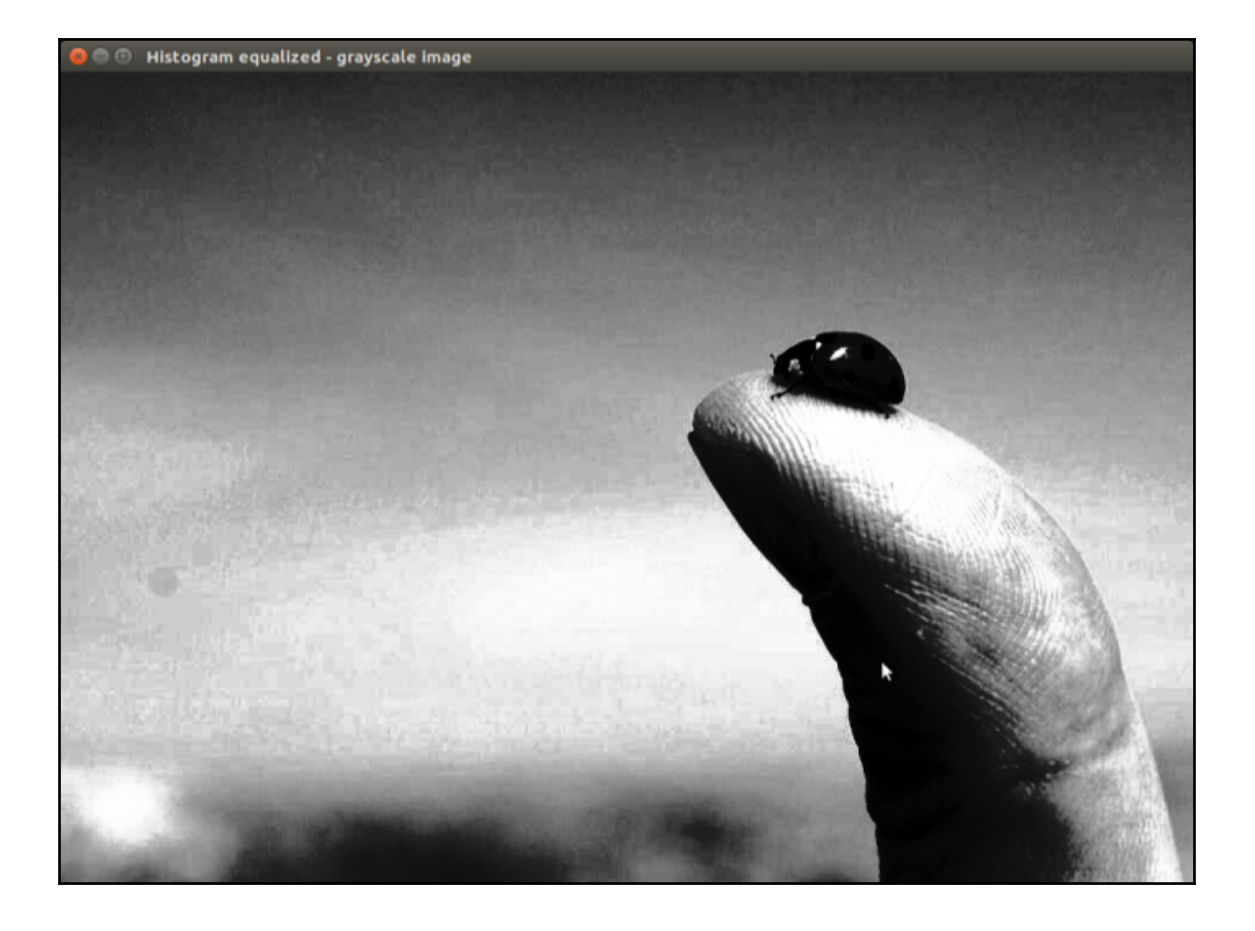

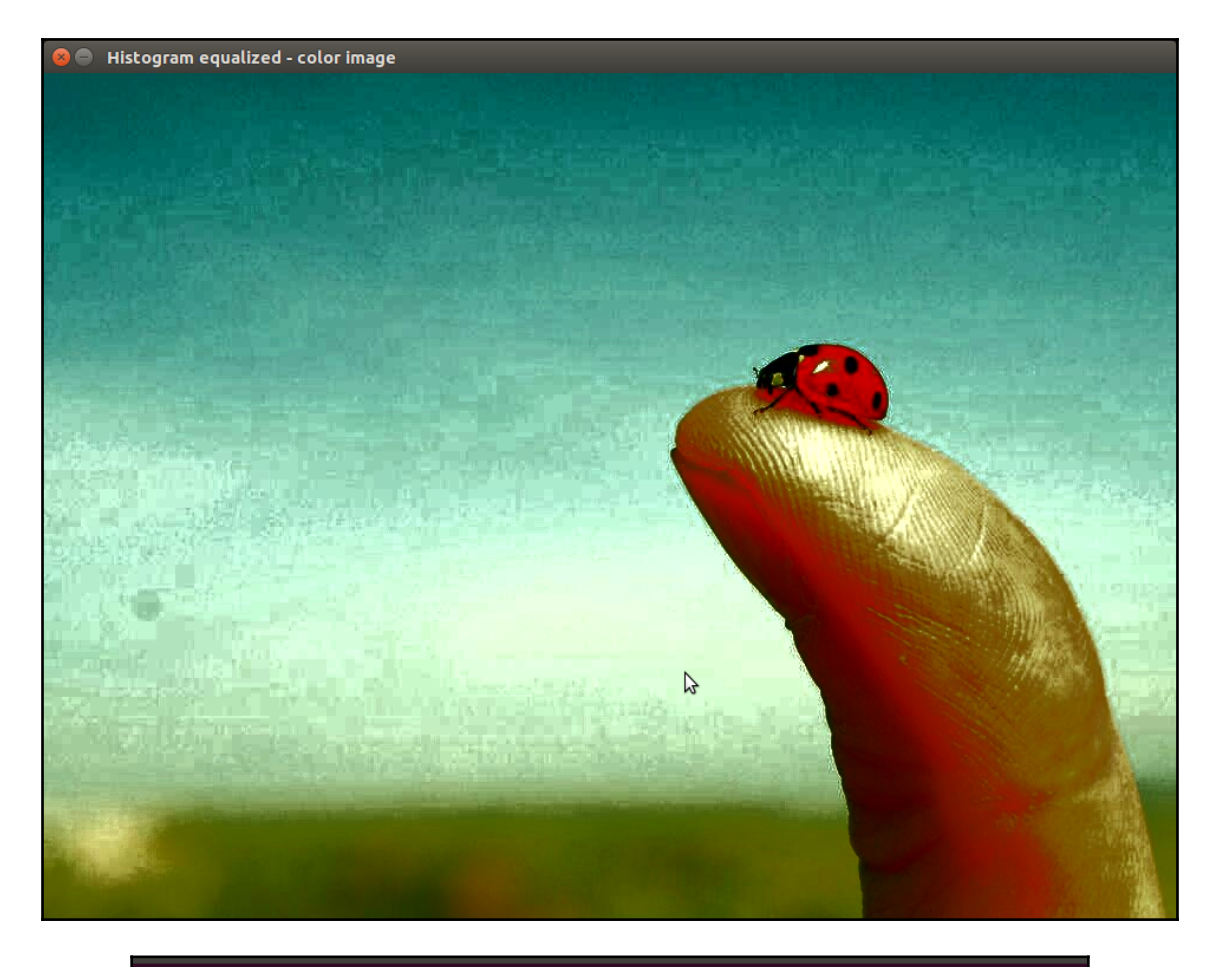

manju@manju-HP-Notebook:~/Documents\$ python Detecting\_corner.py box.jpg

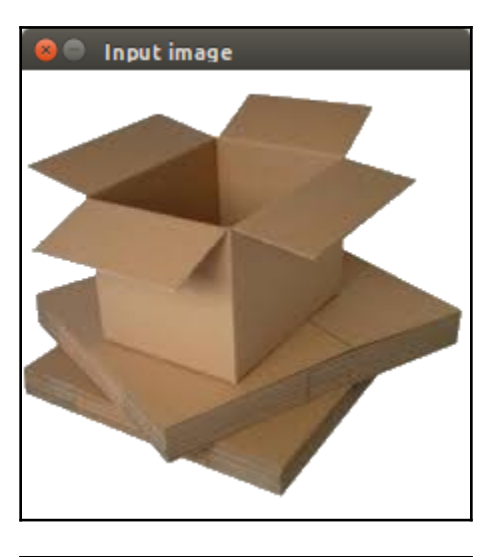

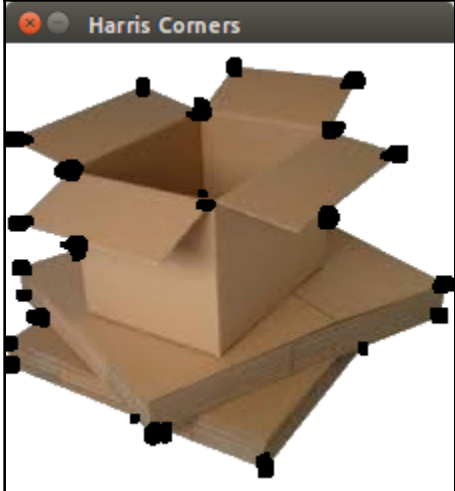

## **Chapter 7: Creating 3D Graphics**

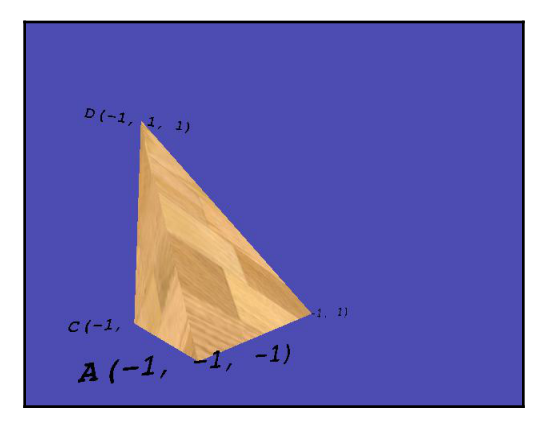

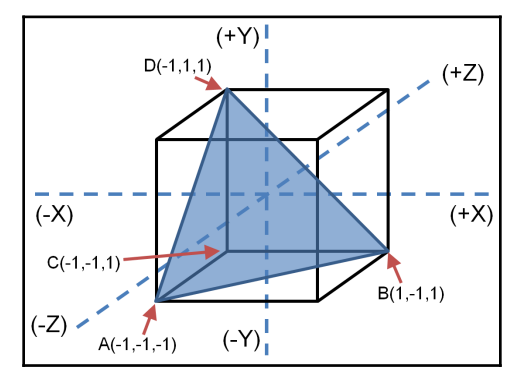

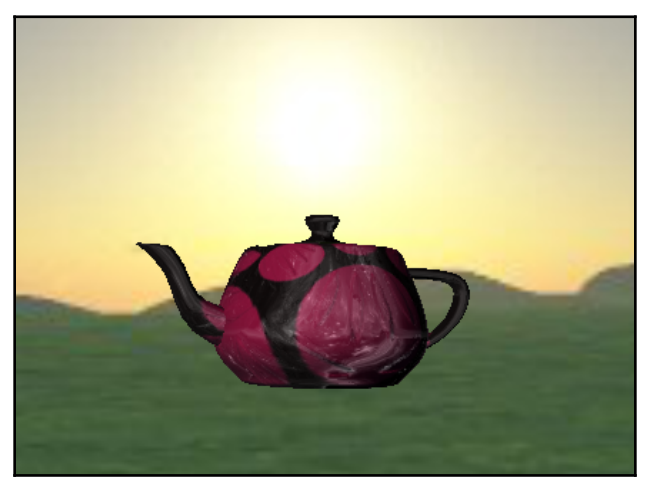

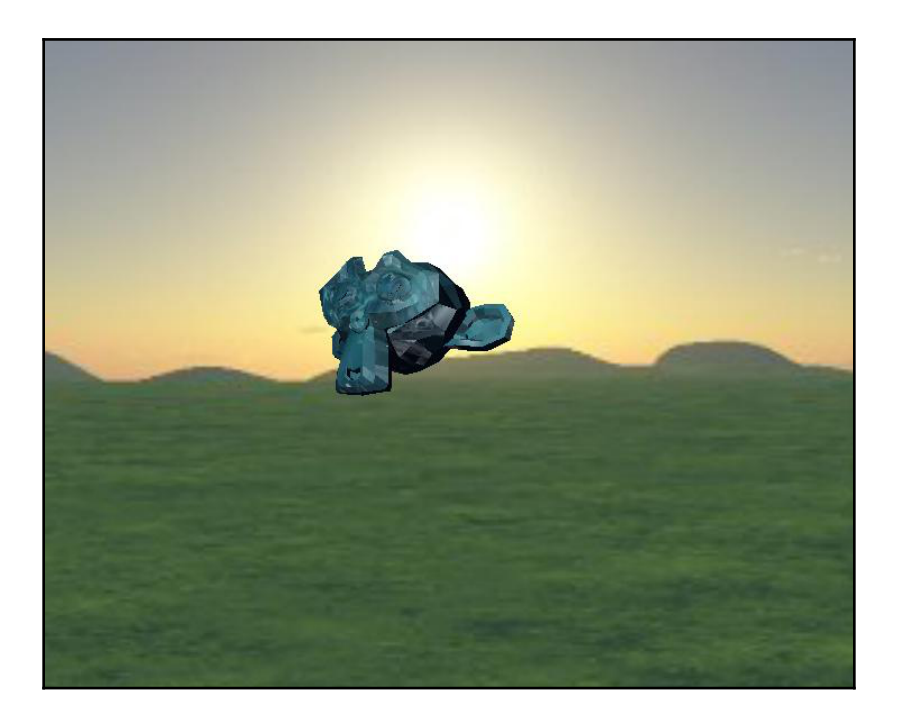

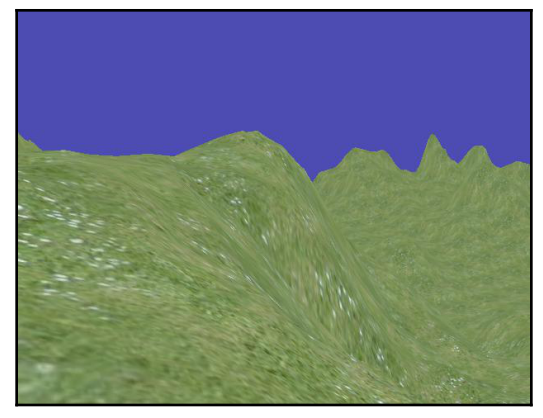

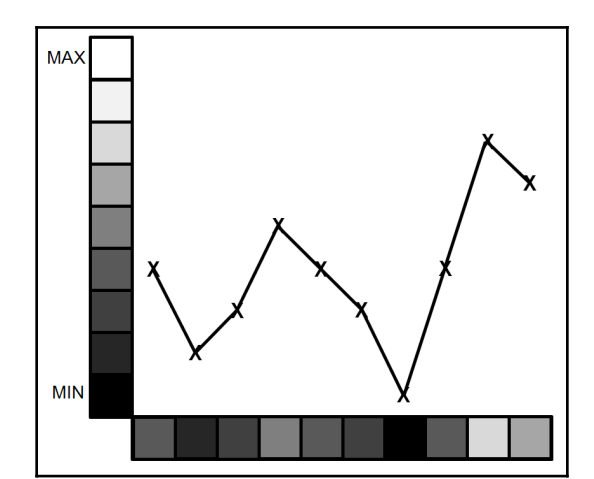

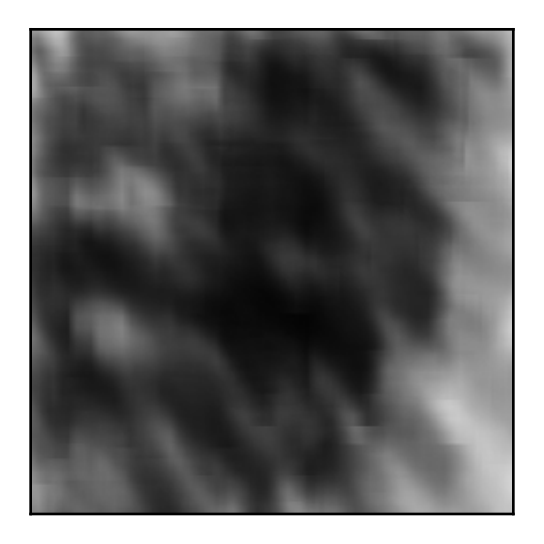

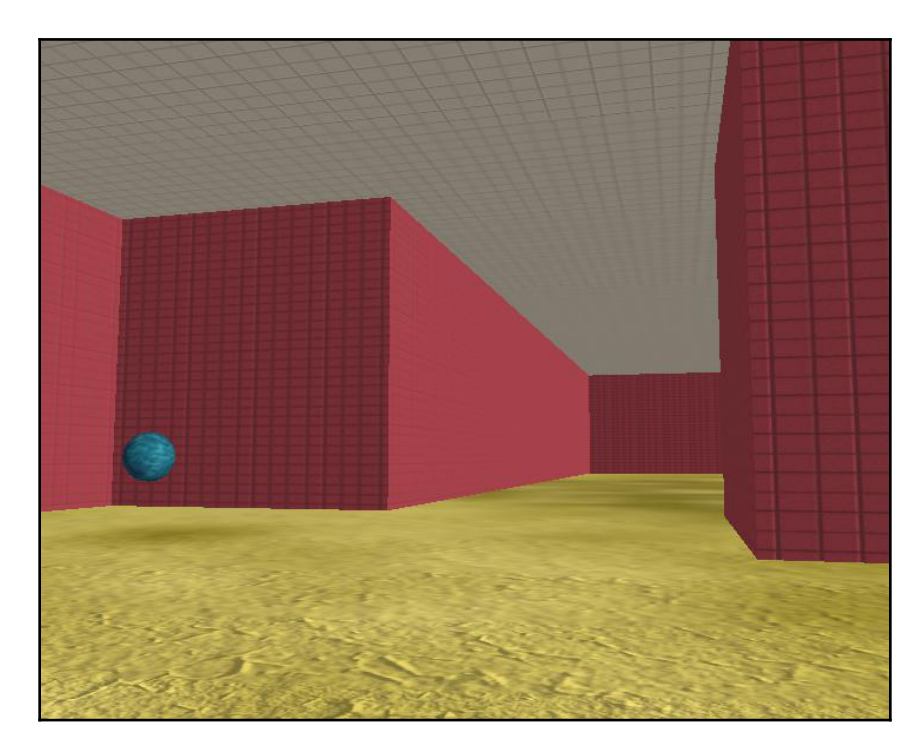

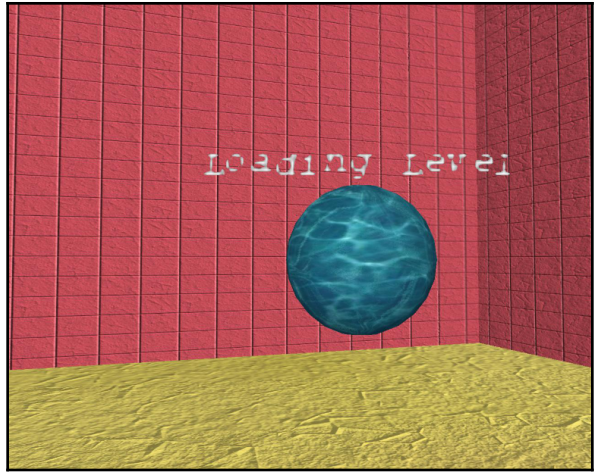

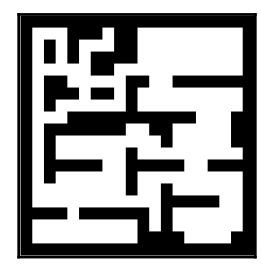

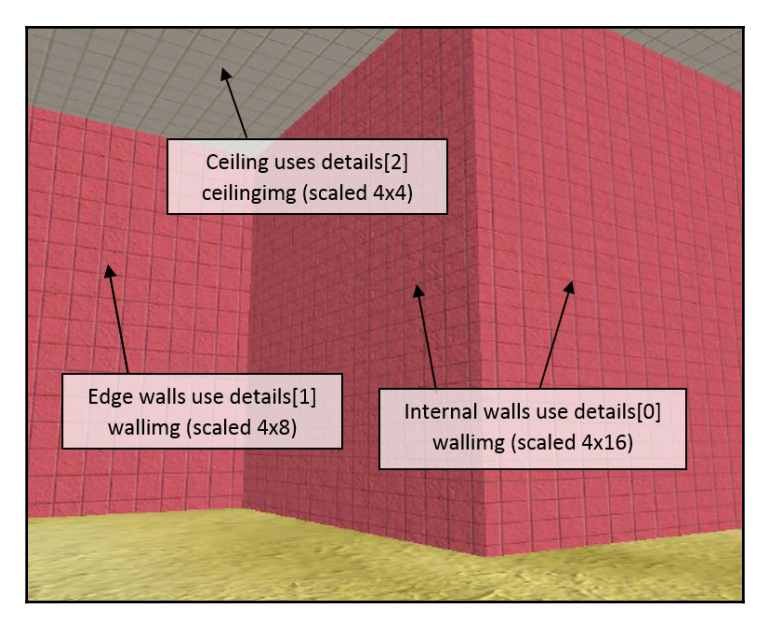

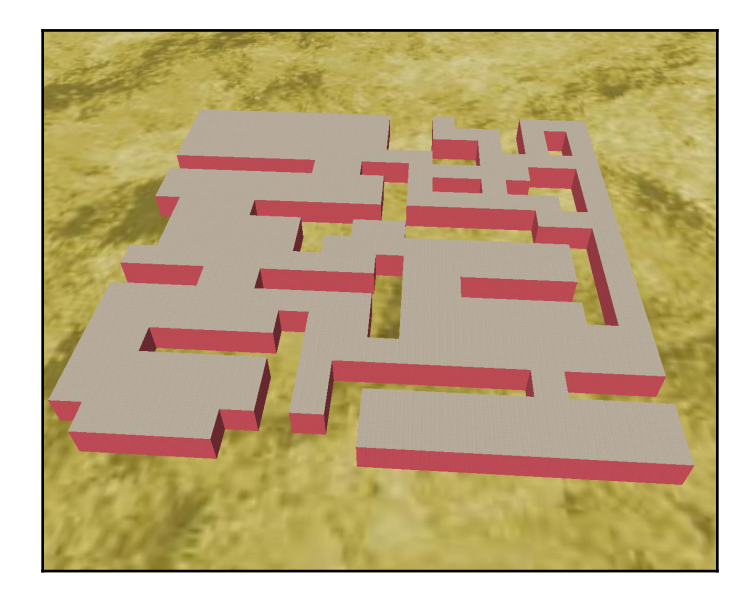

## **Chapter 8: Building Face Detector and Face Recognition Applications**

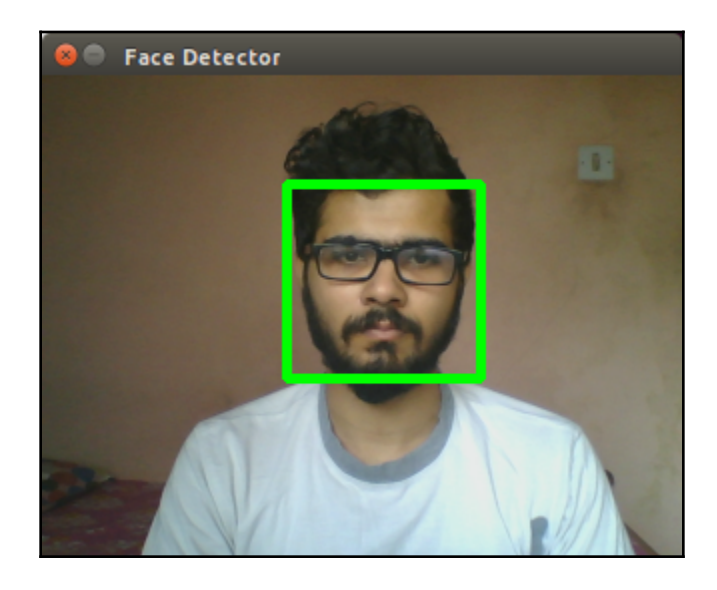

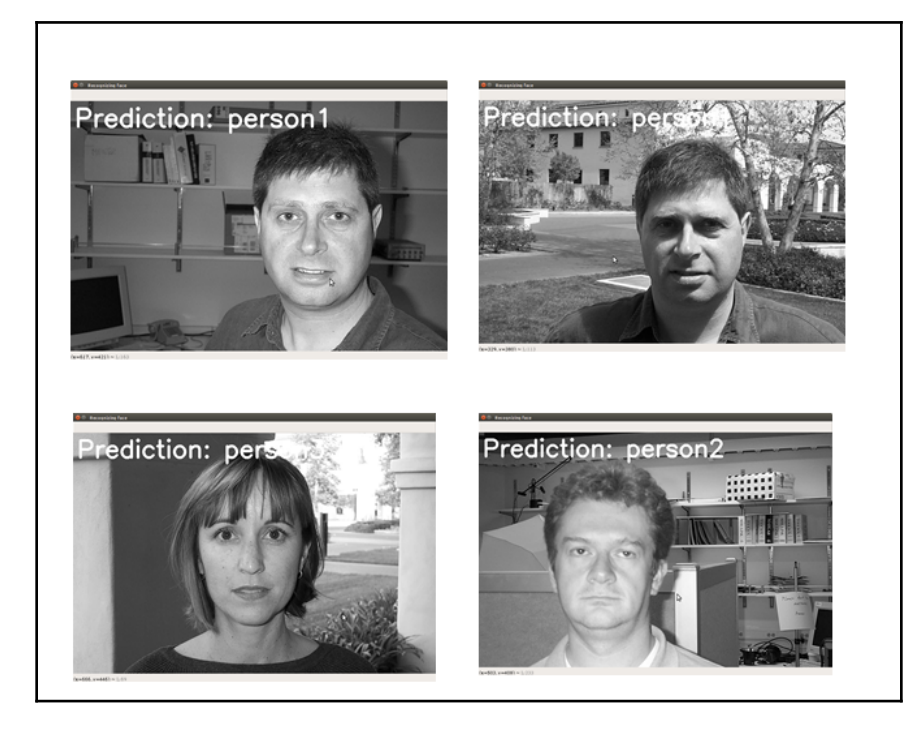

## **Chapter 9: Using Python to Drive Hardware**

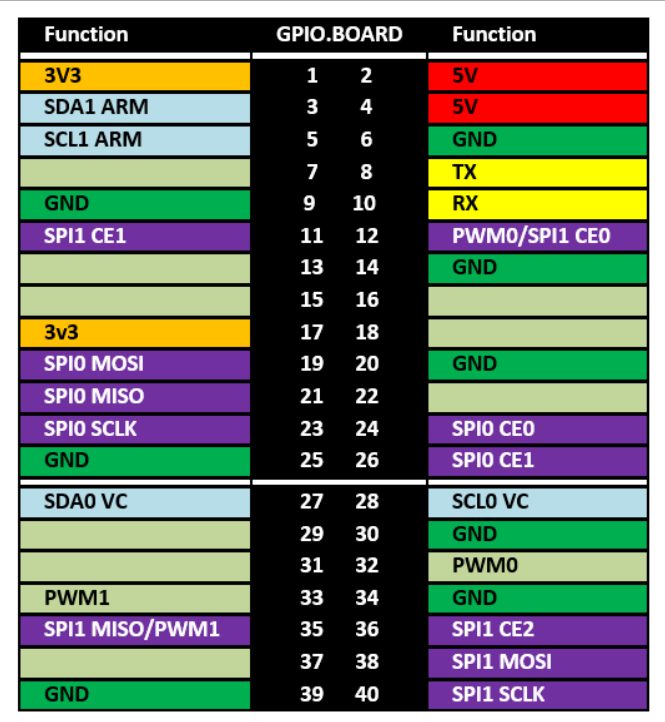

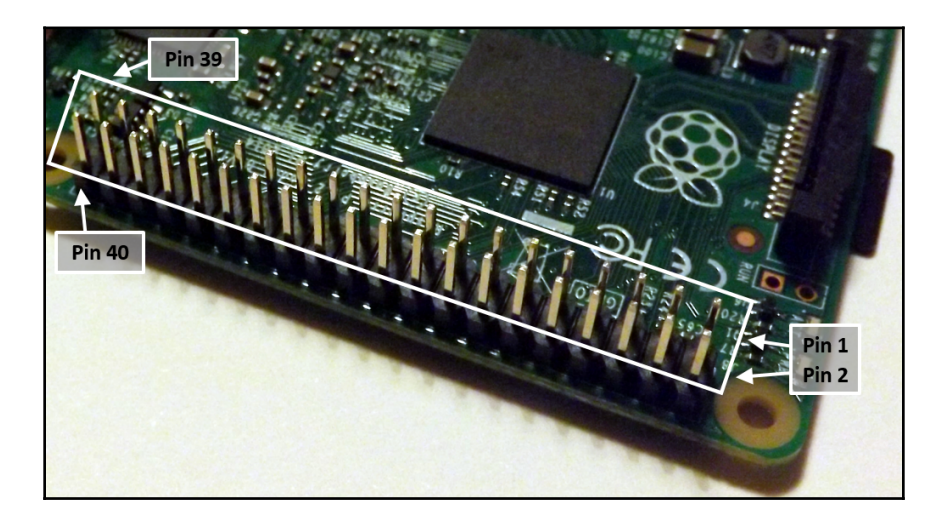

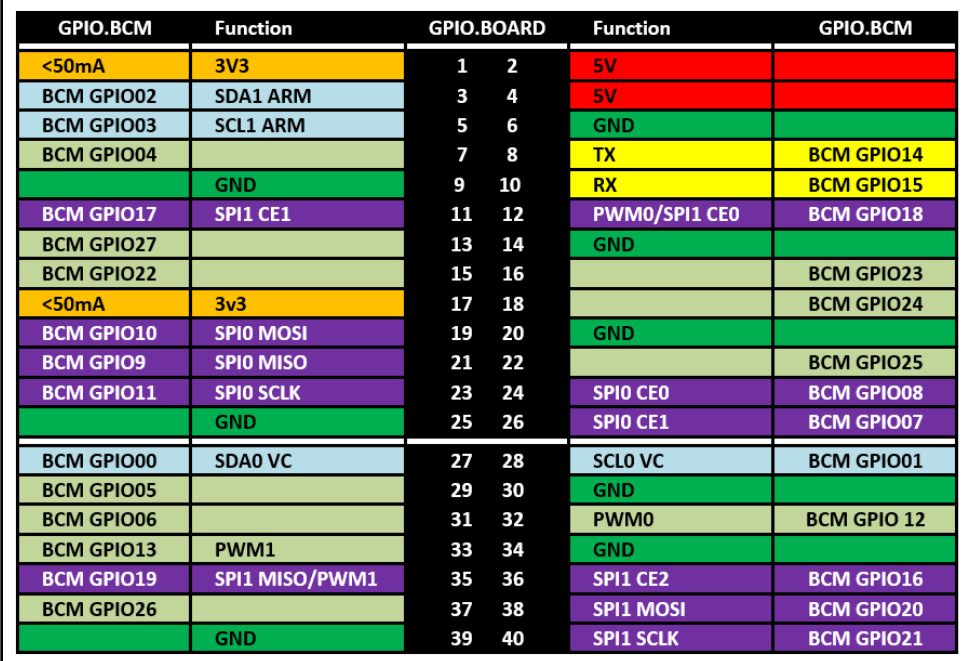

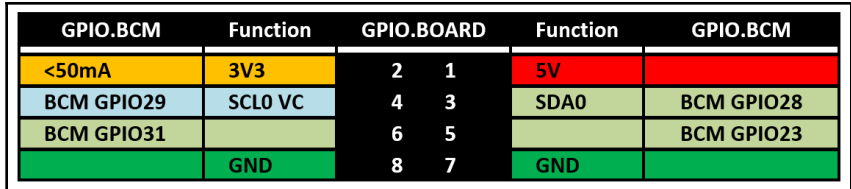

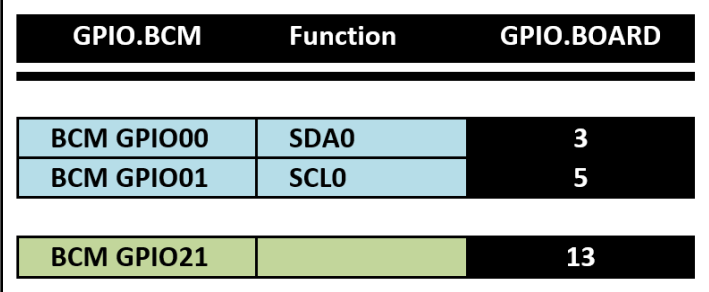

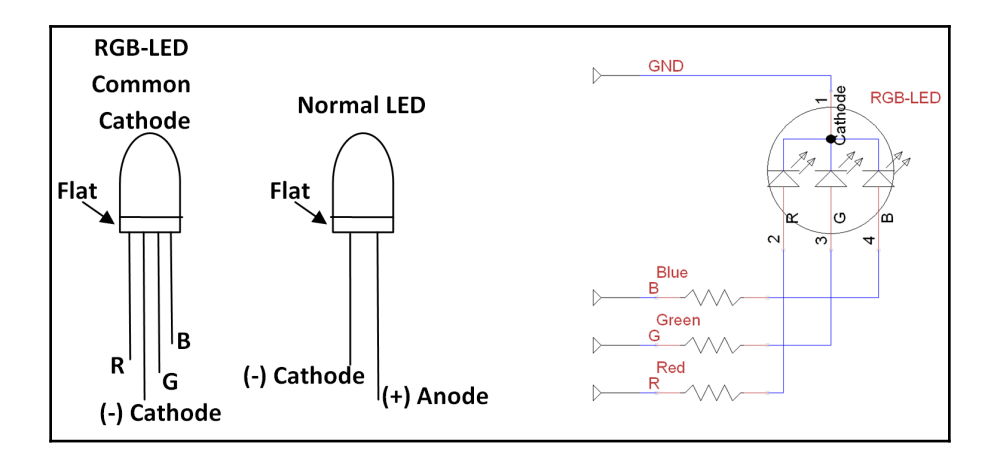

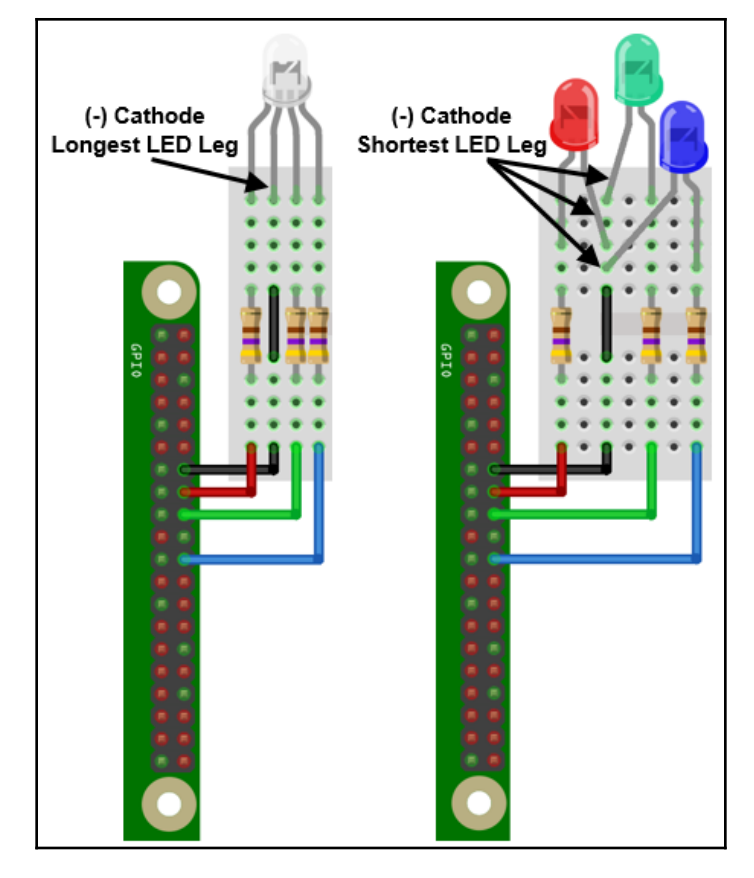

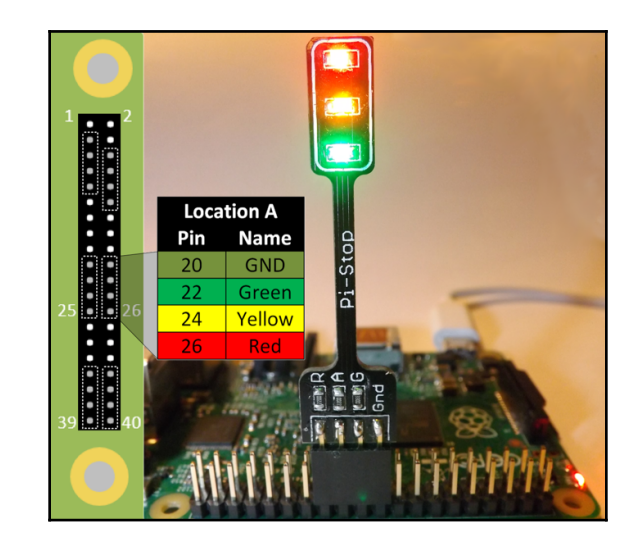

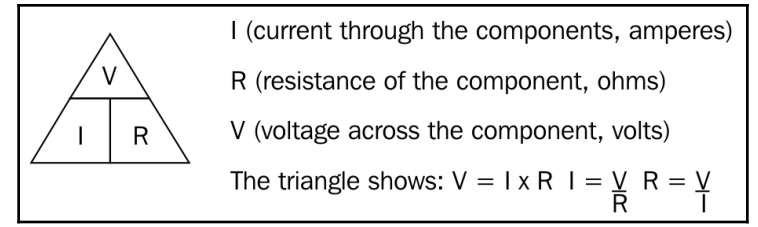

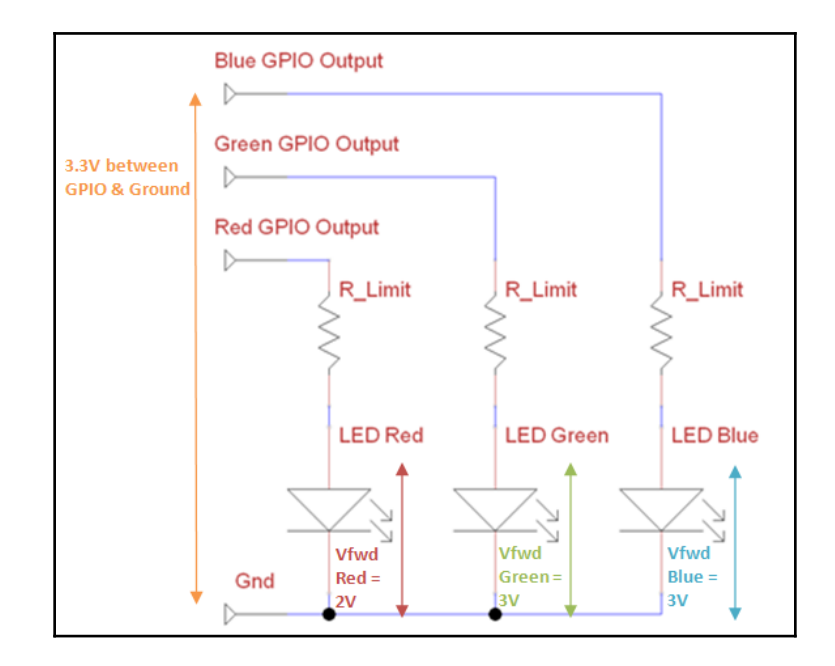

$$
VR\_Limit = (Vgpio-Vfwd)
$$
  
\n
$$
I = \frac{V_{R\_Limit}}{R} = \frac{(3.3-2)}{470} = \frac{1.3}{470} = 2.8mA \text{ for the Red LED}
$$
  
\n
$$
I = \frac{V_{R\_Limit}}{R} = \frac{(3.3-3)}{470} = \frac{0.3}{470} = 0.64mA \text{ each for the Green and Blue LEDs}
$$

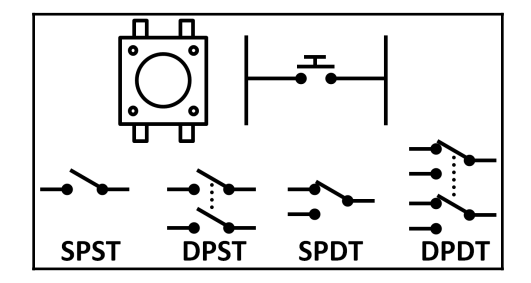

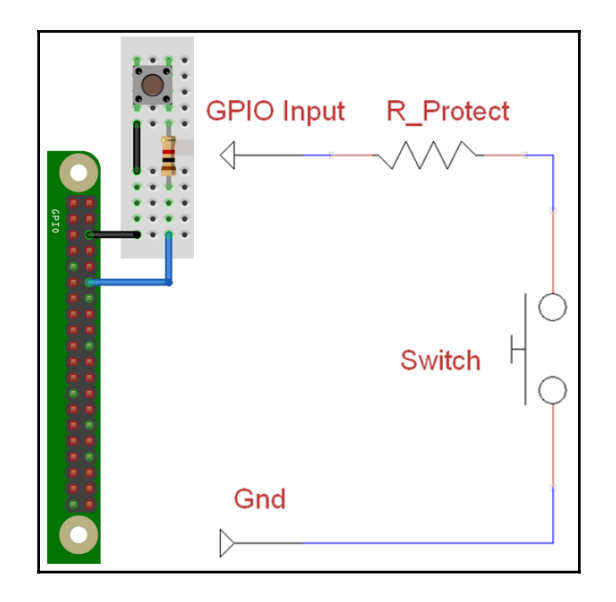

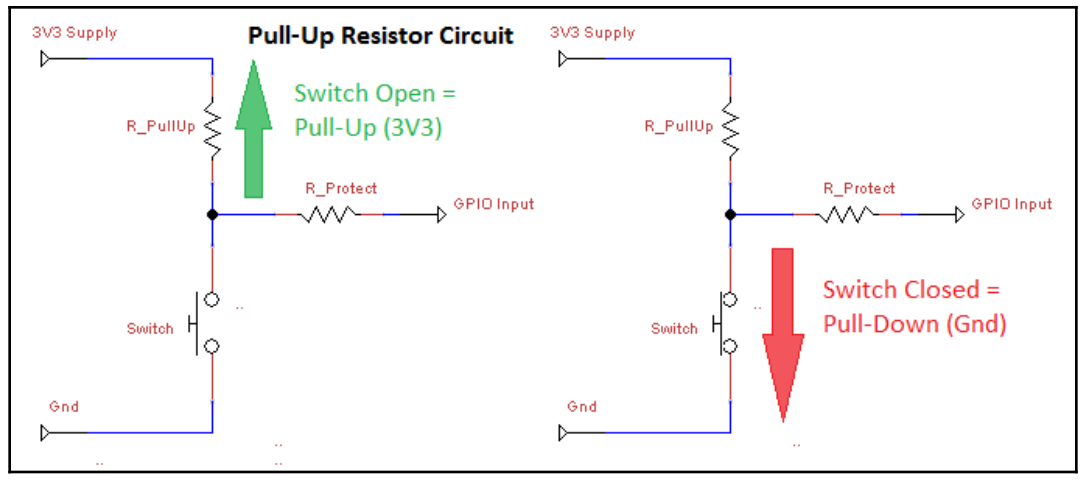

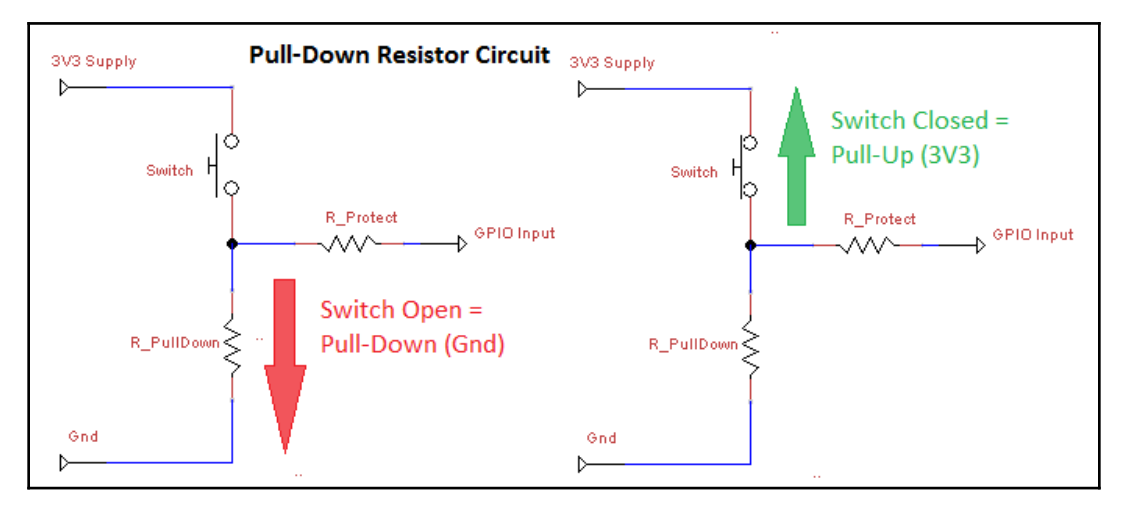

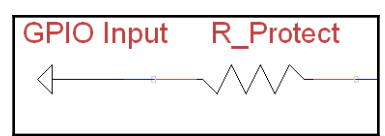

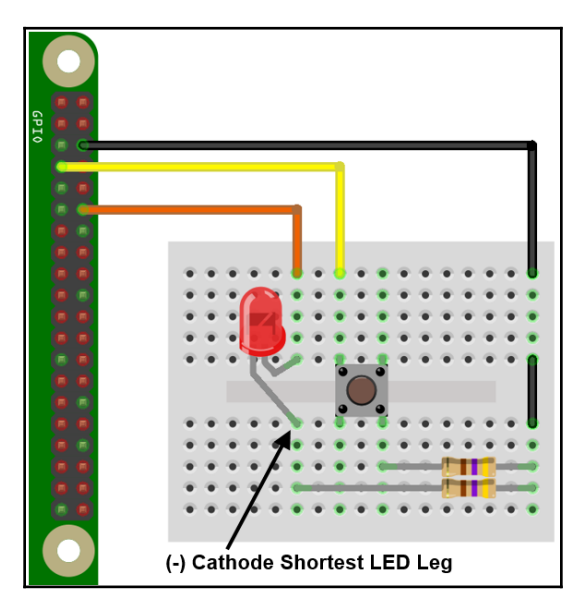

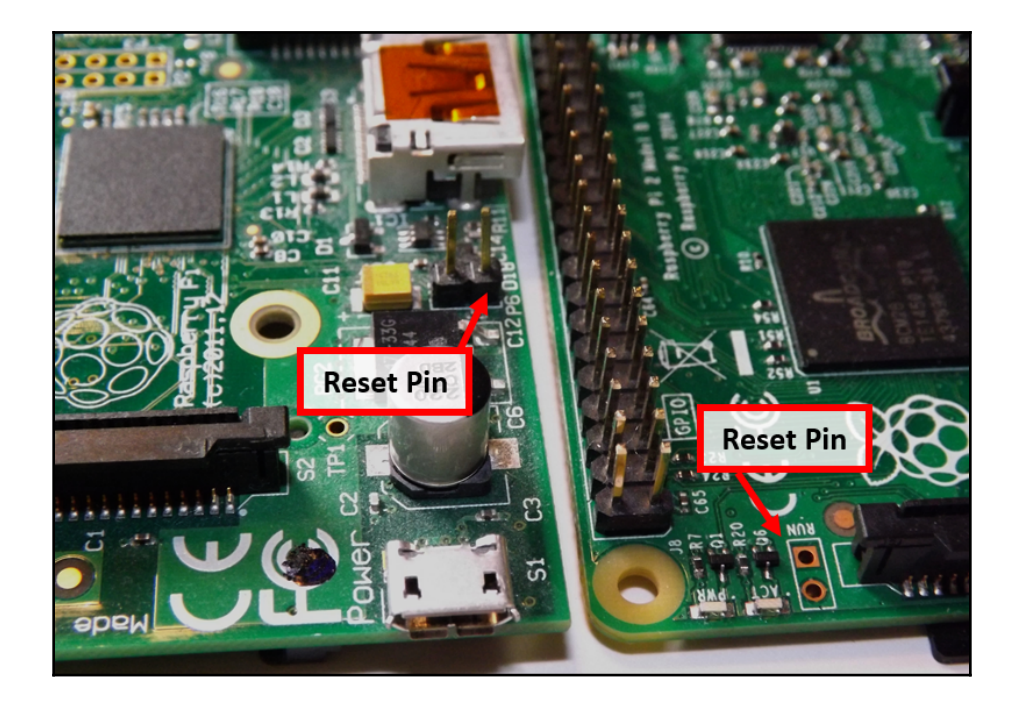

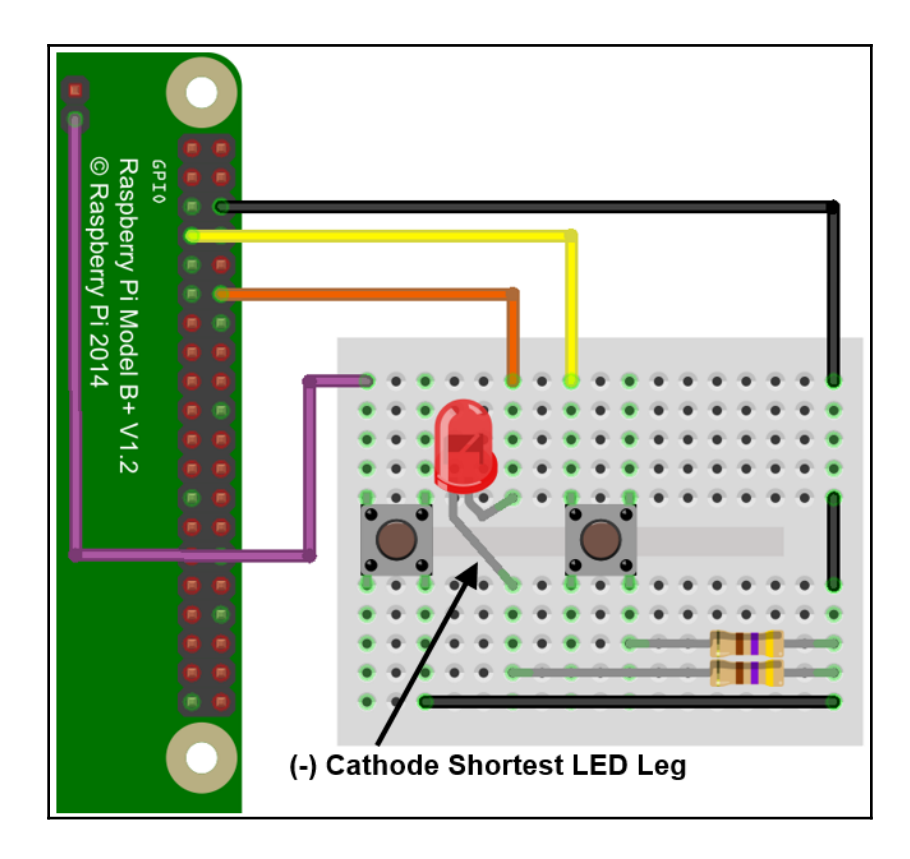

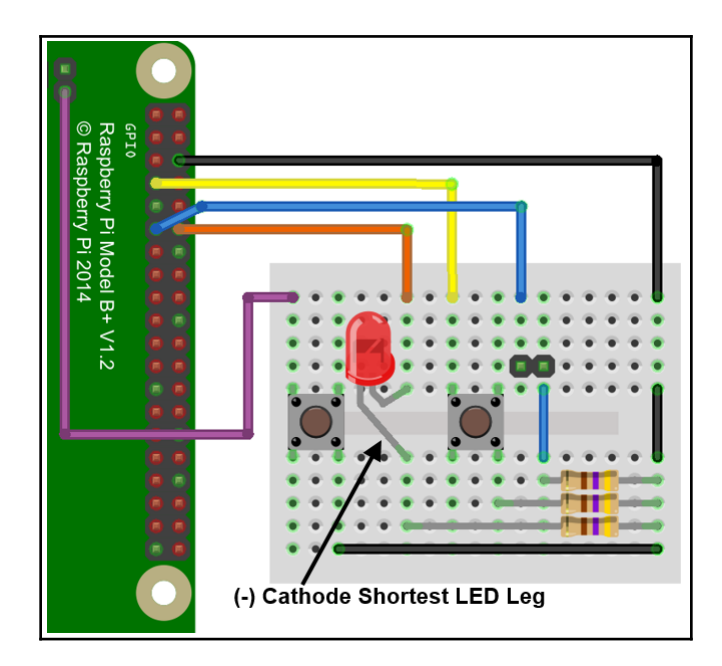

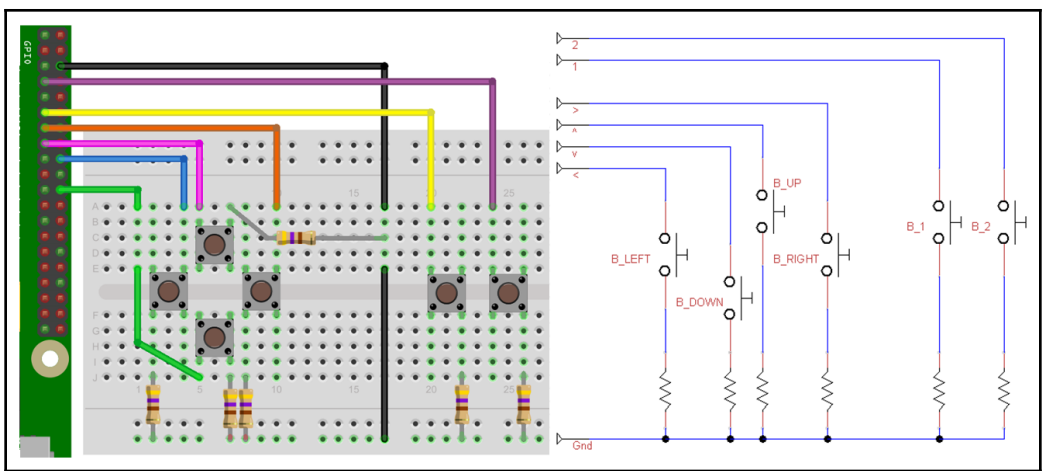

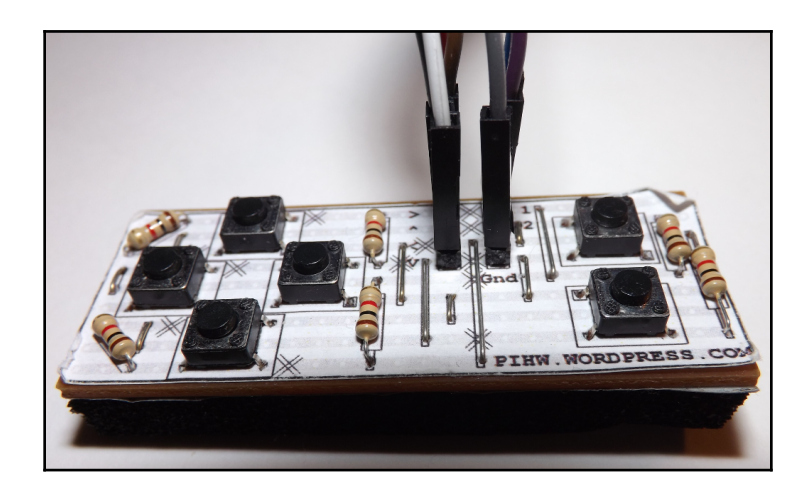

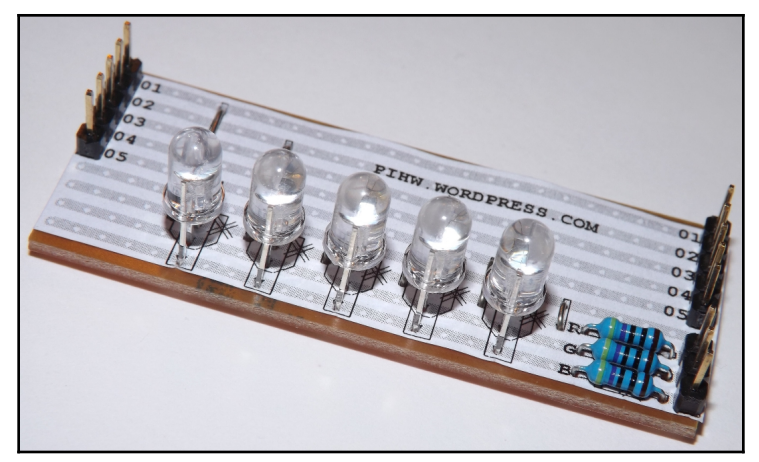

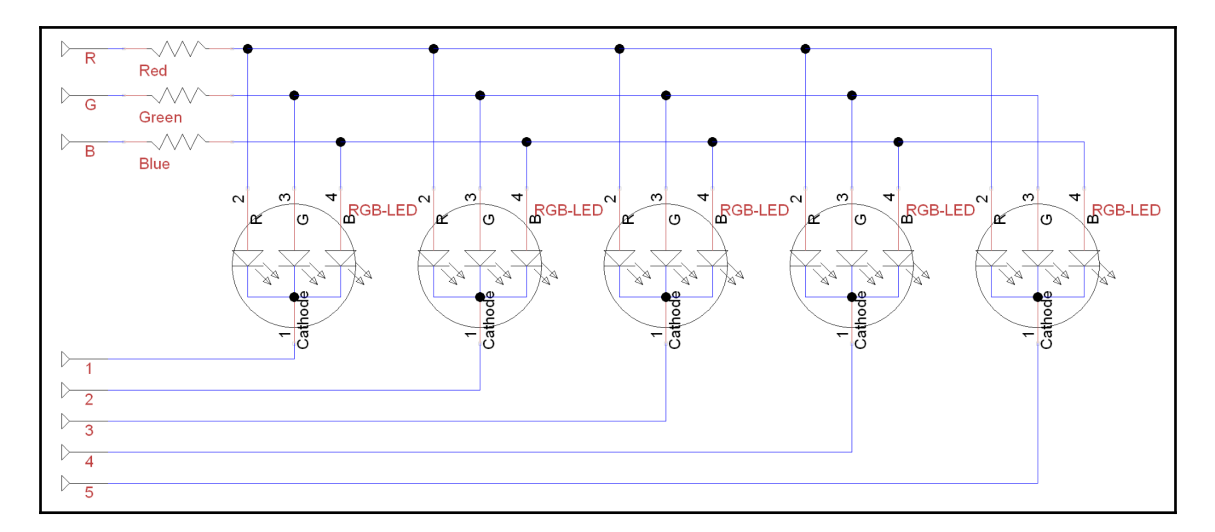

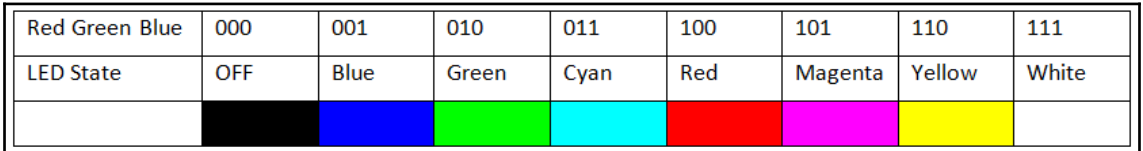

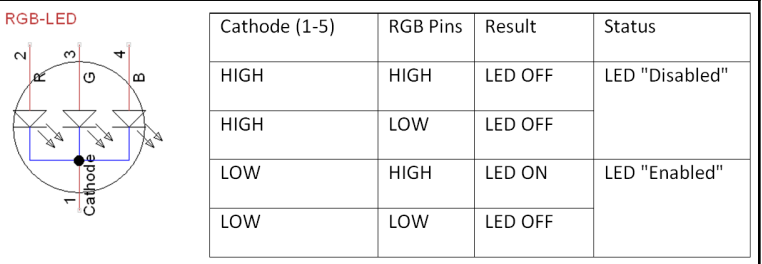

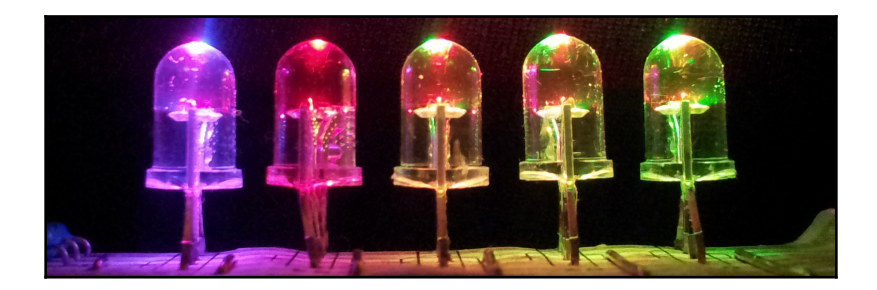
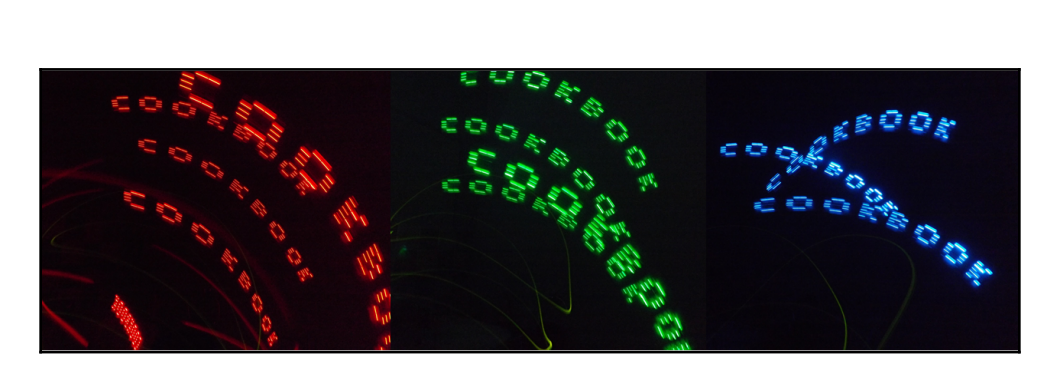

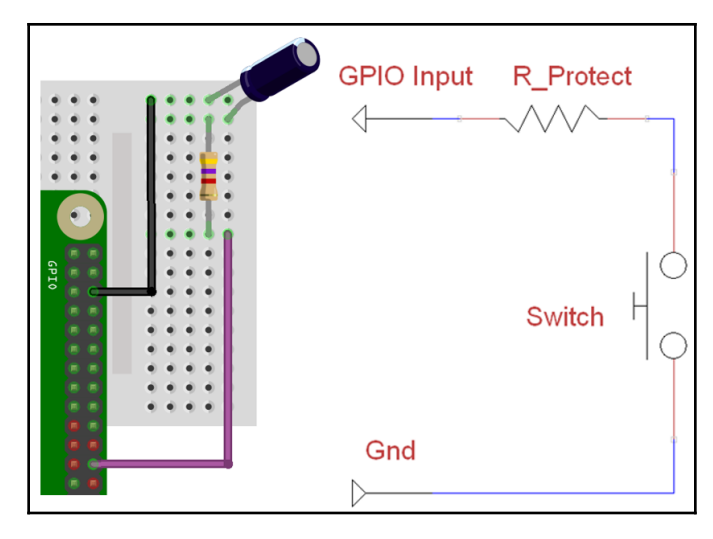

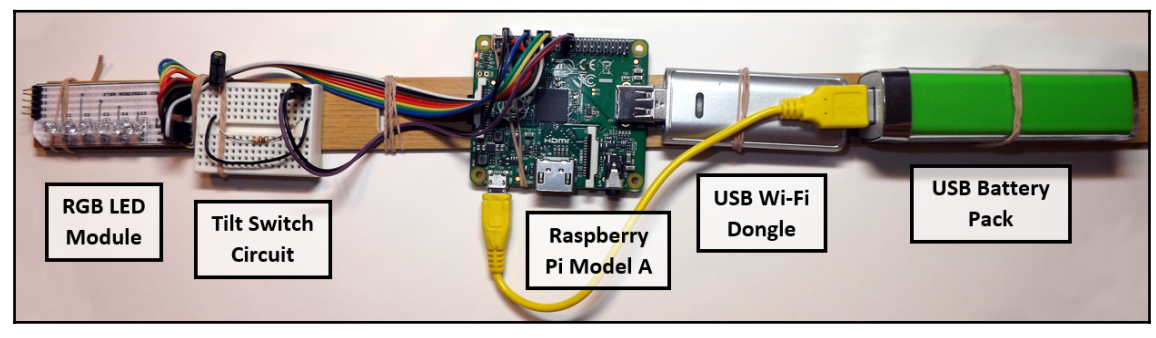

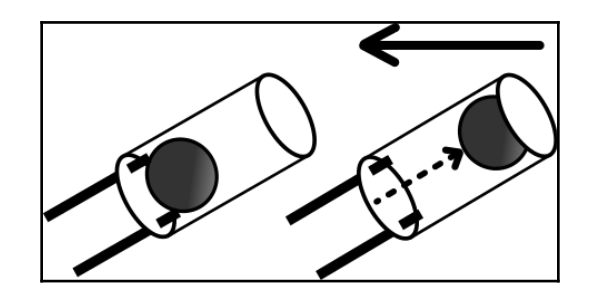

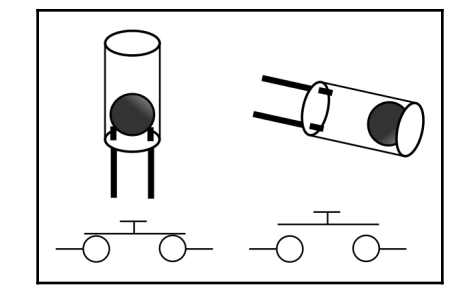

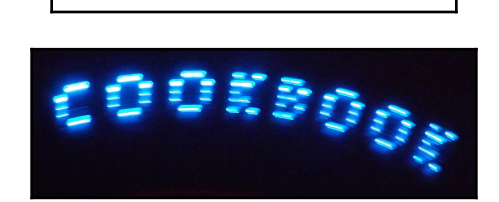

## **Chapter 10: Sensing and Displaying Real-World Data**

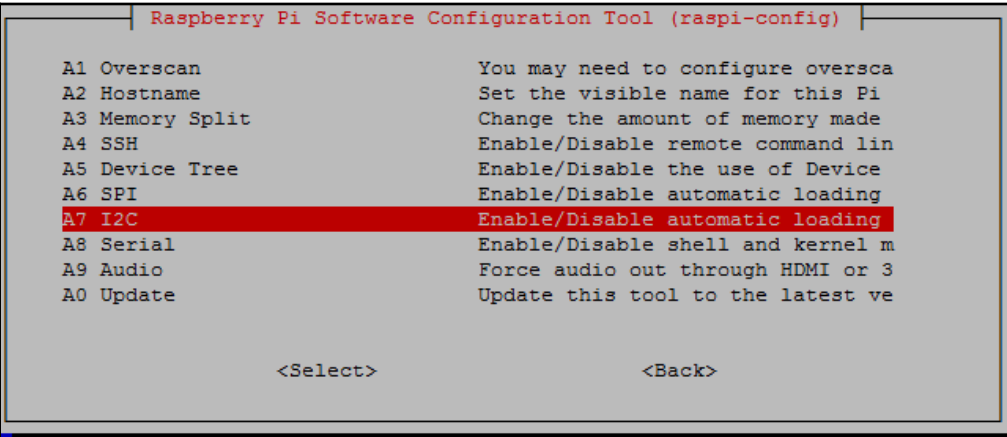

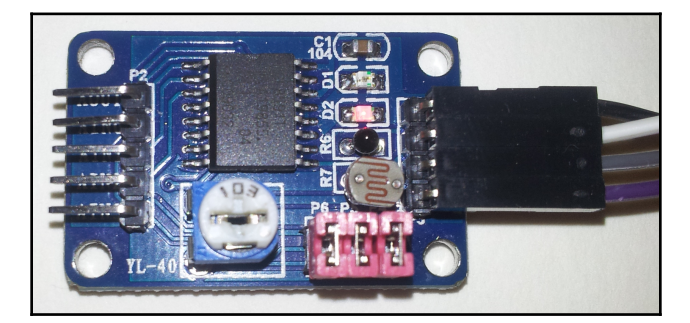

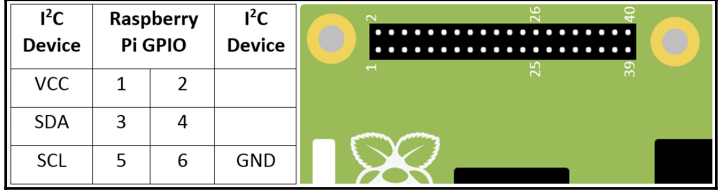

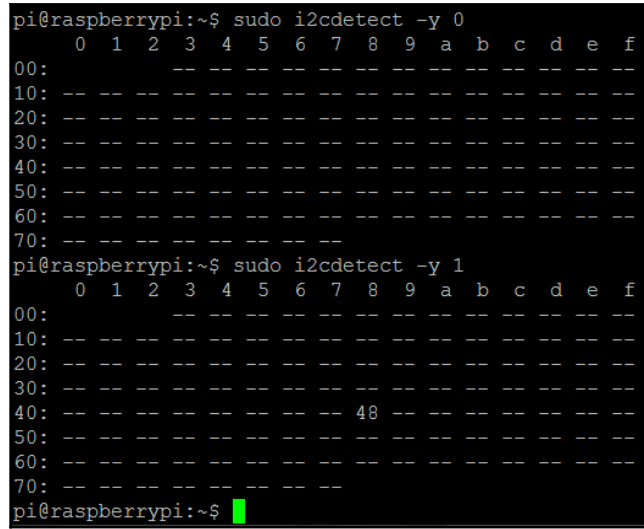

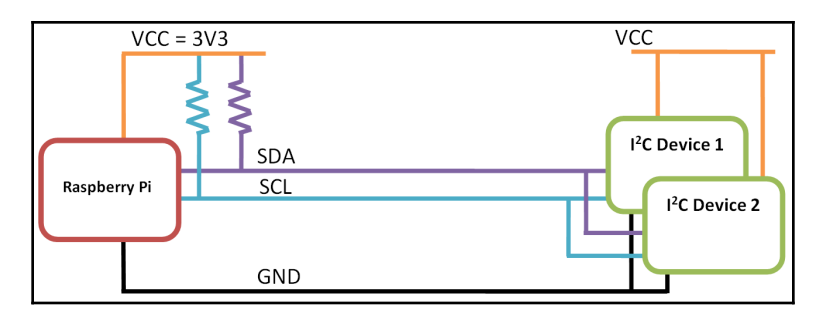

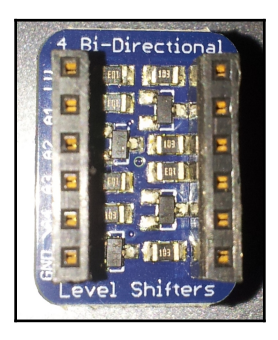

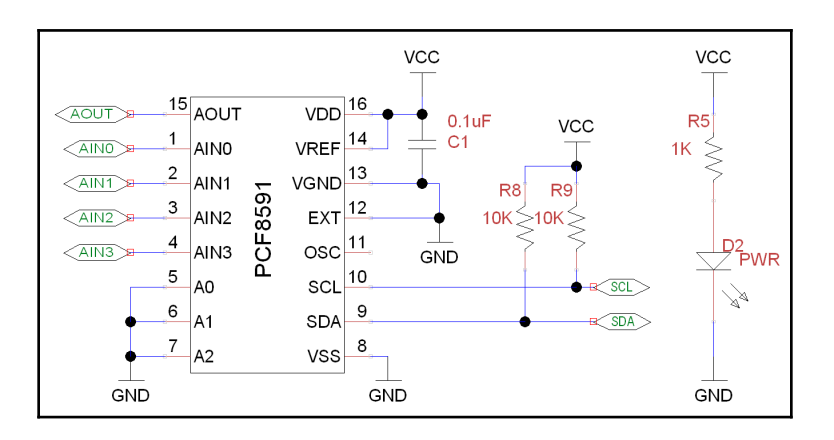

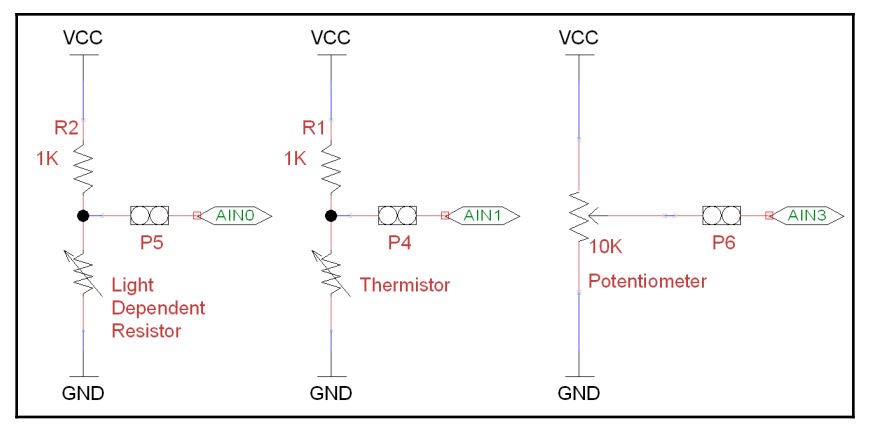

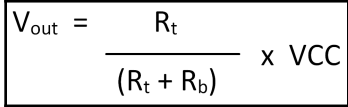

ngPi/wiringPi/wiringSerial.o build/temp.linux-armv61-3.2/WiringPi/wiringPi/wirin gShift.o build/temp.linux-armv61-3.2/wiringpi\_wrap.o -o build/lib.linux-armv61-3 .2/\_wiringpi2.cpython-32mu.so

Successfully installed wiringpi2 Cleaning  $up...$ pi@raspberrypi:~\$

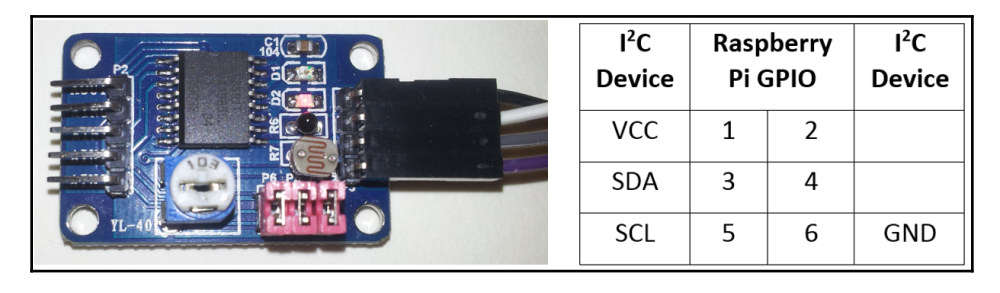

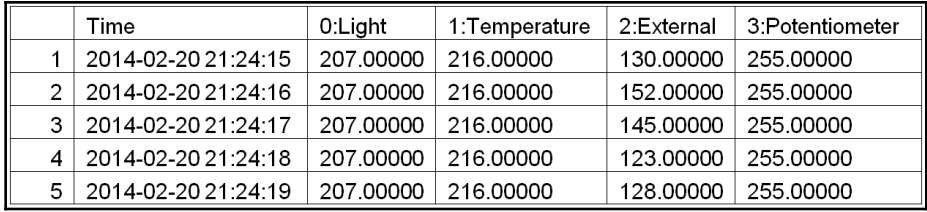

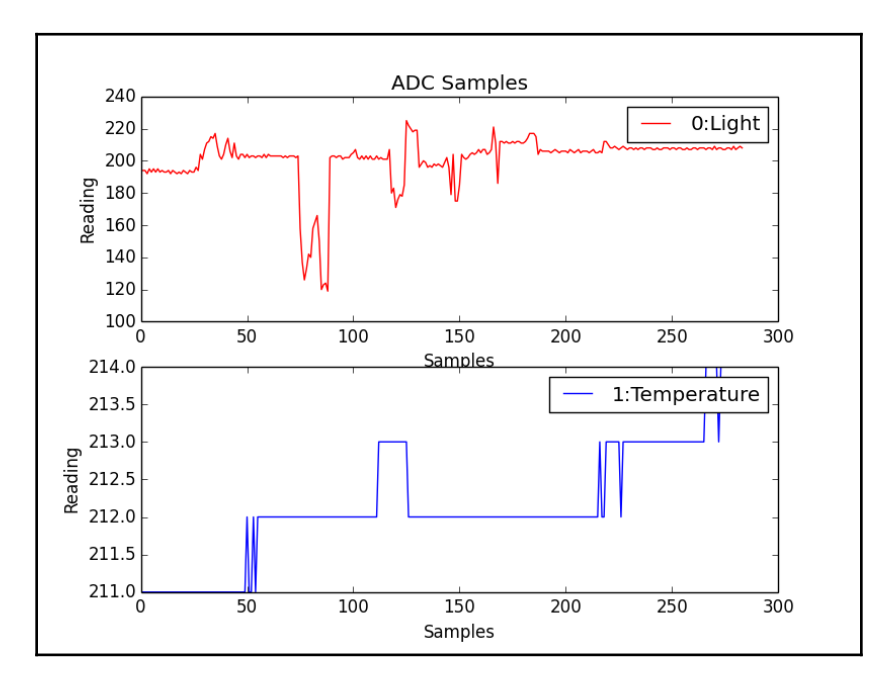

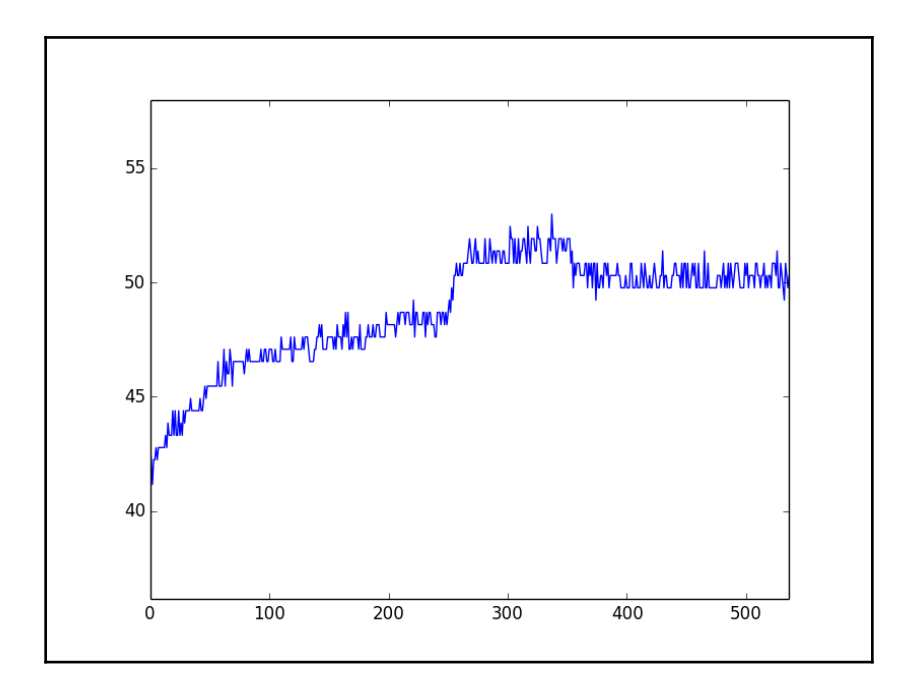

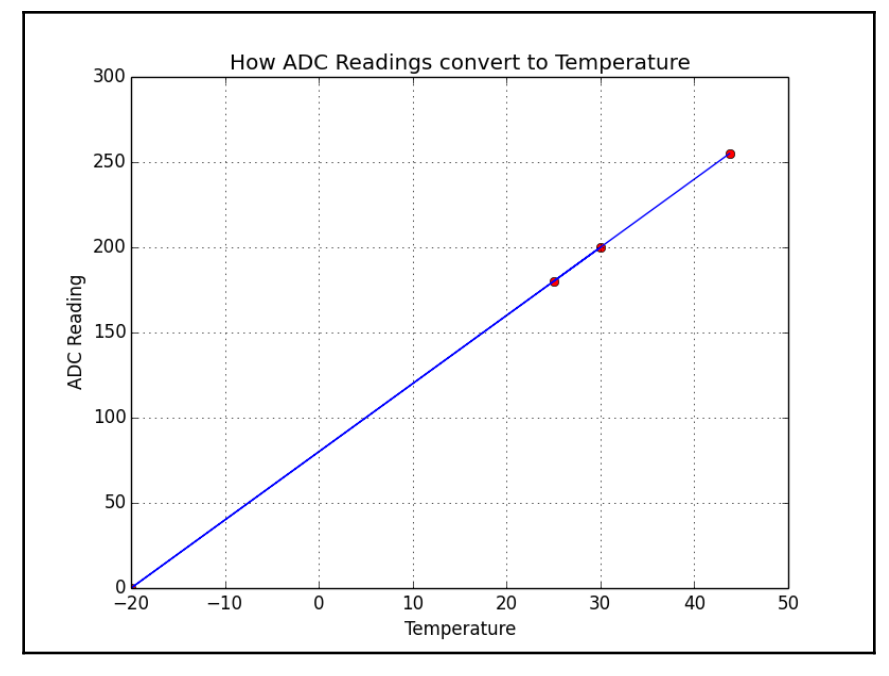

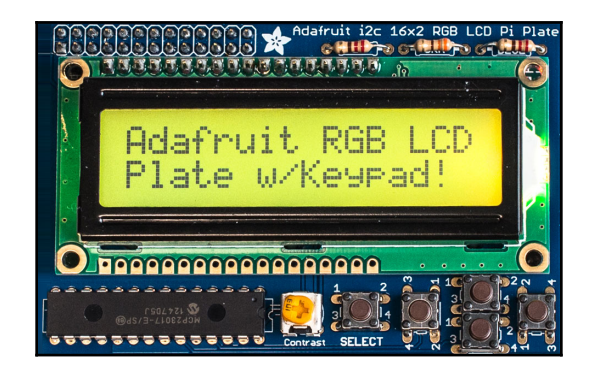

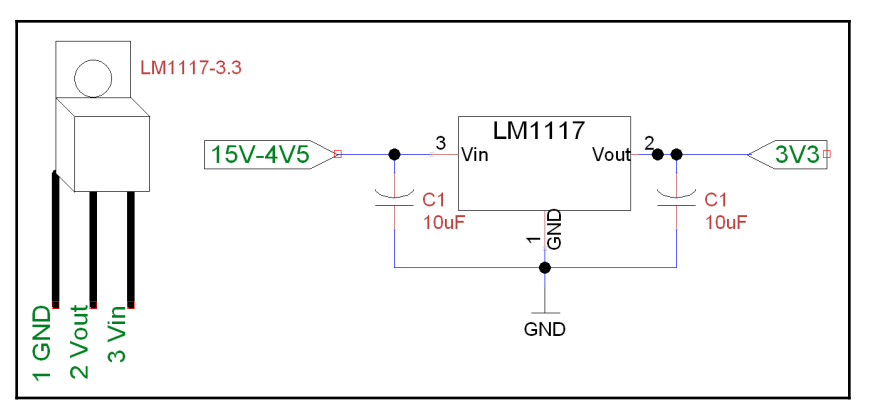

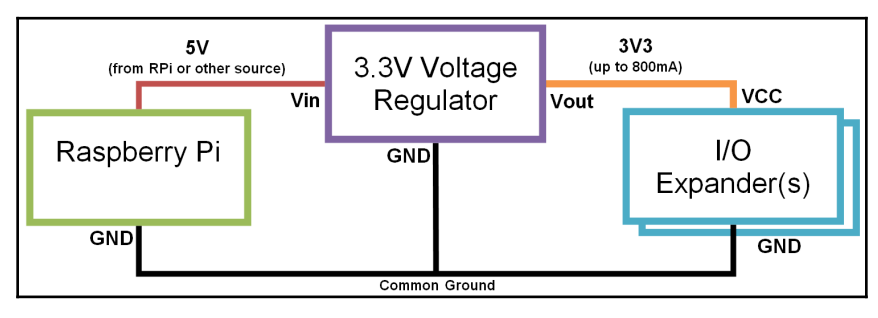

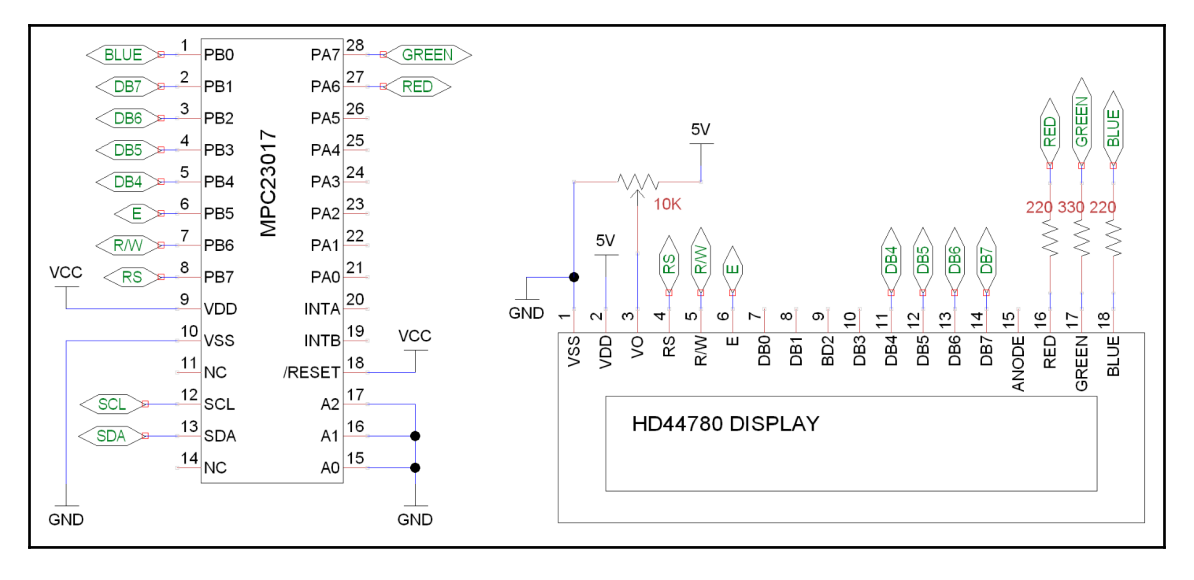

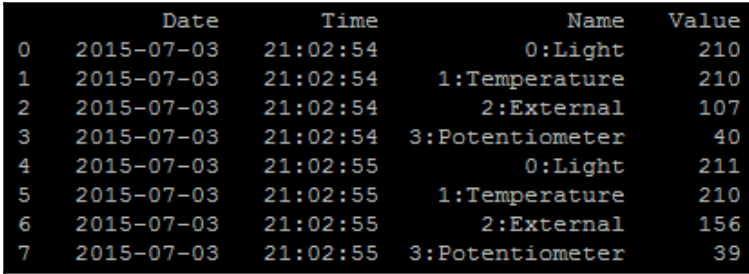

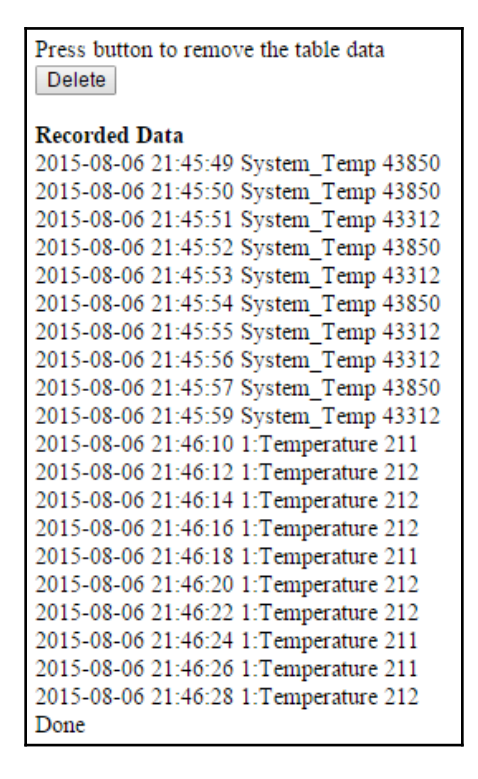

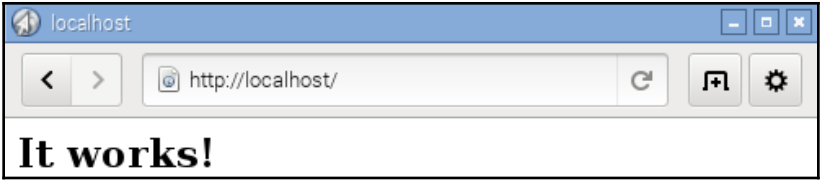

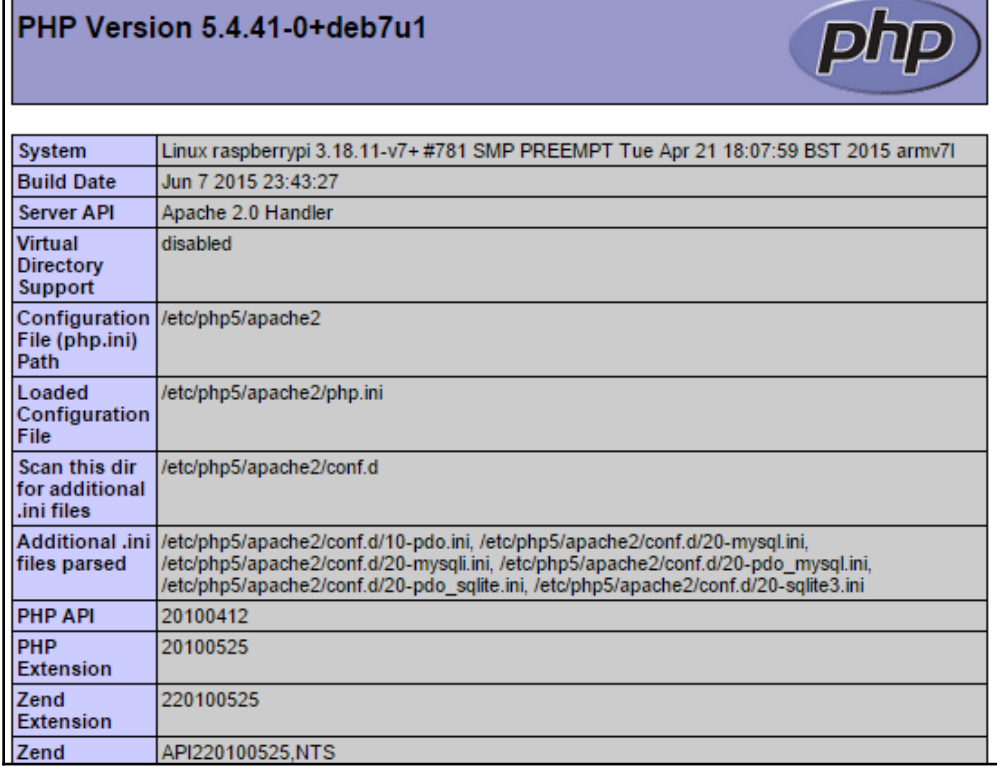

 $\blacksquare$ 

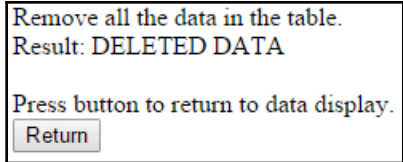

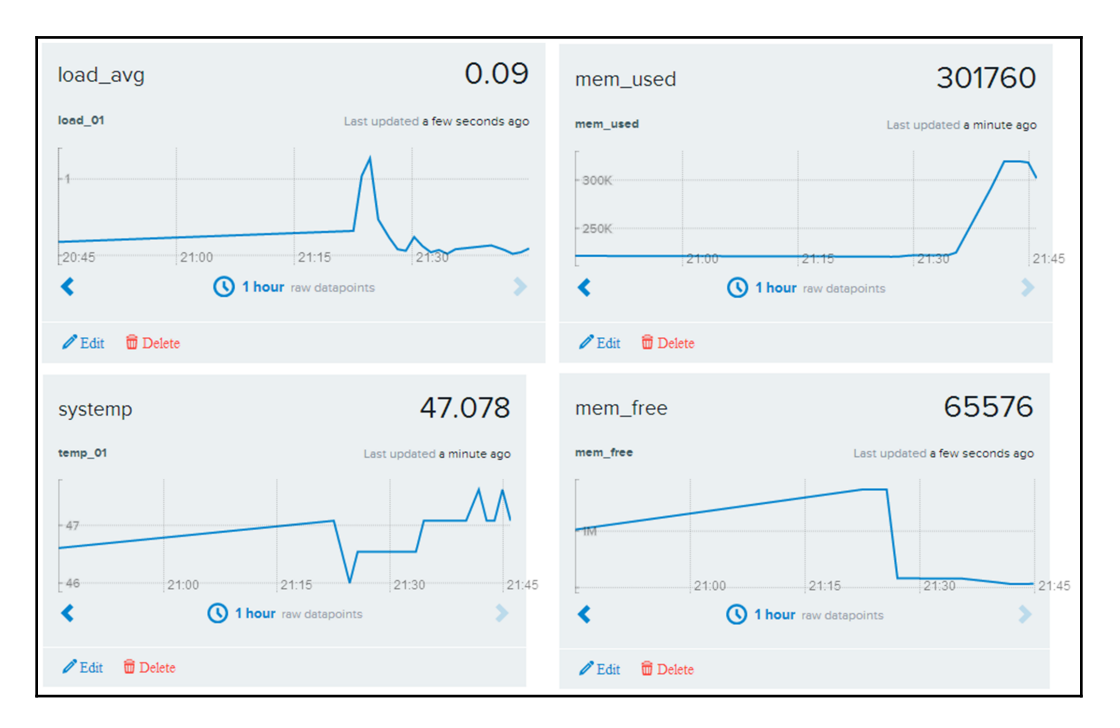

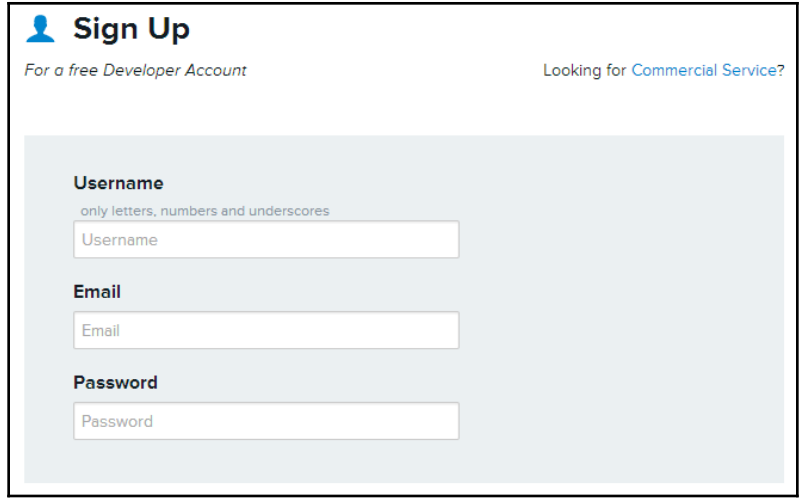

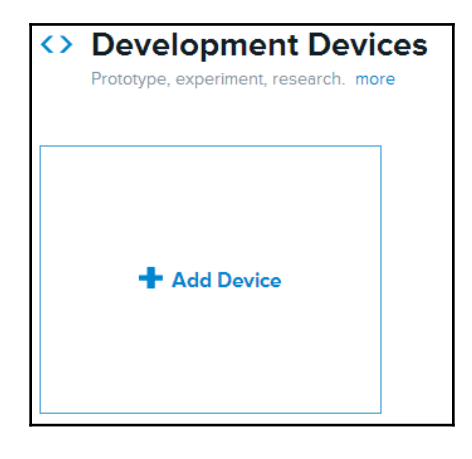

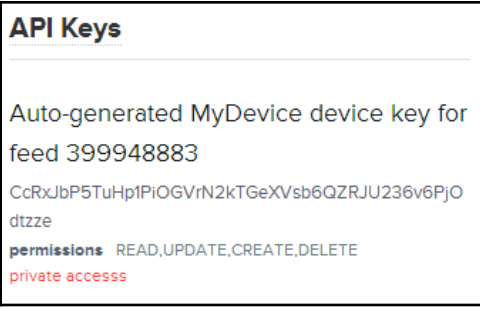

## **Chapter 11: Building Neural Network Modules for Optical Character Recognition**

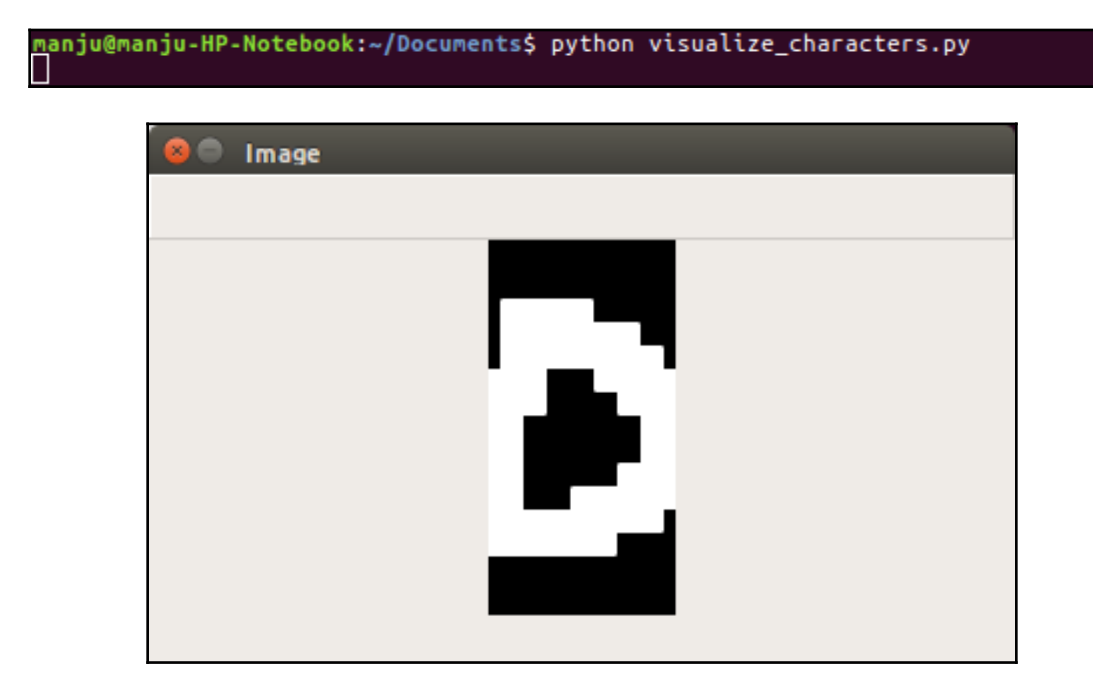

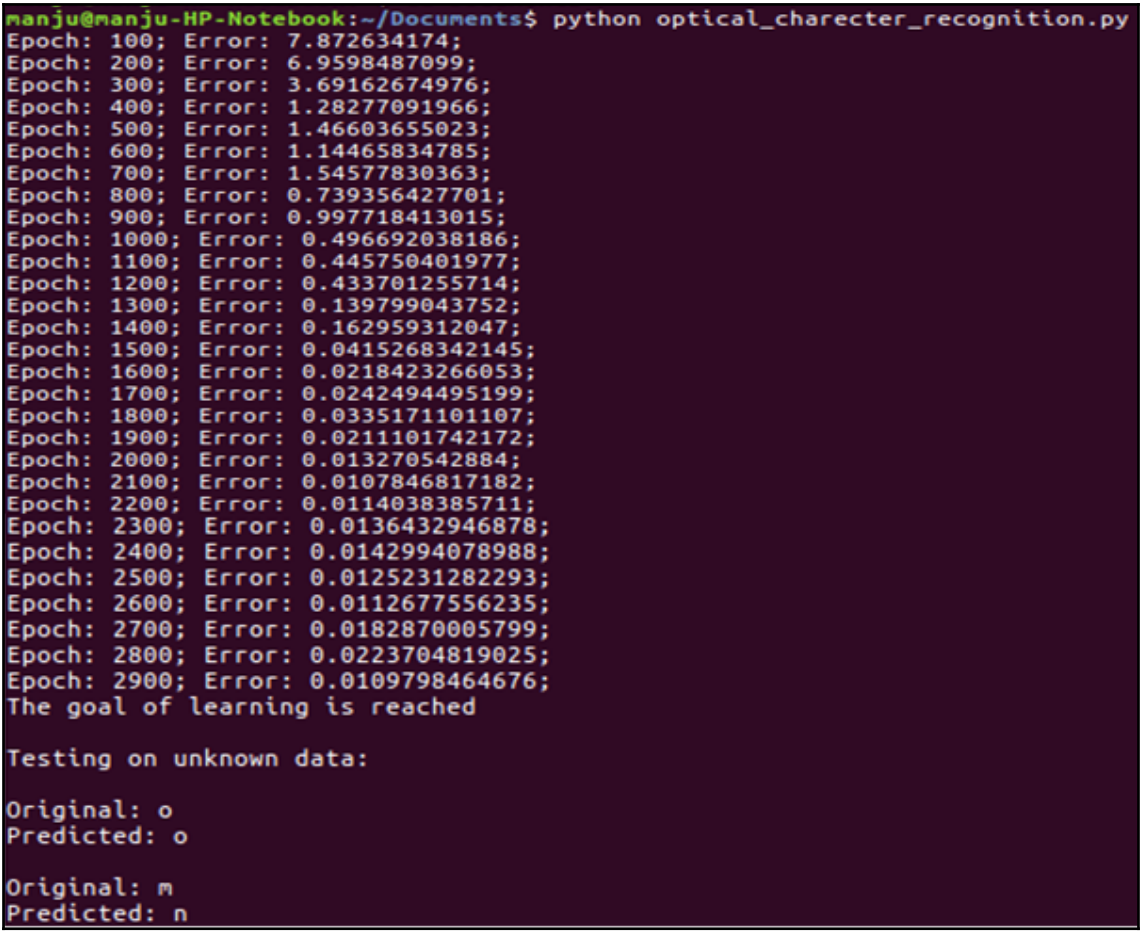

## **Chapter 12: Building Robots**

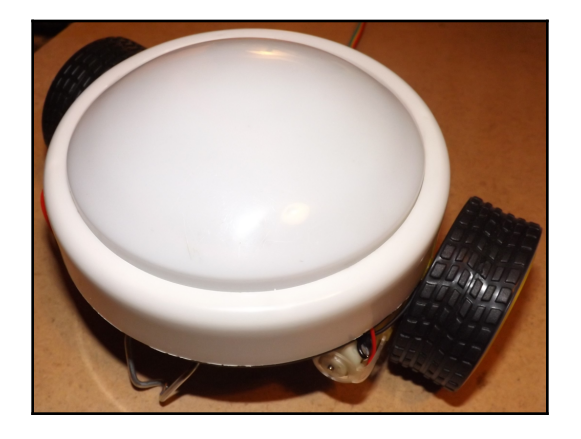

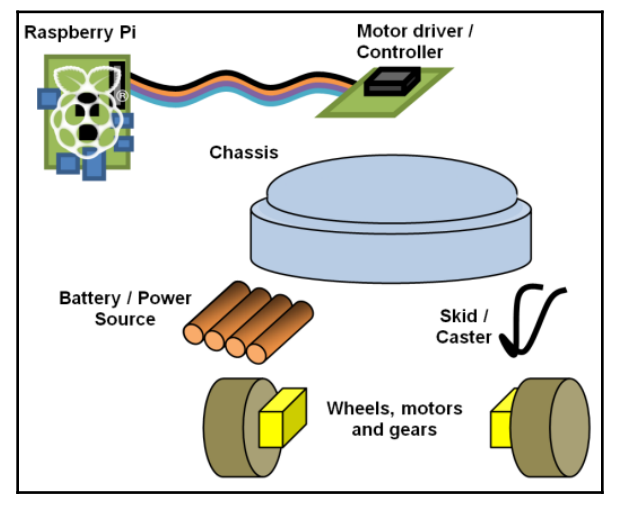

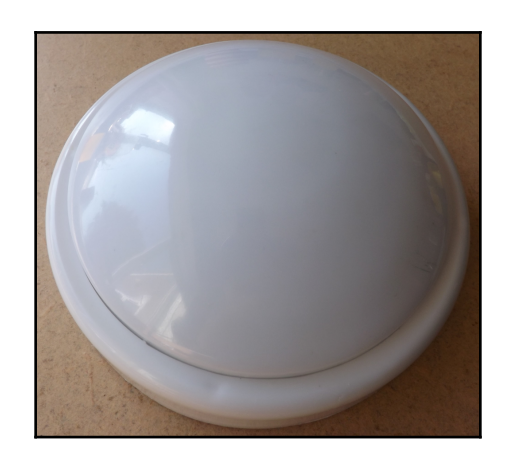

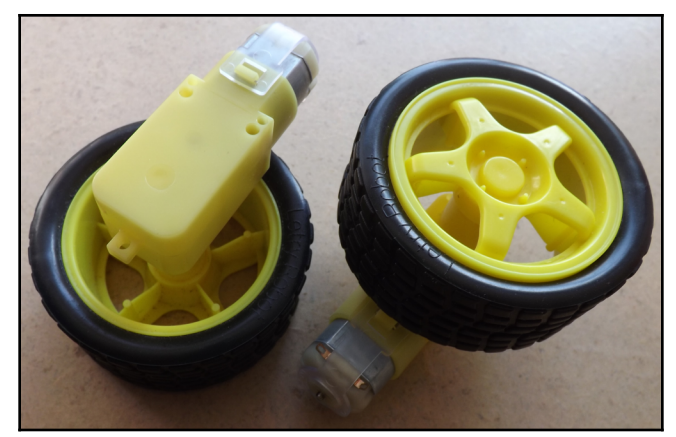

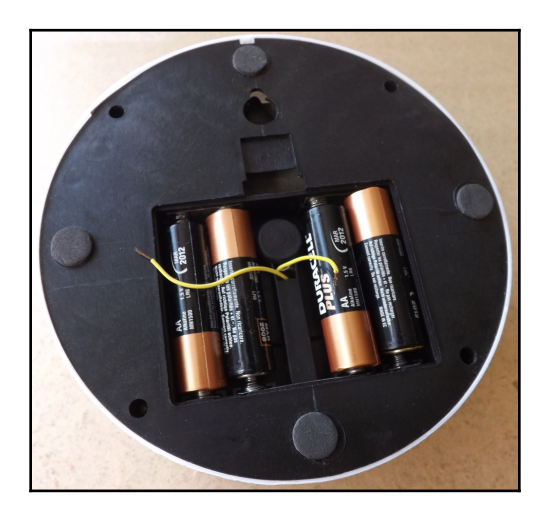

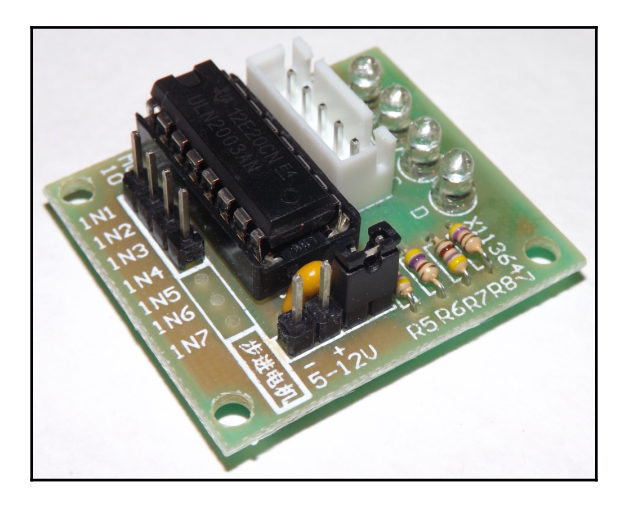

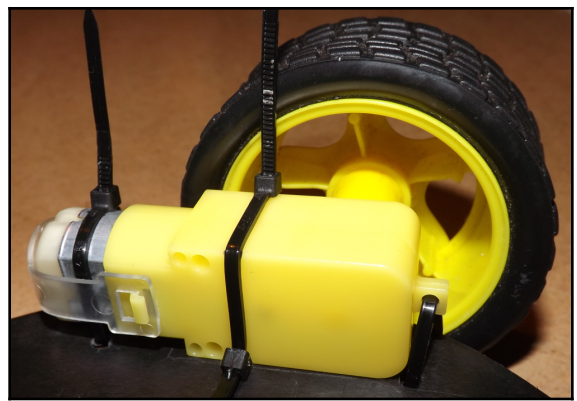

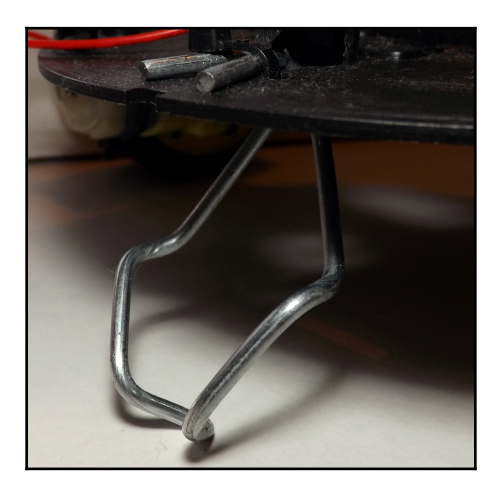

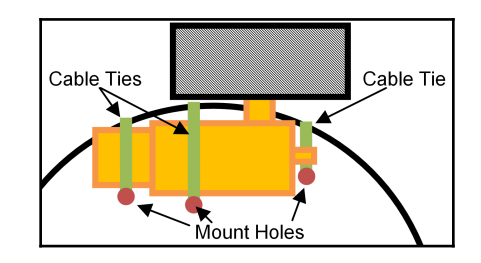

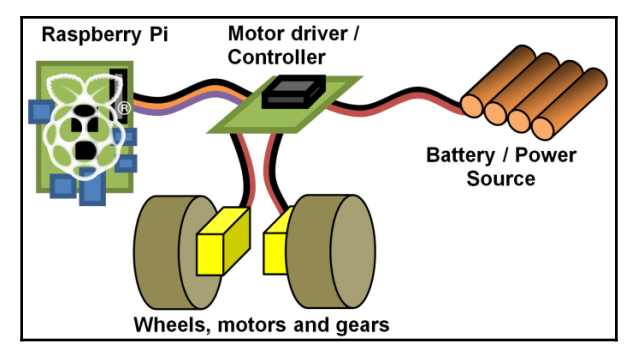

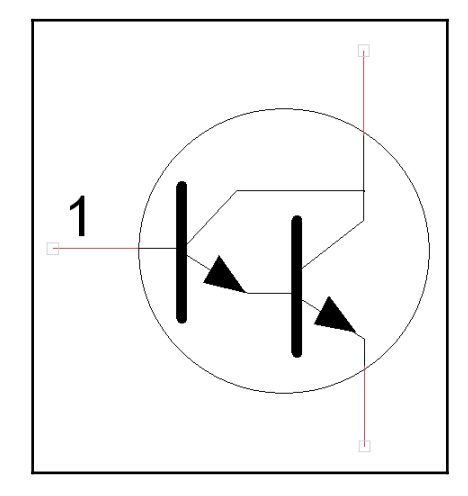

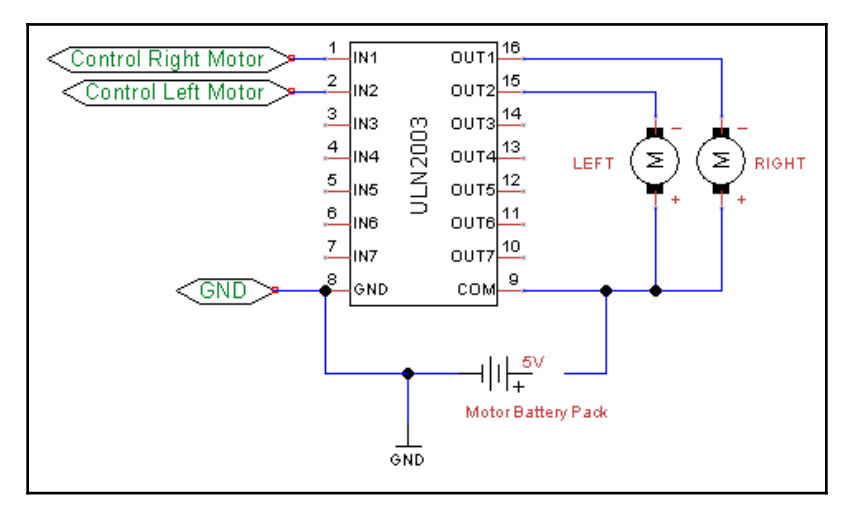

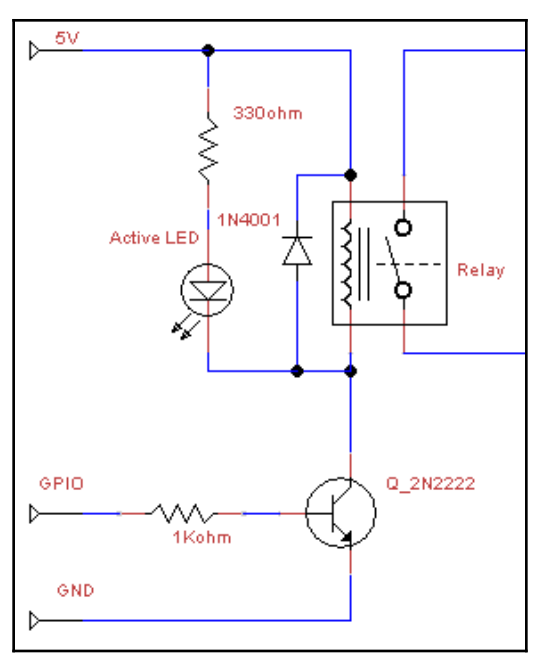

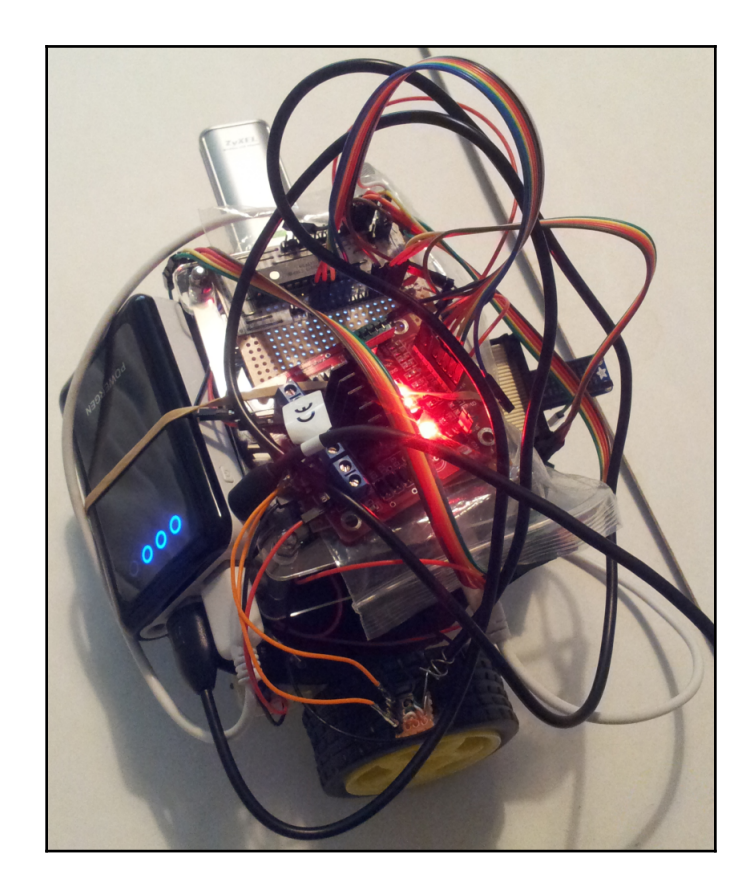

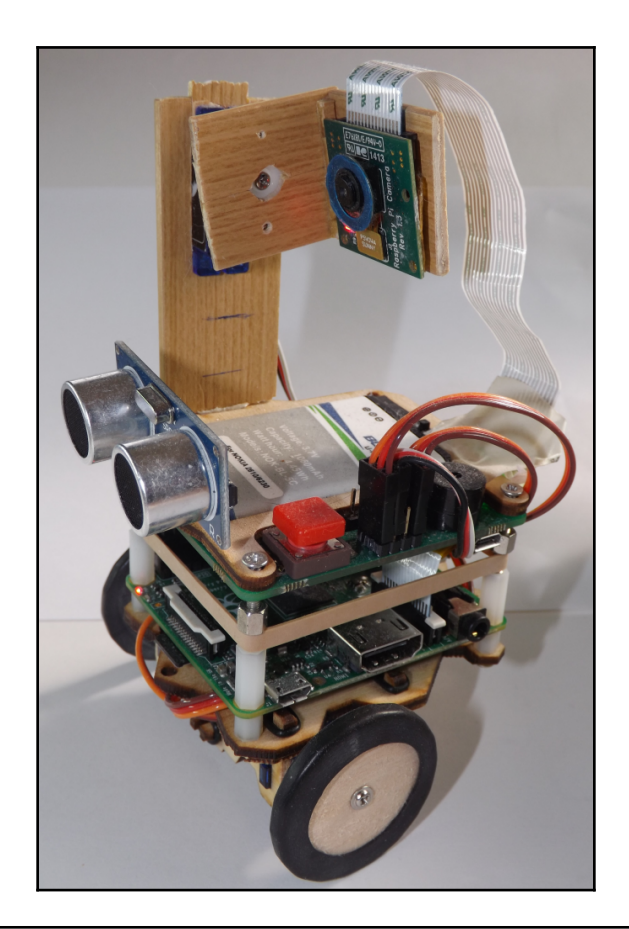

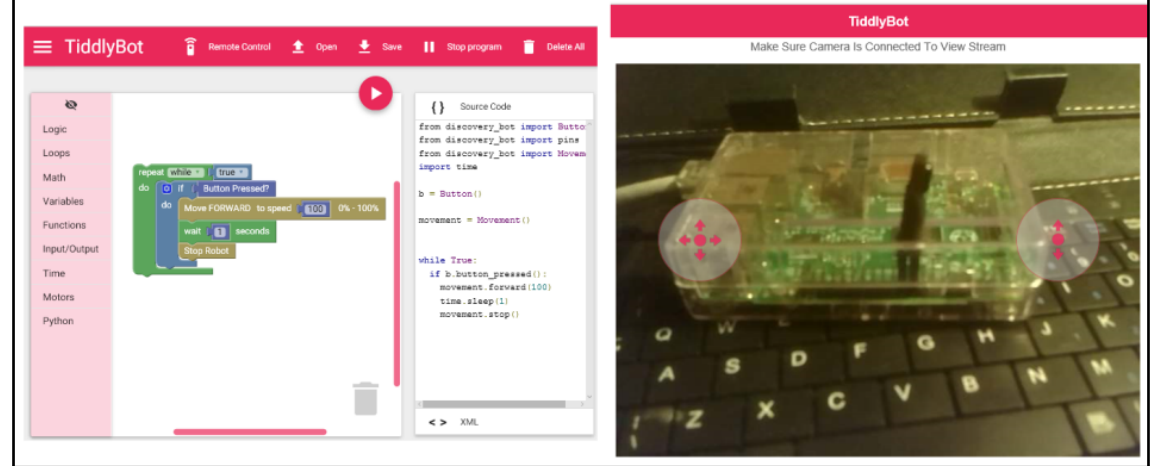

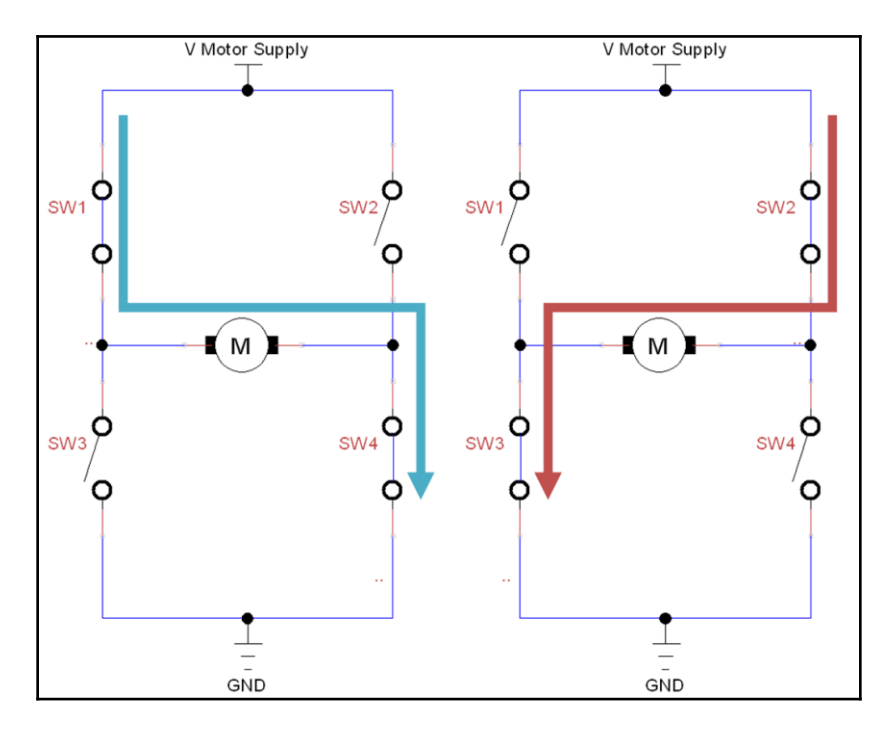

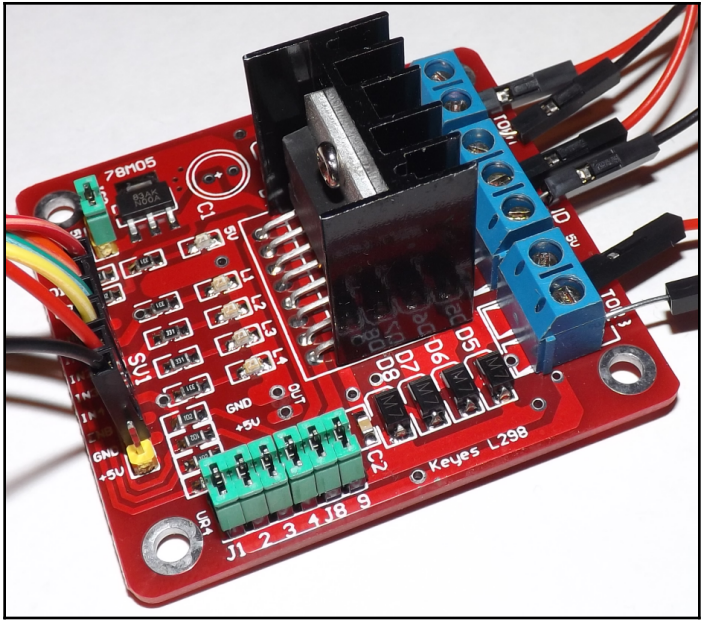

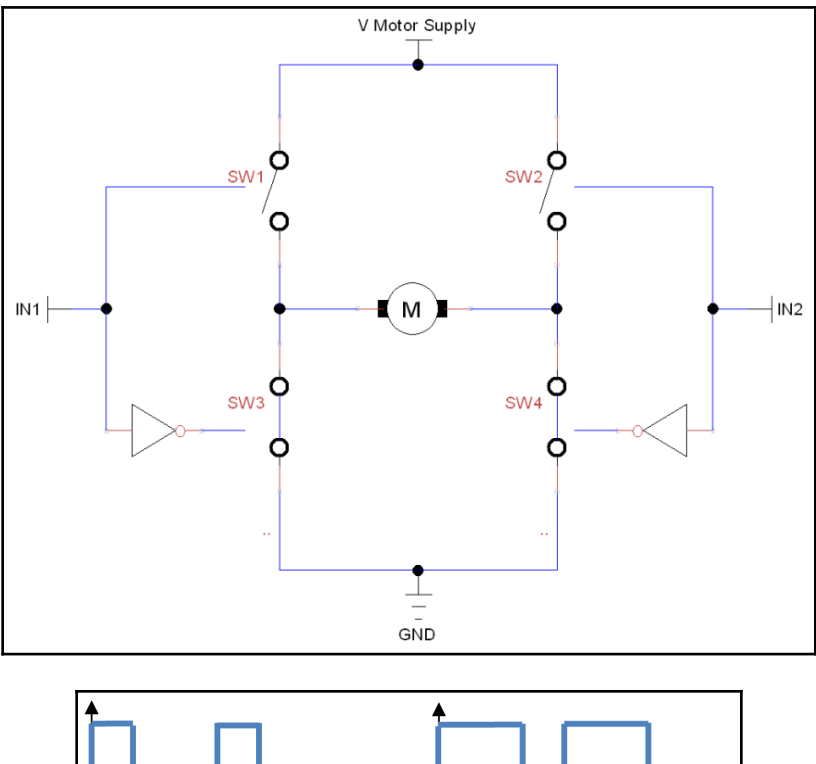

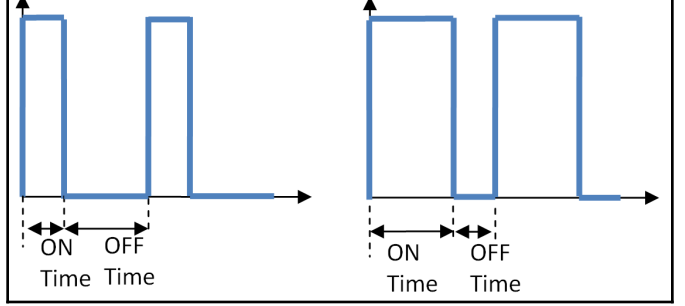

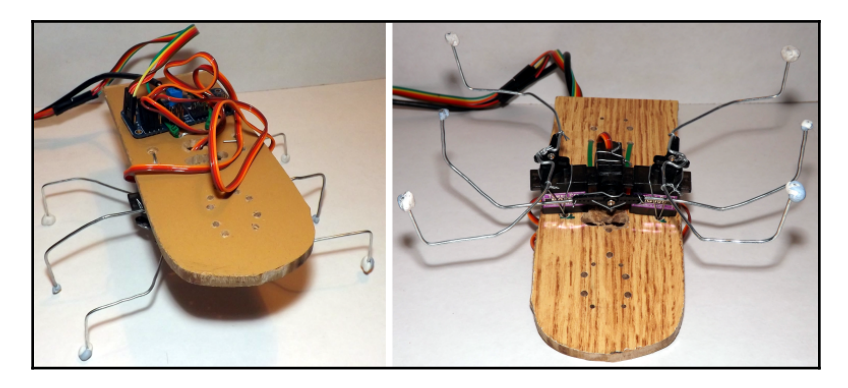

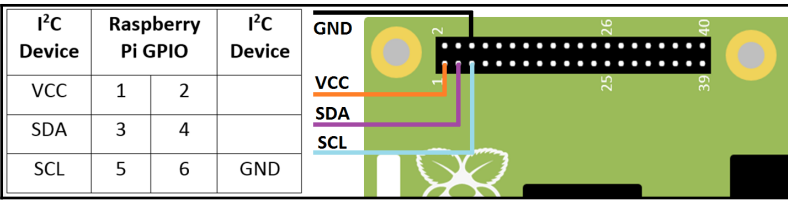

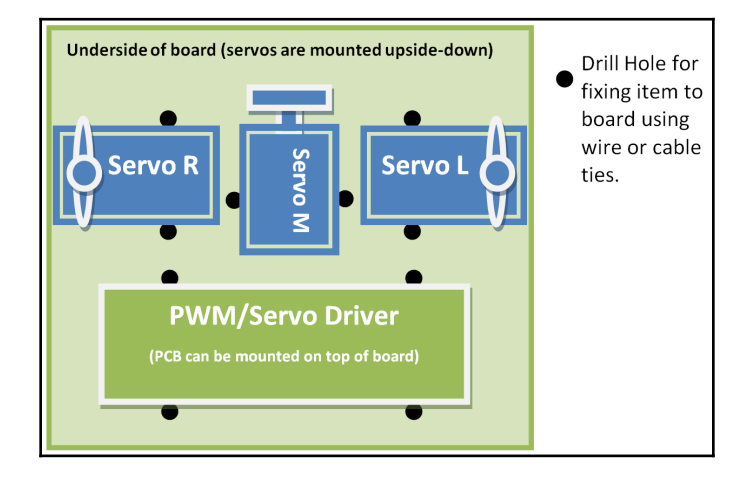

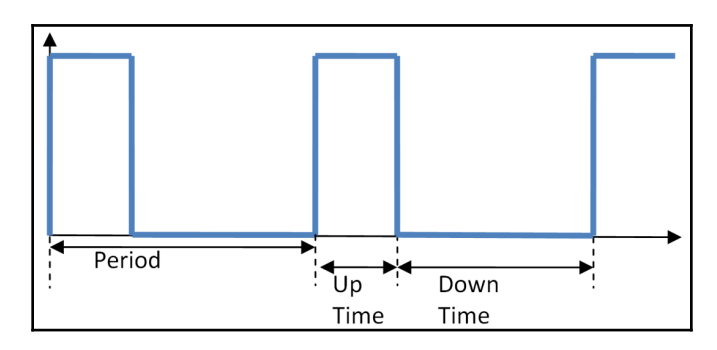

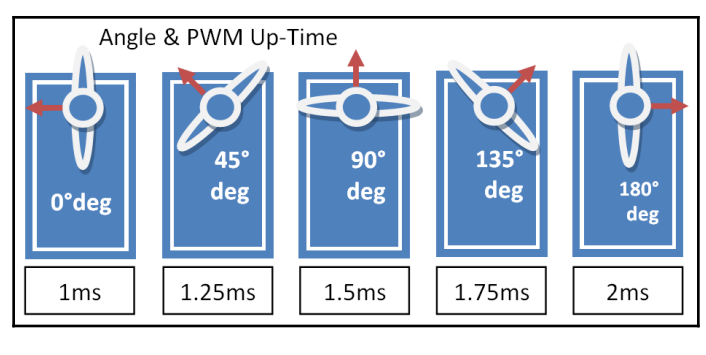

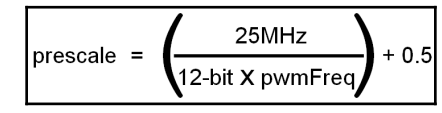

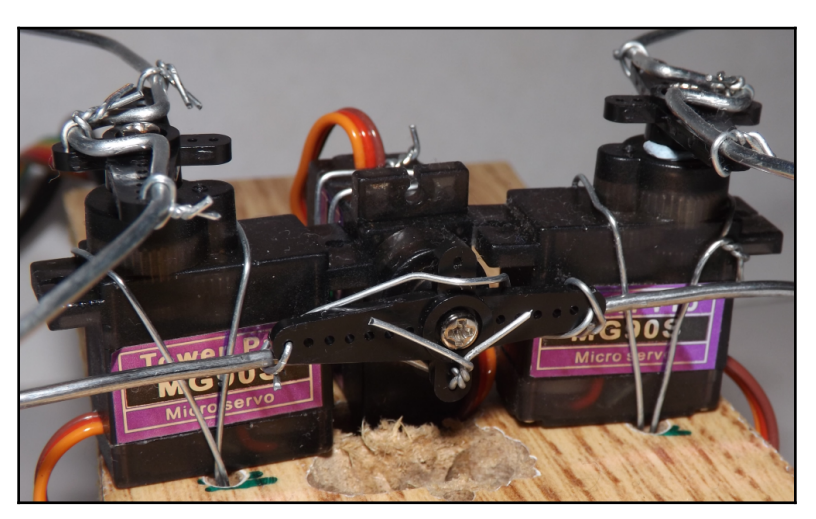

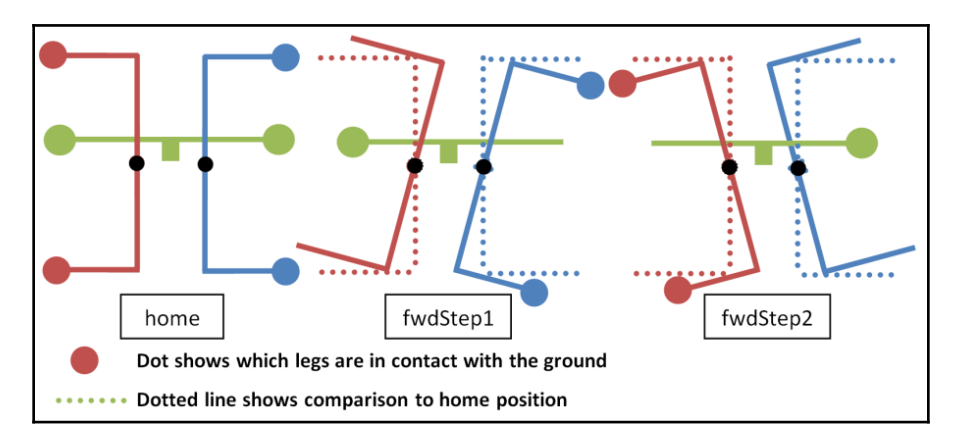

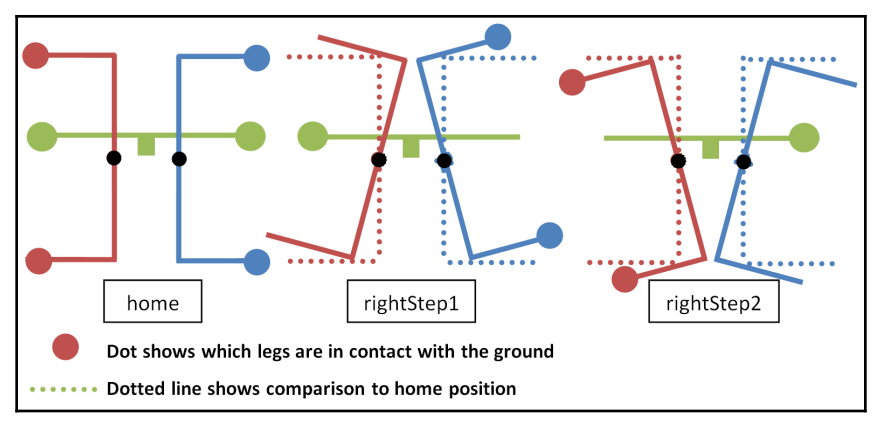

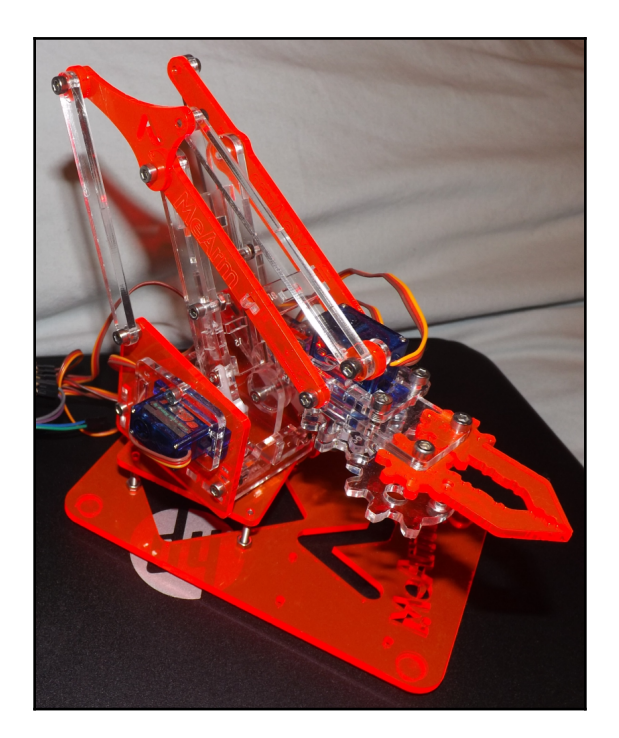

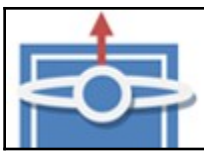

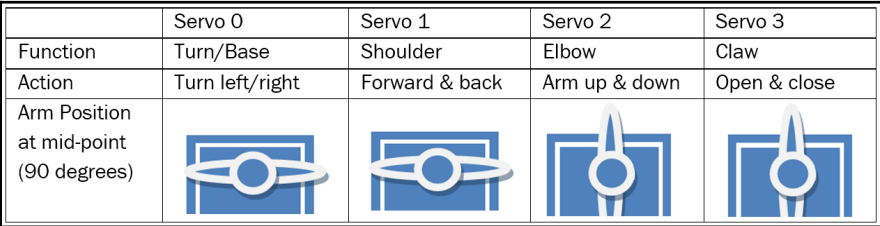

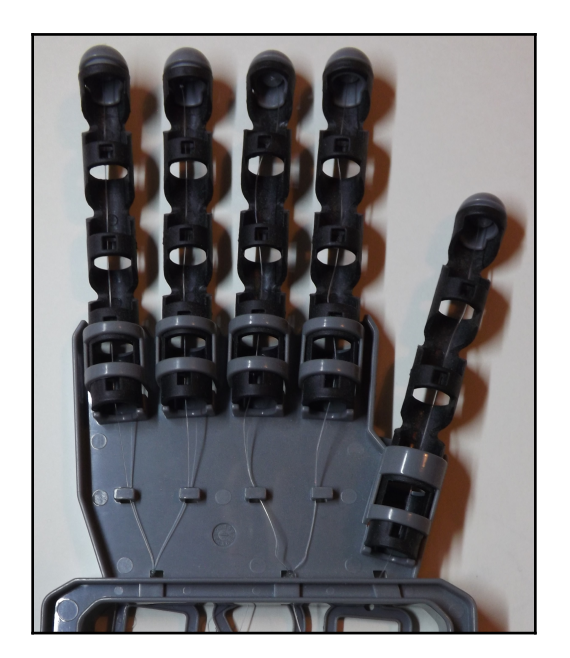

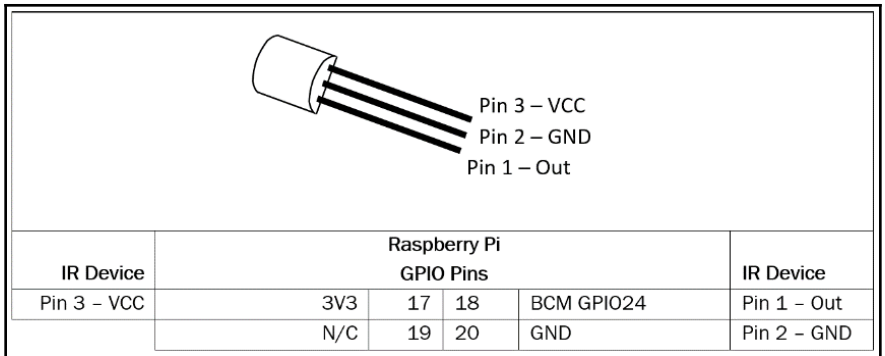

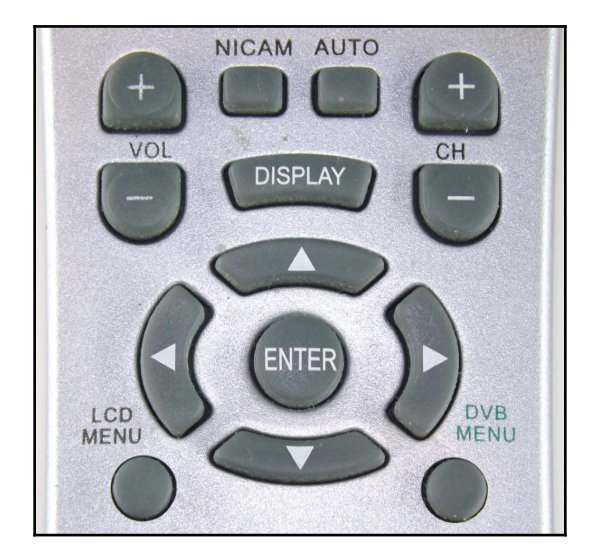

```
Press RETURN to continue.
Now start pressing buttons on your remote control.
It is very important that you press many different buttons and hold them
down for approximately one second. Each button should generate at least one
dot but in no case more than ten dots of output.
Don't stop pressing buttons until two lines of dots (2x80) have been
generated.
Press RETURN now to start recording.
Found const length: 108386
Please keep on pressing buttons like described above.
Space/pulse encoded remote control found.
Signal length is 67.
Found possible header: 9066 4479
Found trail pulse: 594
Found repeat code: 9064 2227
Signals are space encoded.
Signal length is 32
Now enter the names for the buttons.
Please enter the name for the next button (press <ENTER> to finish recording)
KEY_UP
Now hold down button "KEY_UP".
Please enter the name for the next button (press <ENTER> to finish recording)
KEY_DOWN
\ldots
```
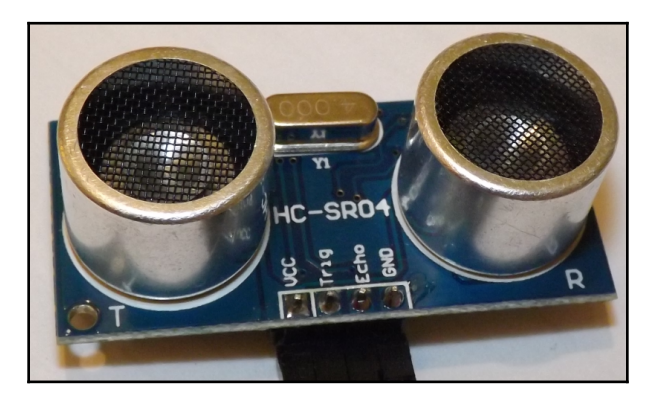

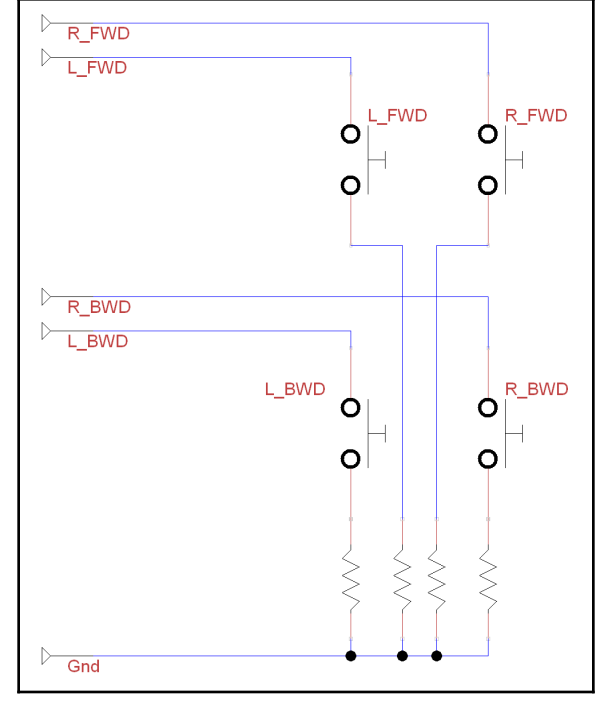

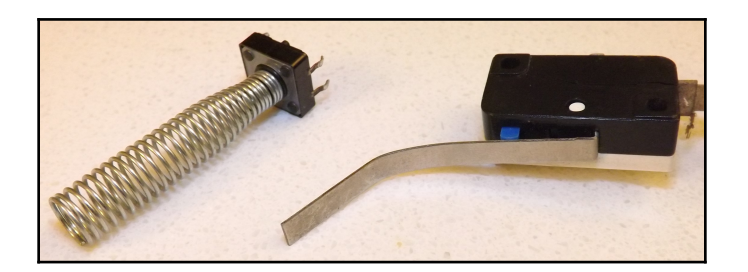

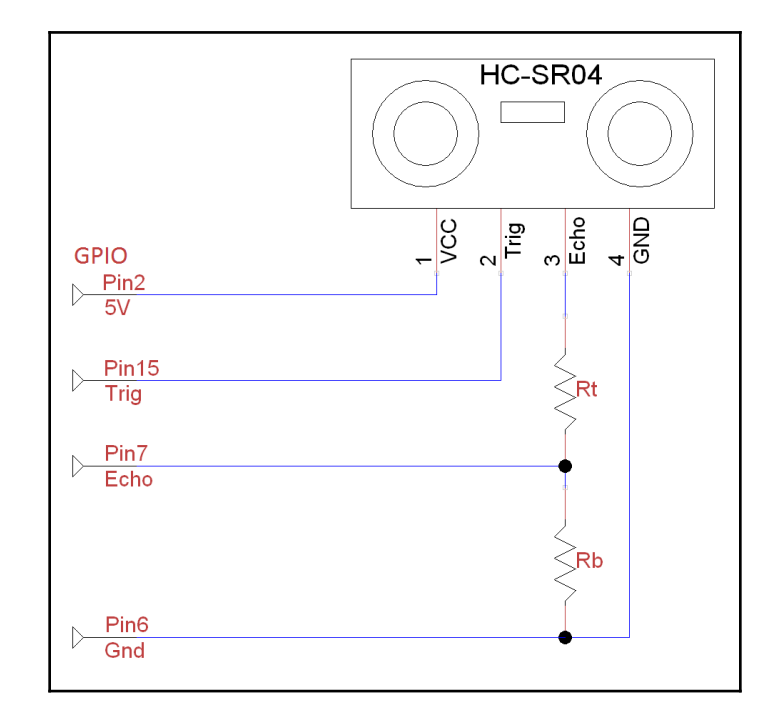

$$
V_{out} = \frac{R_t}{(R_t + R_b) \, x \, VCC}
$$

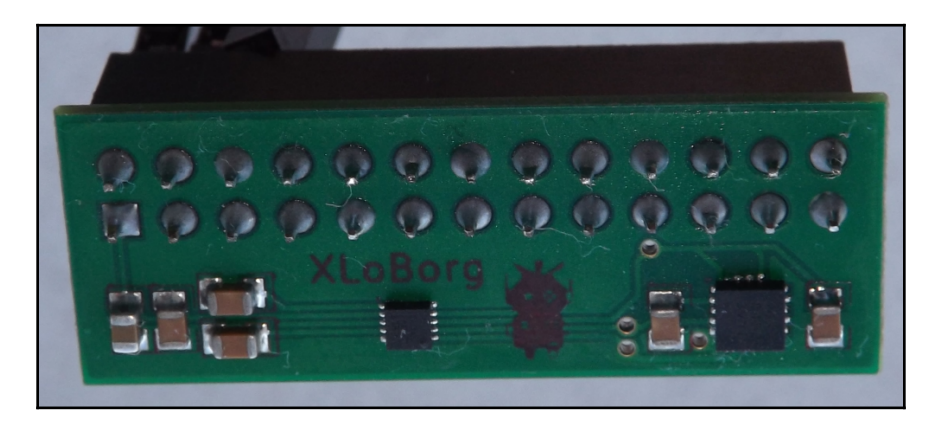

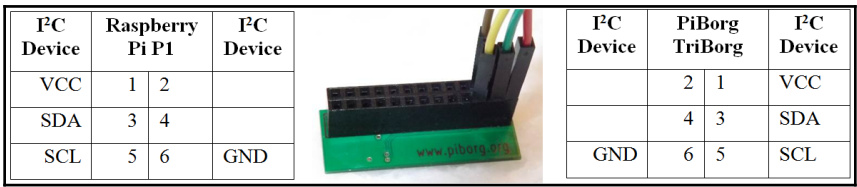

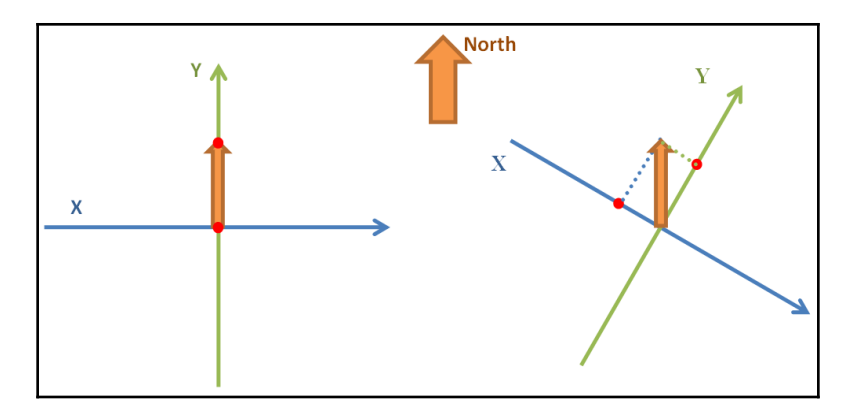

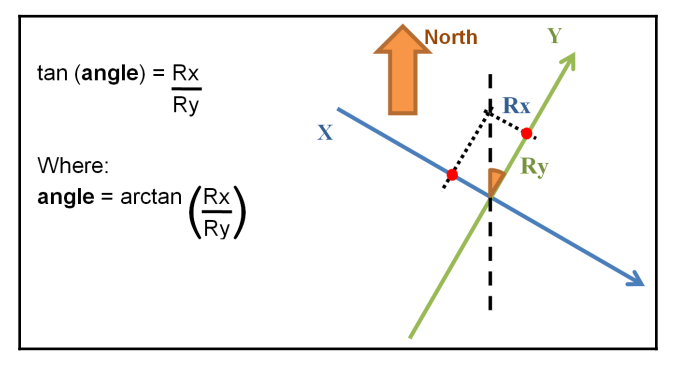

## **Chapter 13: Interfacing with Technology**

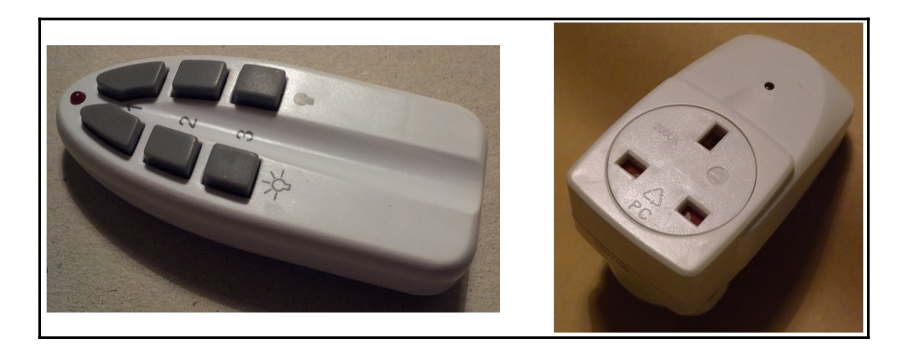

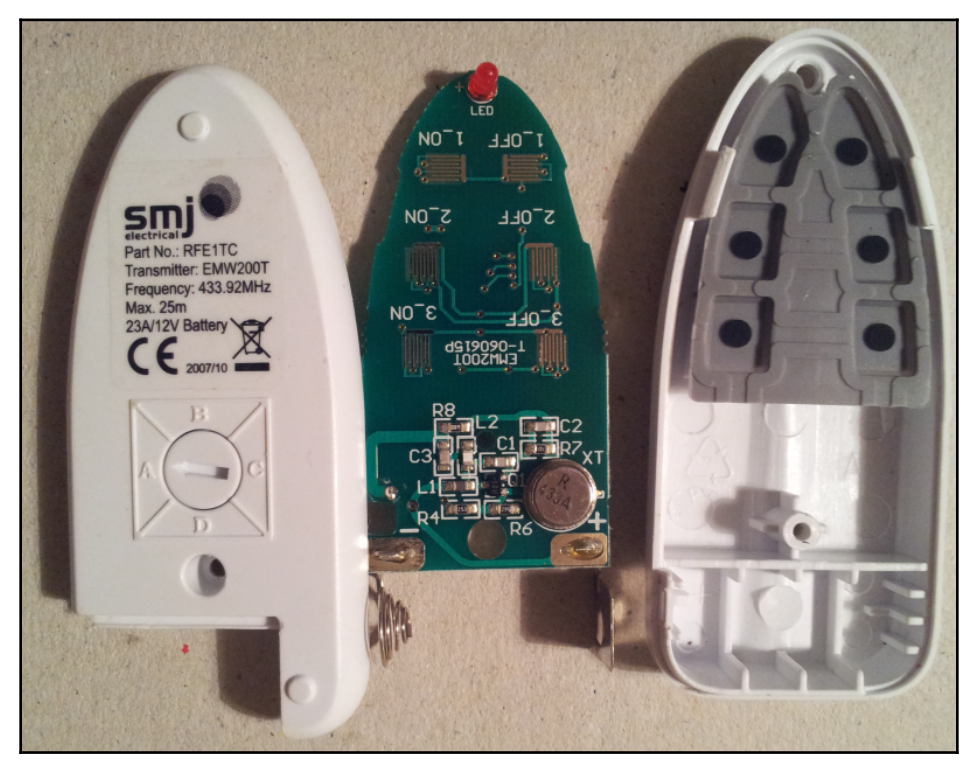

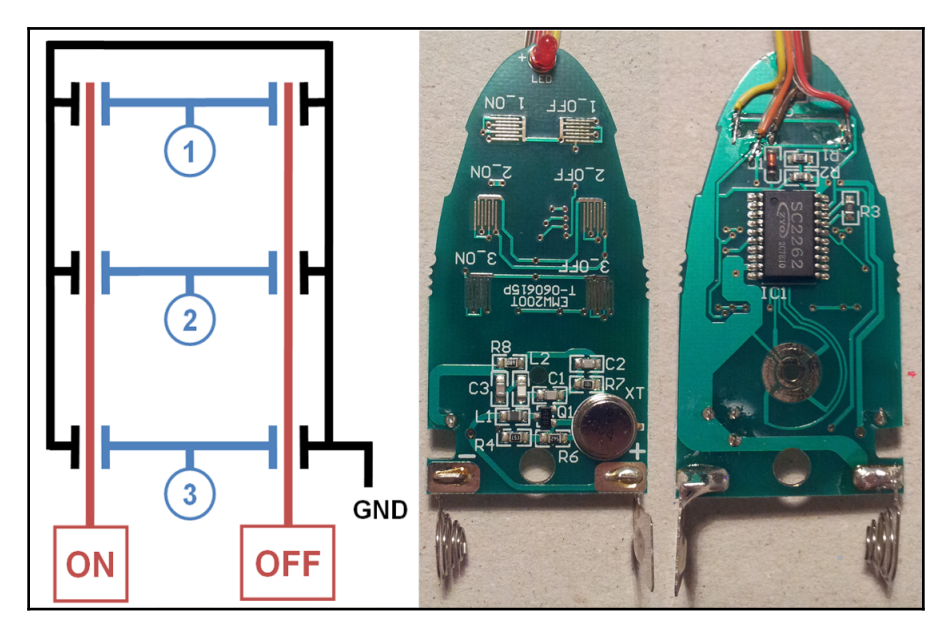

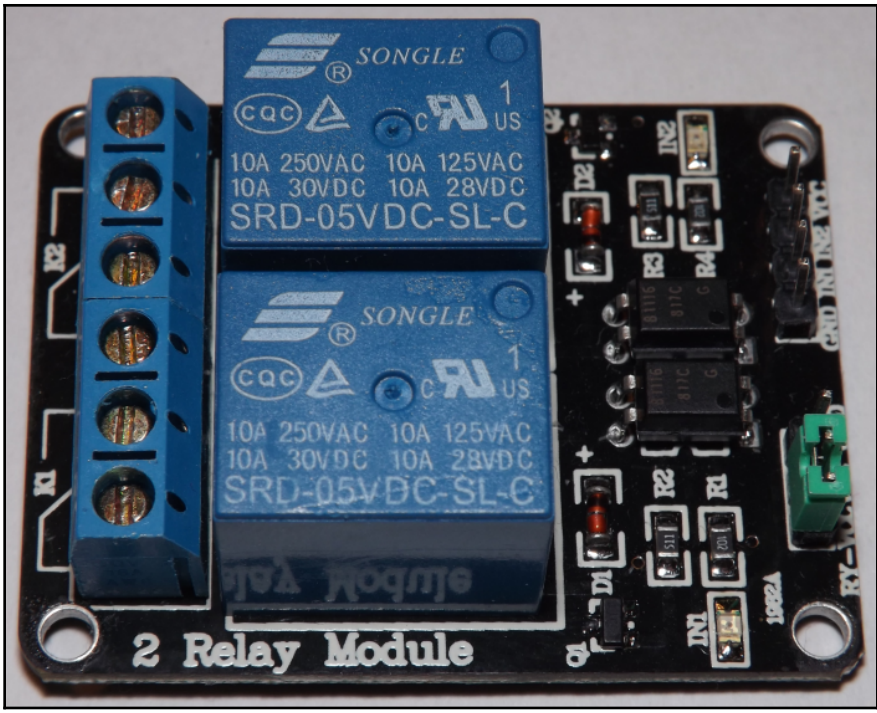

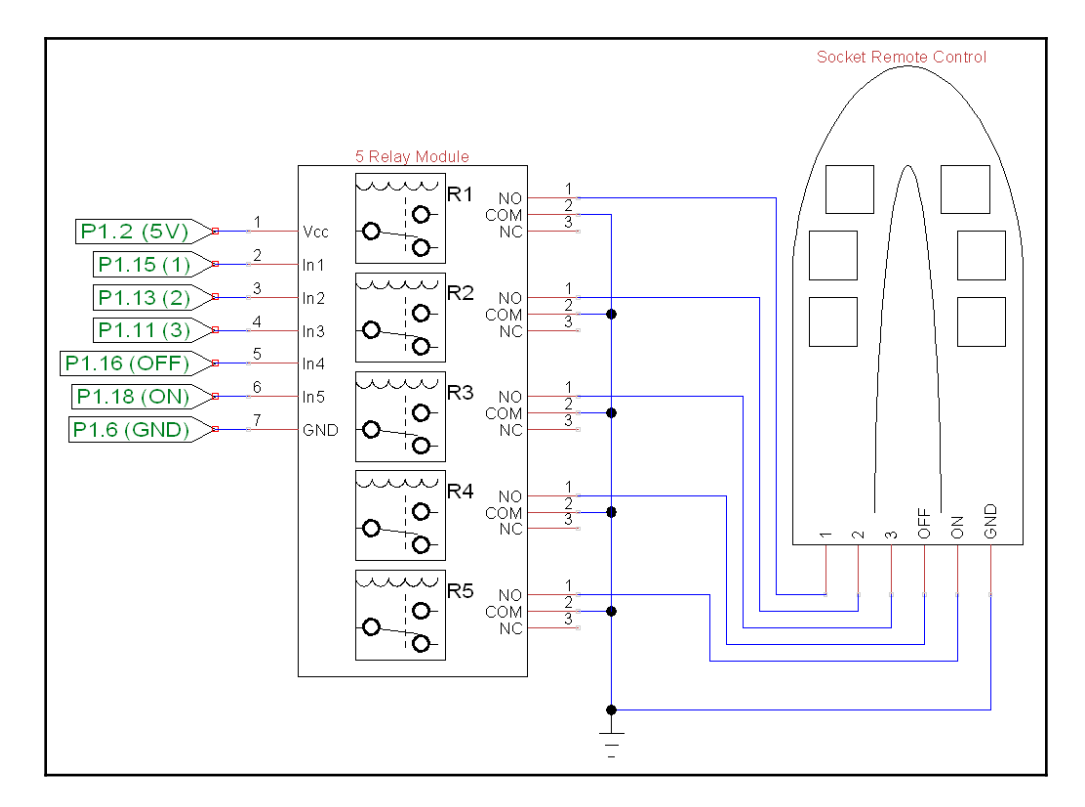

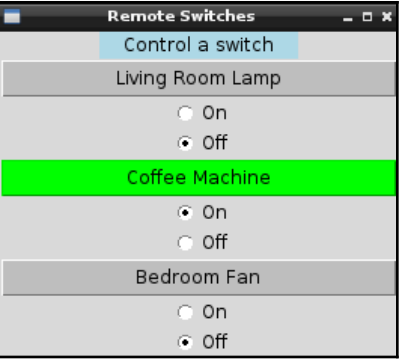
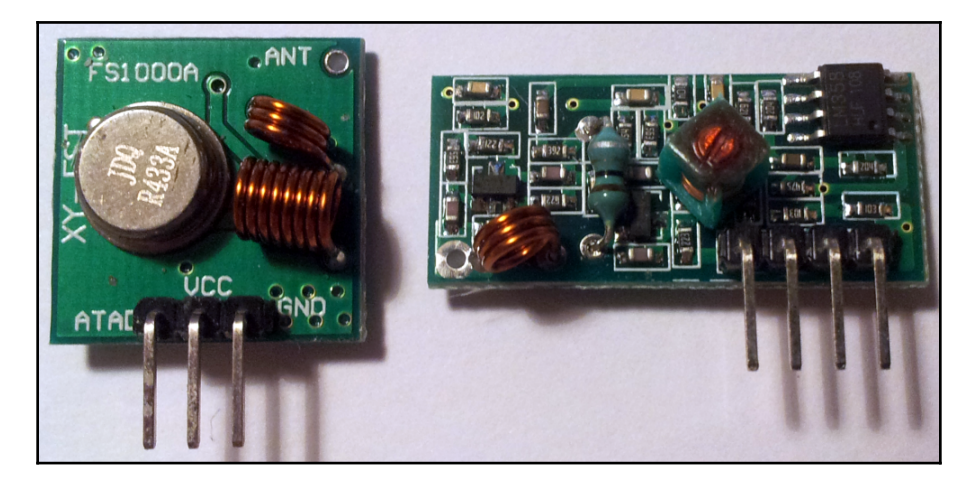

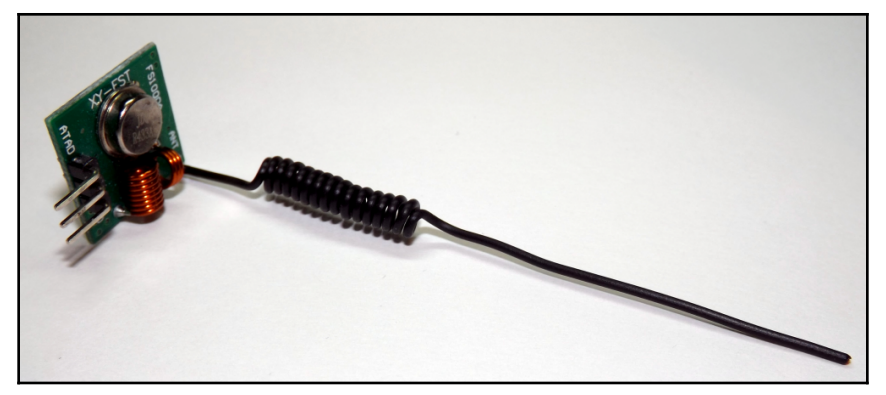

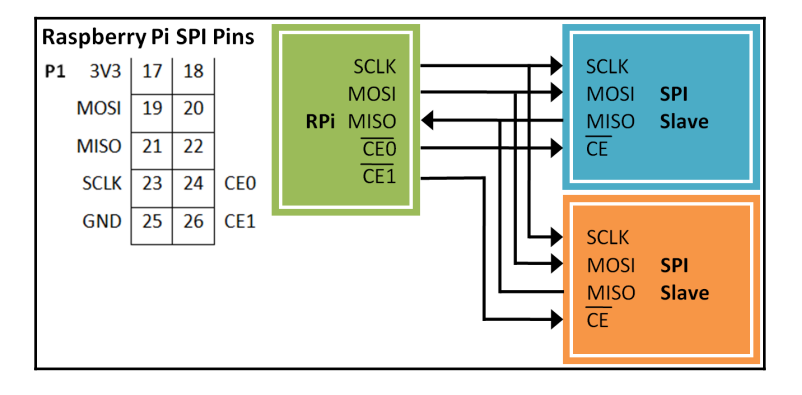

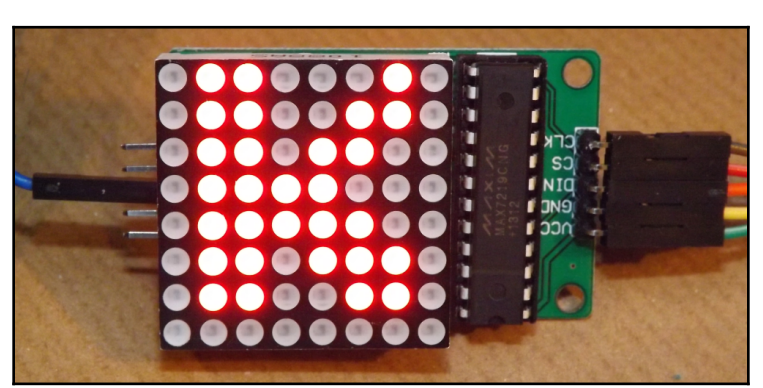

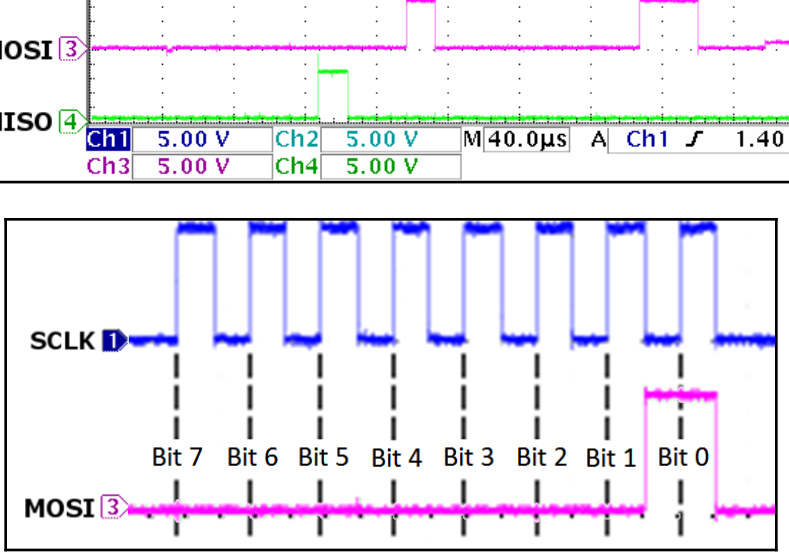

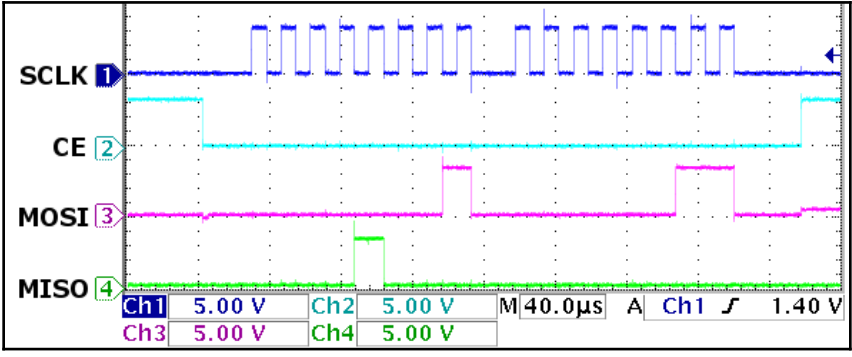

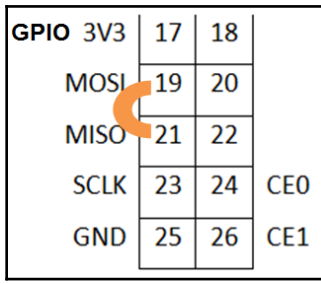

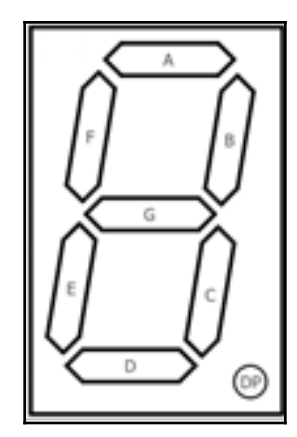

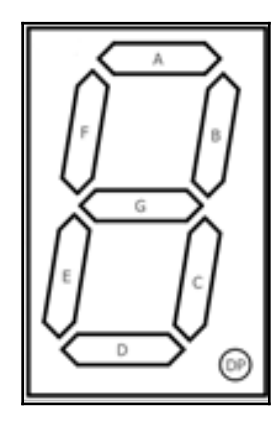

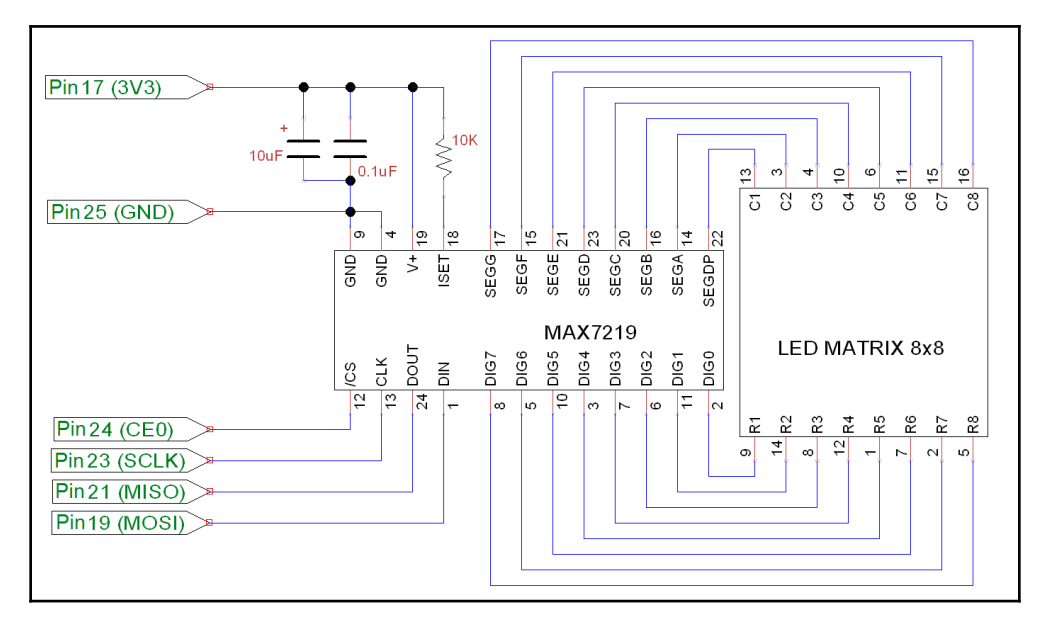

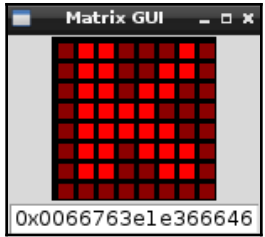

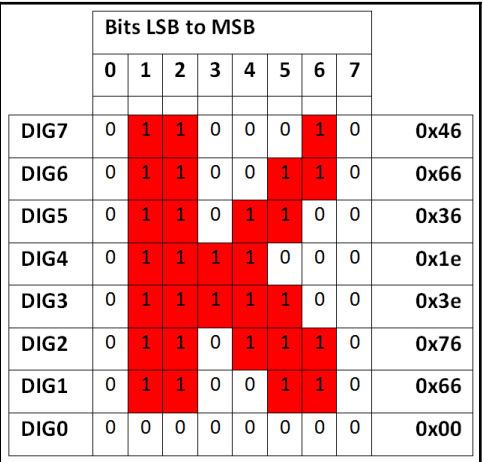

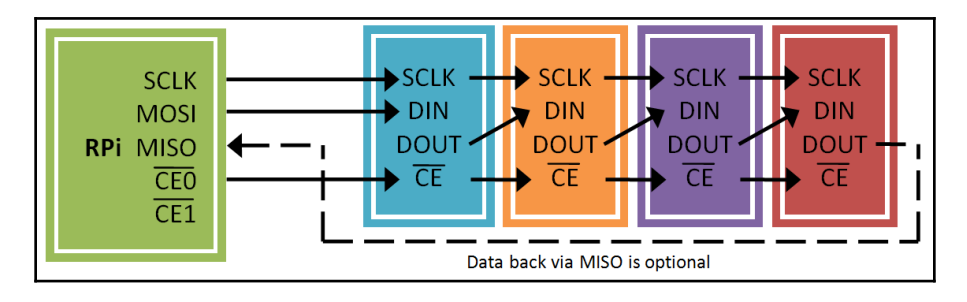

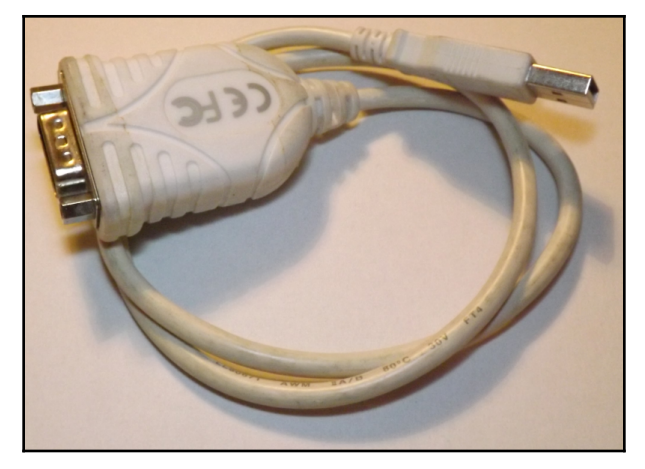

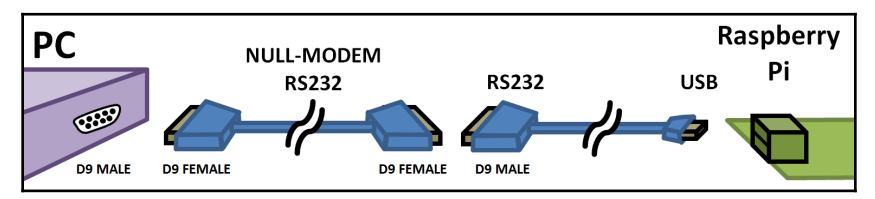

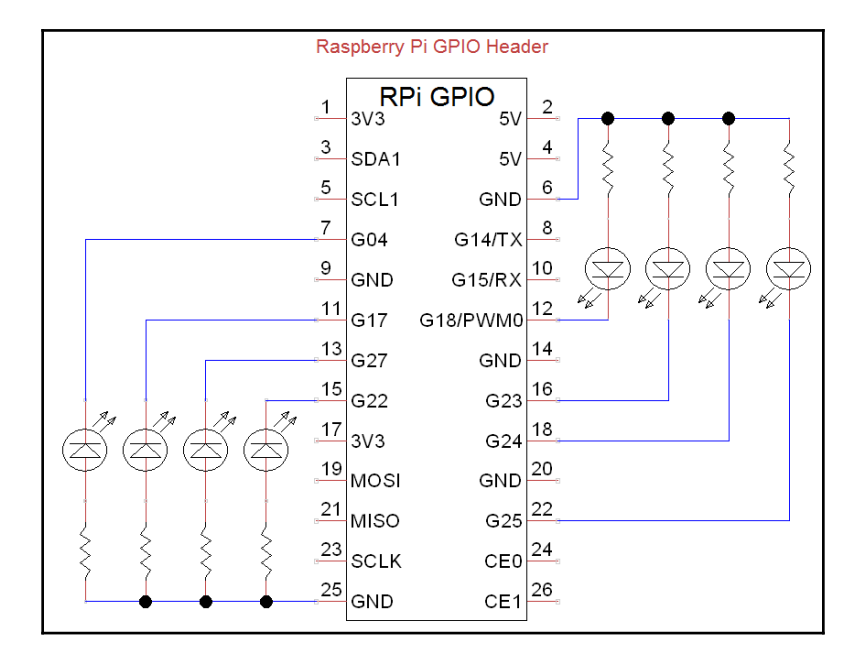

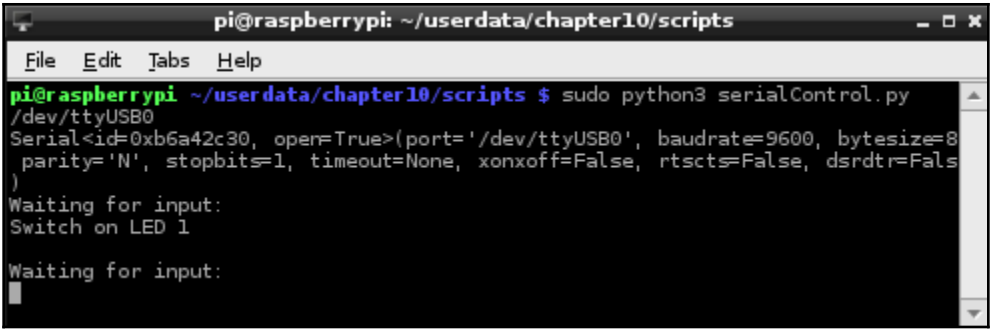

| RealTerm: Serial Capture Program 2.0.0.70                                       |                                                                                                    |                                                                                          |                                                                                 |                                                                                                    |
|---------------------------------------------------------------------------------|----------------------------------------------------------------------------------------------------|------------------------------------------------------------------------------------------|---------------------------------------------------------------------------------|----------------------------------------------------------------------------------------------------|
| <b>Send some data to me!</b> WF<br>Switch on LED 108                            |                                                                                                    |                                                                                          |                                                                                 |                                                                                                    |
| Port<br>Display                                                                 | Echo Port   I2C<br>Send<br>Capture   Pins                                                                                                    | $IC-2$                                                                                   | $ 2(\ln  \text{Clear}  \text{Freeze}) $                                         | ?                                                                                                    |
| Baud 9600<br>:P <u>a</u> rity<br>Œ<br>None<br>Odd<br>Even<br>Mark<br>O<br>Space | $\mathbf{P}$ Port 9<br>▼<br>' <u>S</u> top Bits<br>Data Bits-<br>G 8 bits<br>$\bigcap$ 2 bits<br>$6.1$ bit<br>$\bigcirc$ 7 bits<br>Hardware Flow Control:<br>$C$ 6 bits<br>$\circ$ RTS/CTS<br>⊕ None<br>DTR/DSR C RS485-rts<br>◯ 5 bits | Spy<br>Qpen<br>Software Flow Control<br>Receive Xon Char: 17<br>Transmit Xoff Char: [19] | 'Status<br>⊮<br>$\sqrt{\ }$ Change<br>-Winsock is:−<br>C Raw<br><b>⊕</b> Telnet | Disconnect<br><b>RXD (2)</b><br>TXD(3)<br>CTS(8)<br>DCD(1)<br>DSR(6)<br>Ring(9)<br><b>BREAK</b><br>Error |
|                                                                                 |                                                                                                    | Char Count:78                                                                            | CPS:0                                                                           | Port: 9 9600 8N1                                                                                         |

GPIO Serial Controllate<br>
CHD PIN STATE i.e. GPIO Pin# ONGA:<br>  $\begin{array}{r} \n\text{OWight} \\
\text{OWight} \\
\text{OWight} \\
\text{OWight} \\
\text{OWight} \\
\text{OWight} \\
\text{OWight} \\
\text{OWight} \\
\text{OWight} \\
\text{OWight} \\
\text{OWight} \\
\text{OWight} \\
\text{OWight} \\
\text{OWight} \\
\text{OWight} \\
\text{OWight} \\
\text{OWight} \\
\text{OWight} \\
\text{OWight}$ itù Finished! CRLF

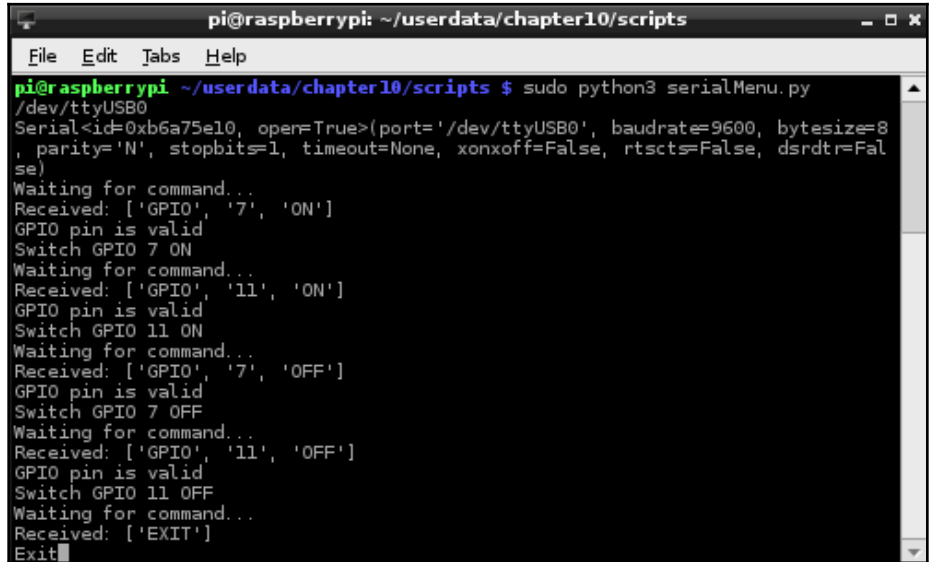

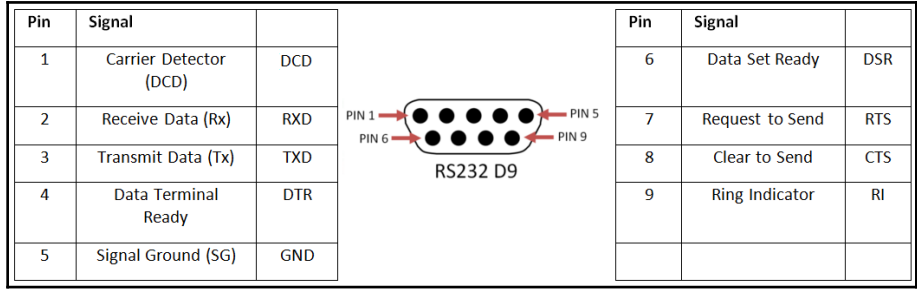

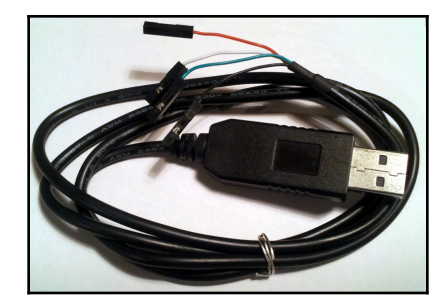

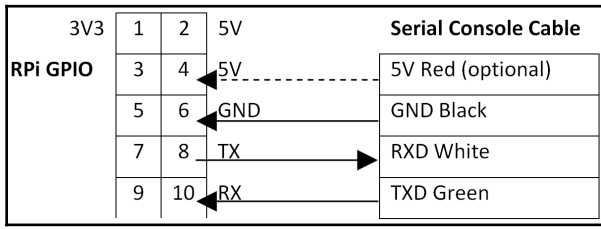

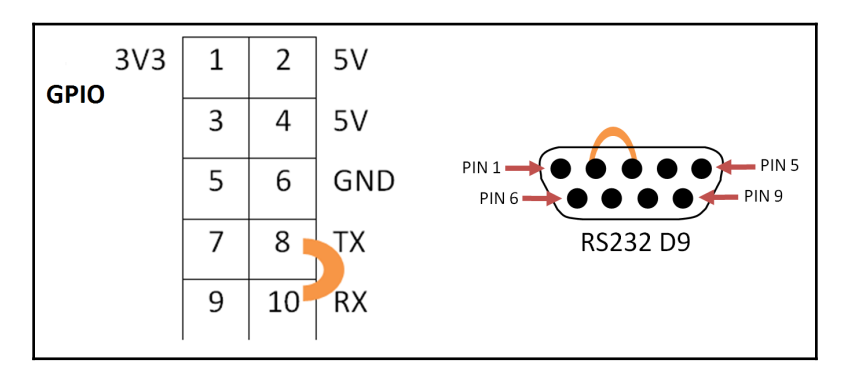

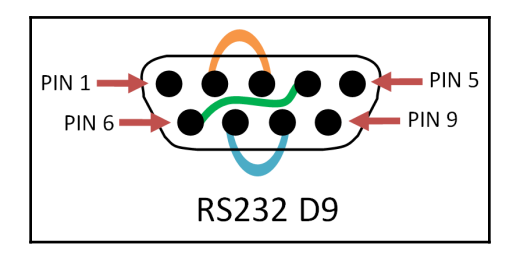

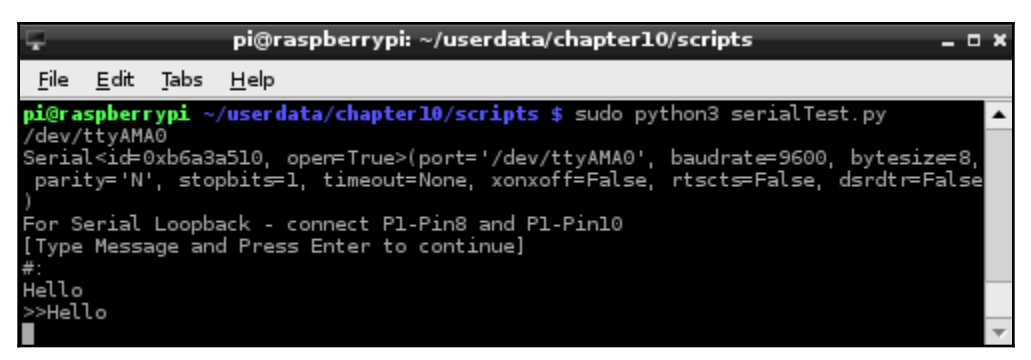

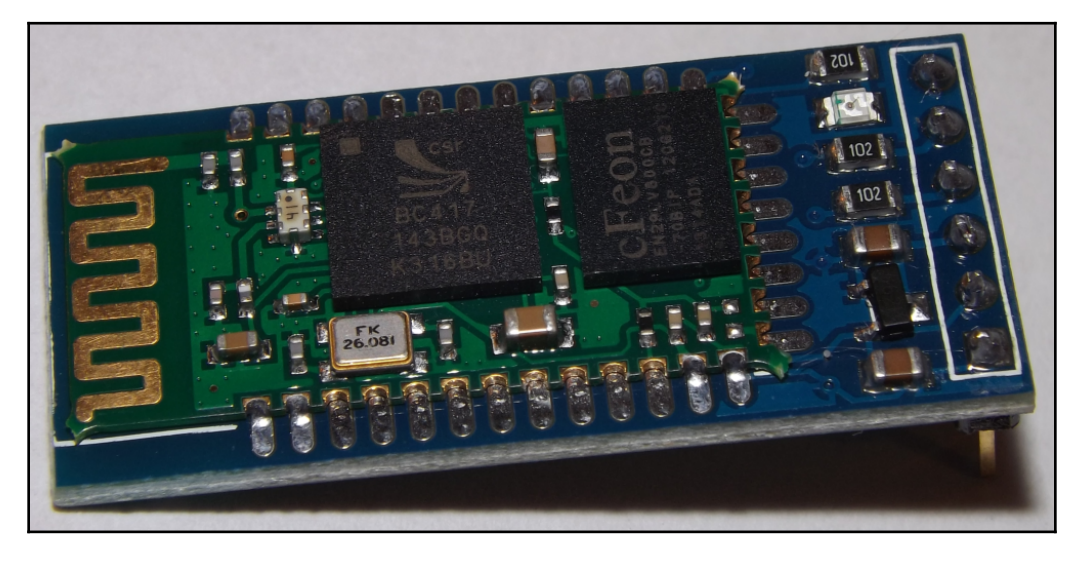

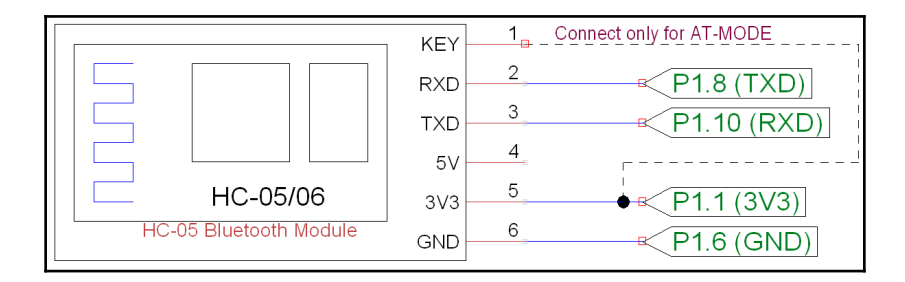

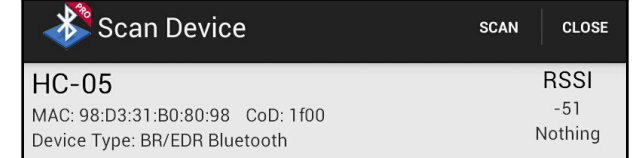

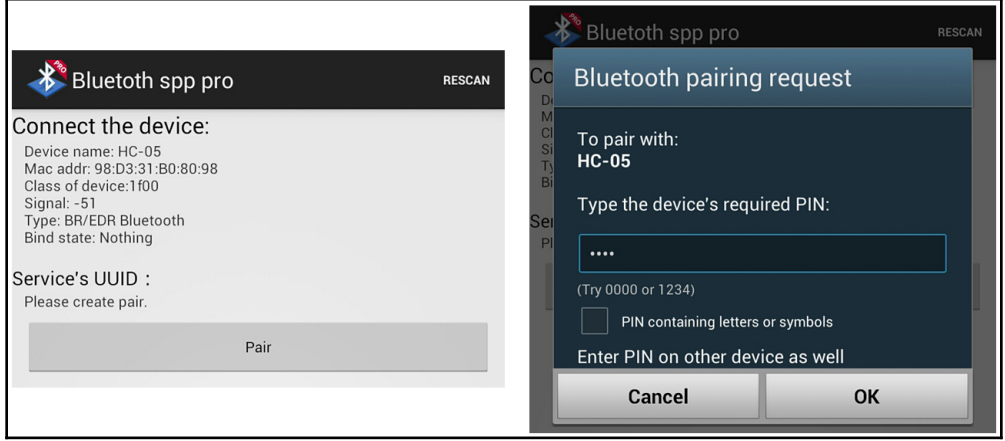

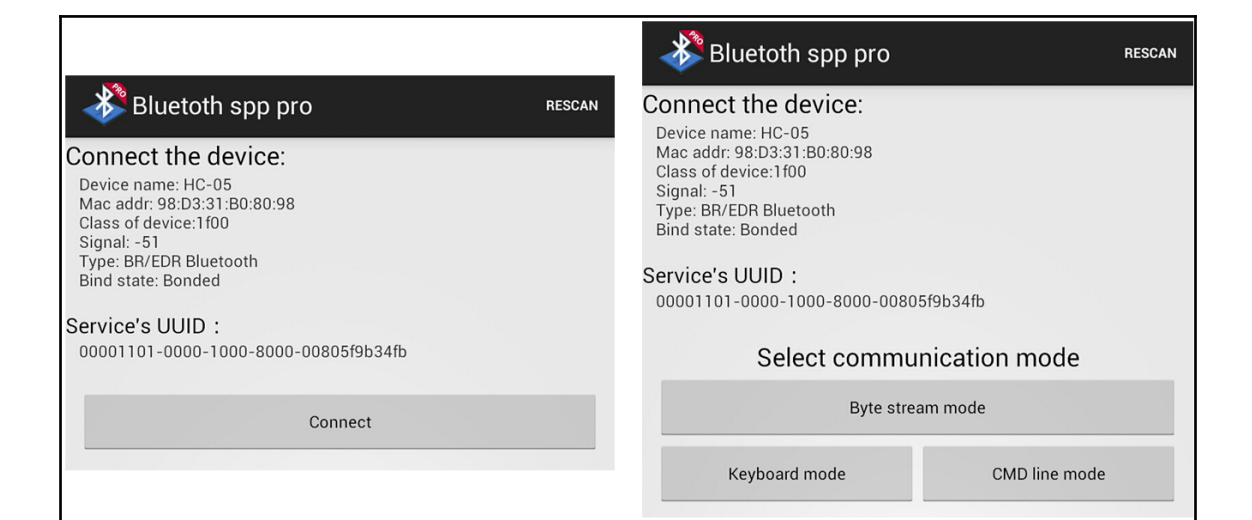

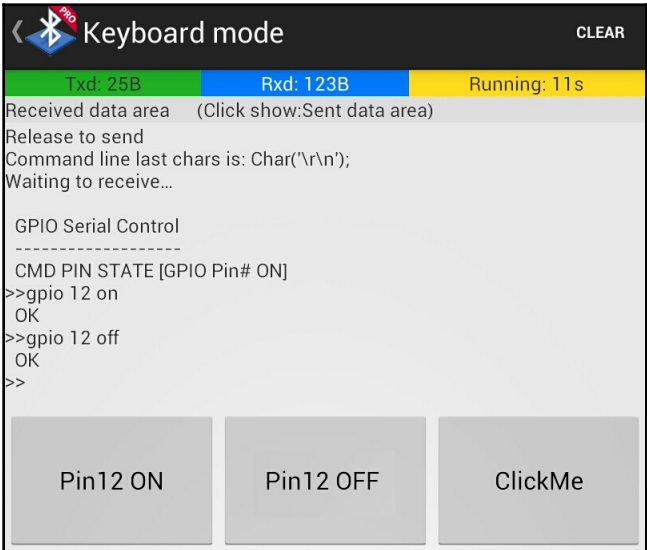

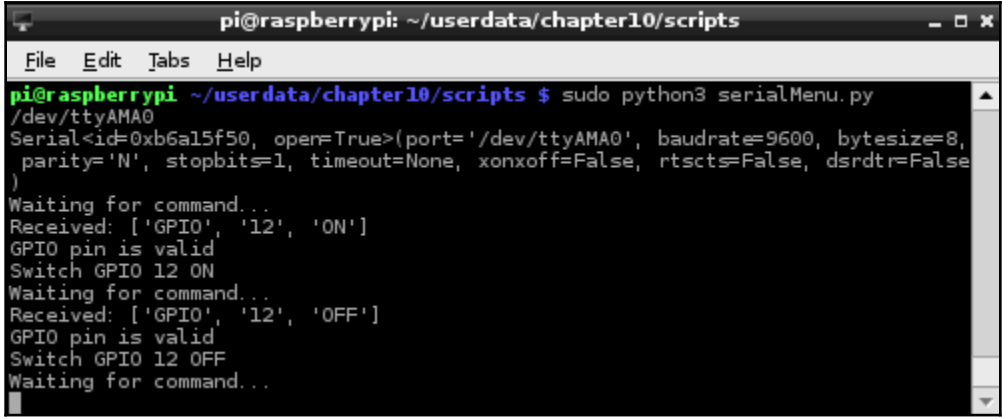

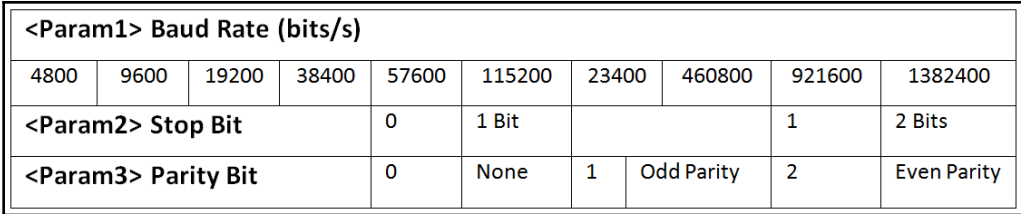

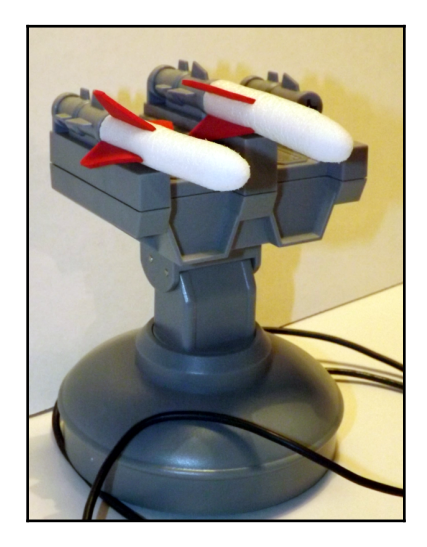

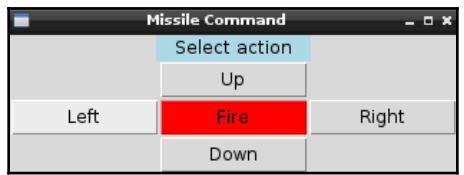

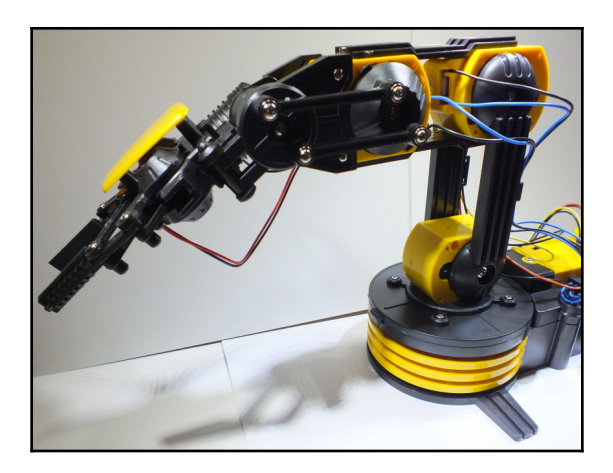

## **Chapter 14: Can I Recommend a Movie for You?**

manju@manju-HP-Notebook:~/Documents\$ python Euclidean\_distance.py Euclidean score:  $0.4$ manju@manju-HP-Notebook:~/Documents\$ python Pearson\_correlation.py Pearson score: 0.693375245282 manju@manju-HP-Notebook:~/Documents\$ python movie\_recommendations.py Recommendations for Steven Ferndndes: 1. Avengers 2. Dark night 3. Intersteller Recommendations for Ramesh Nayak: 1. No recommendations possible manju@manju-HP-Notebook:~/Documents\$